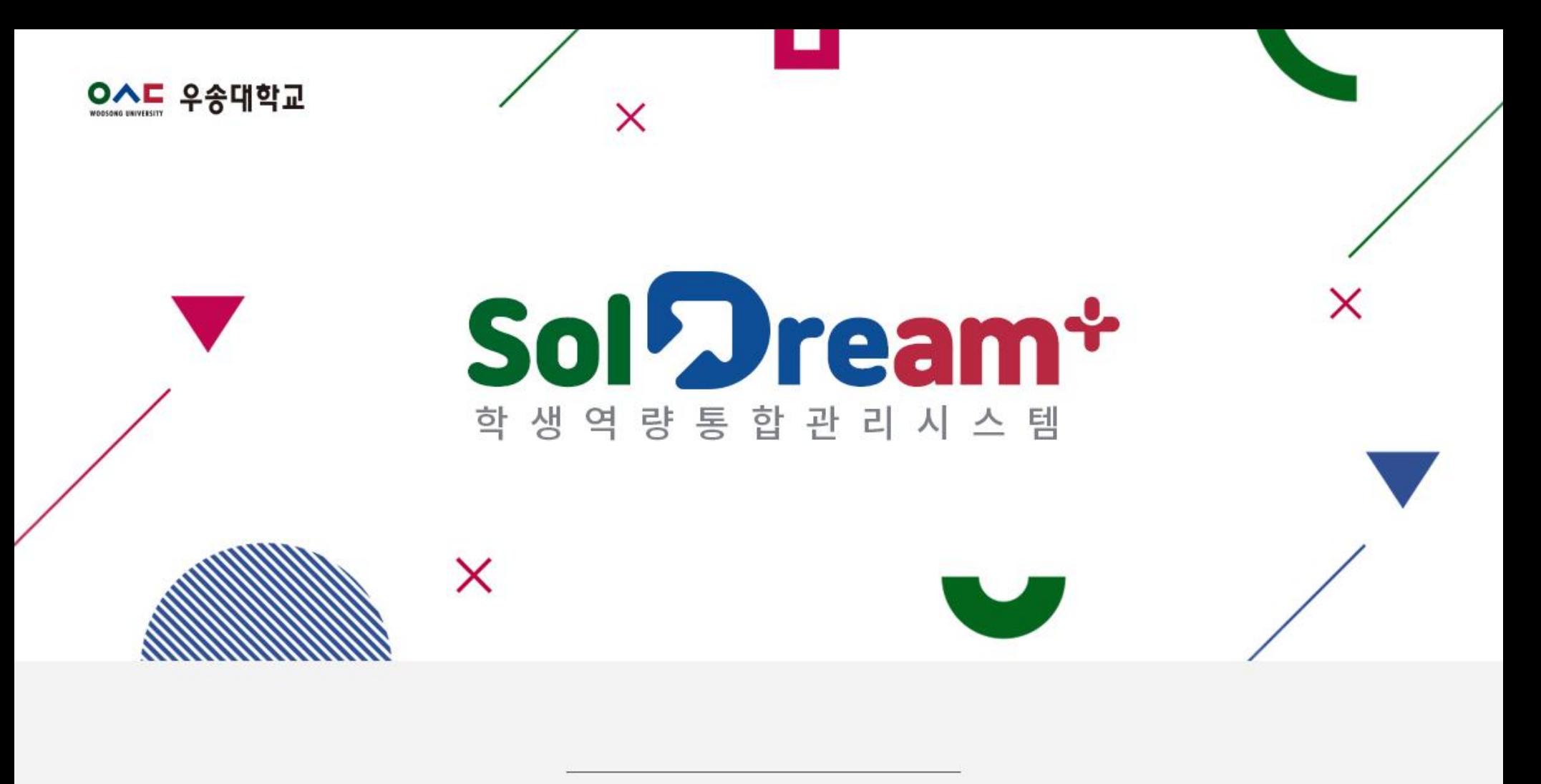

학생 이용가이드

#### **■ [학생] 사이트 (공통) 전체 메뉴**

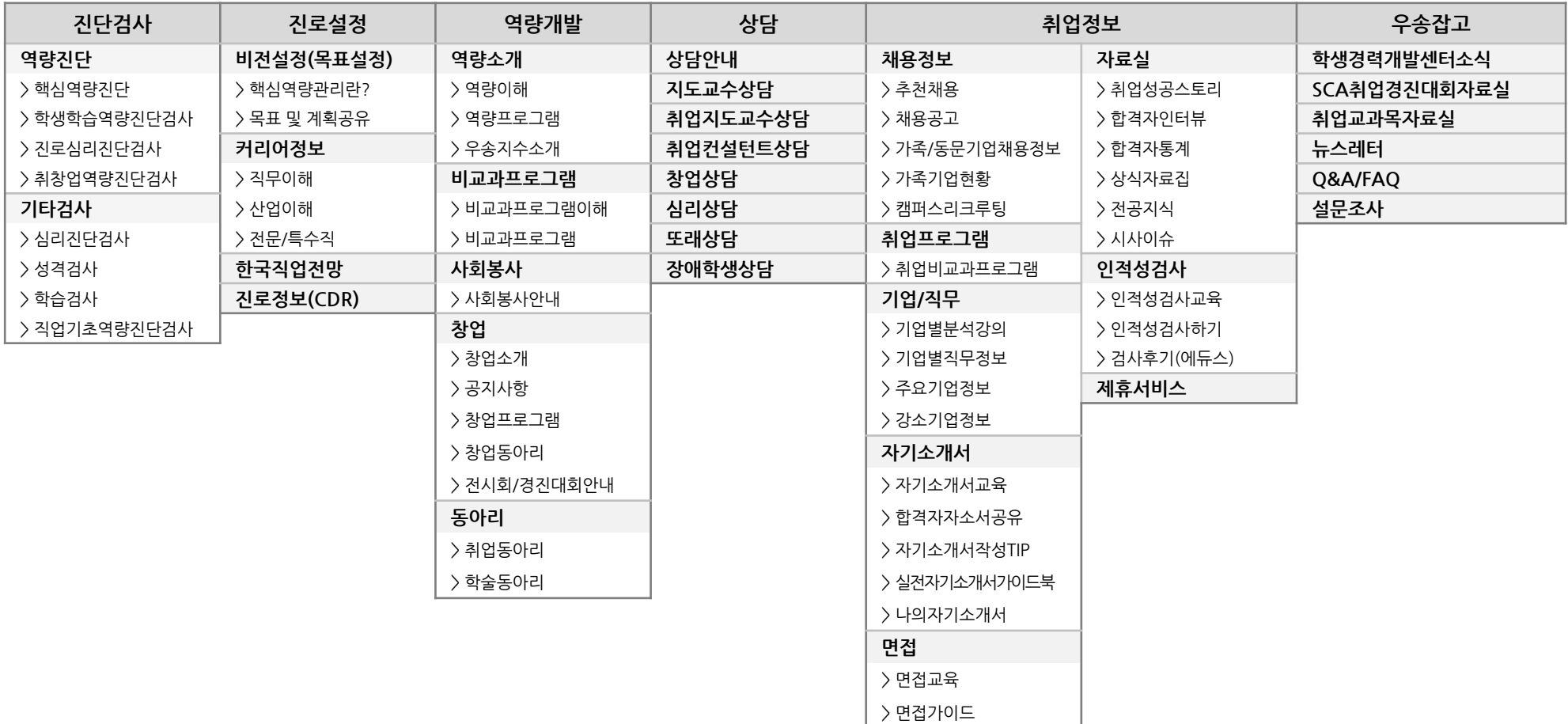

> 면접후기(에듀스)

#### **■ [학생] 사이트 (마이페이지) 전체 메뉴**

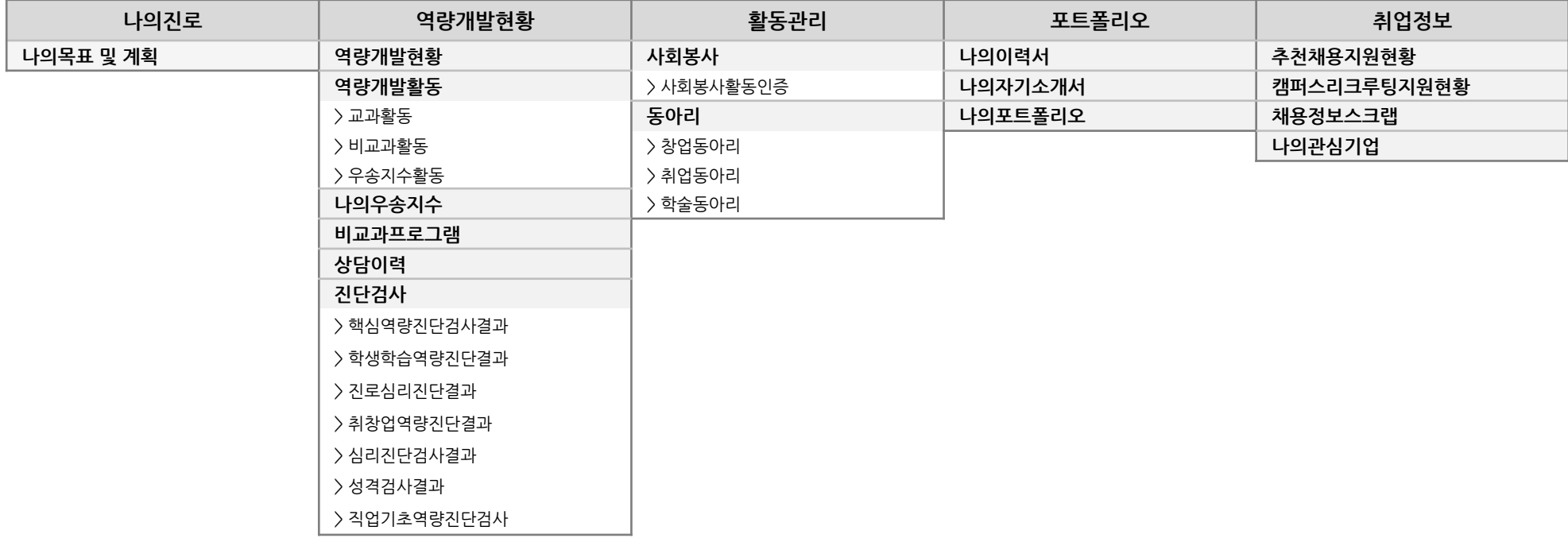

# **Intro**

## **Intro.Login**

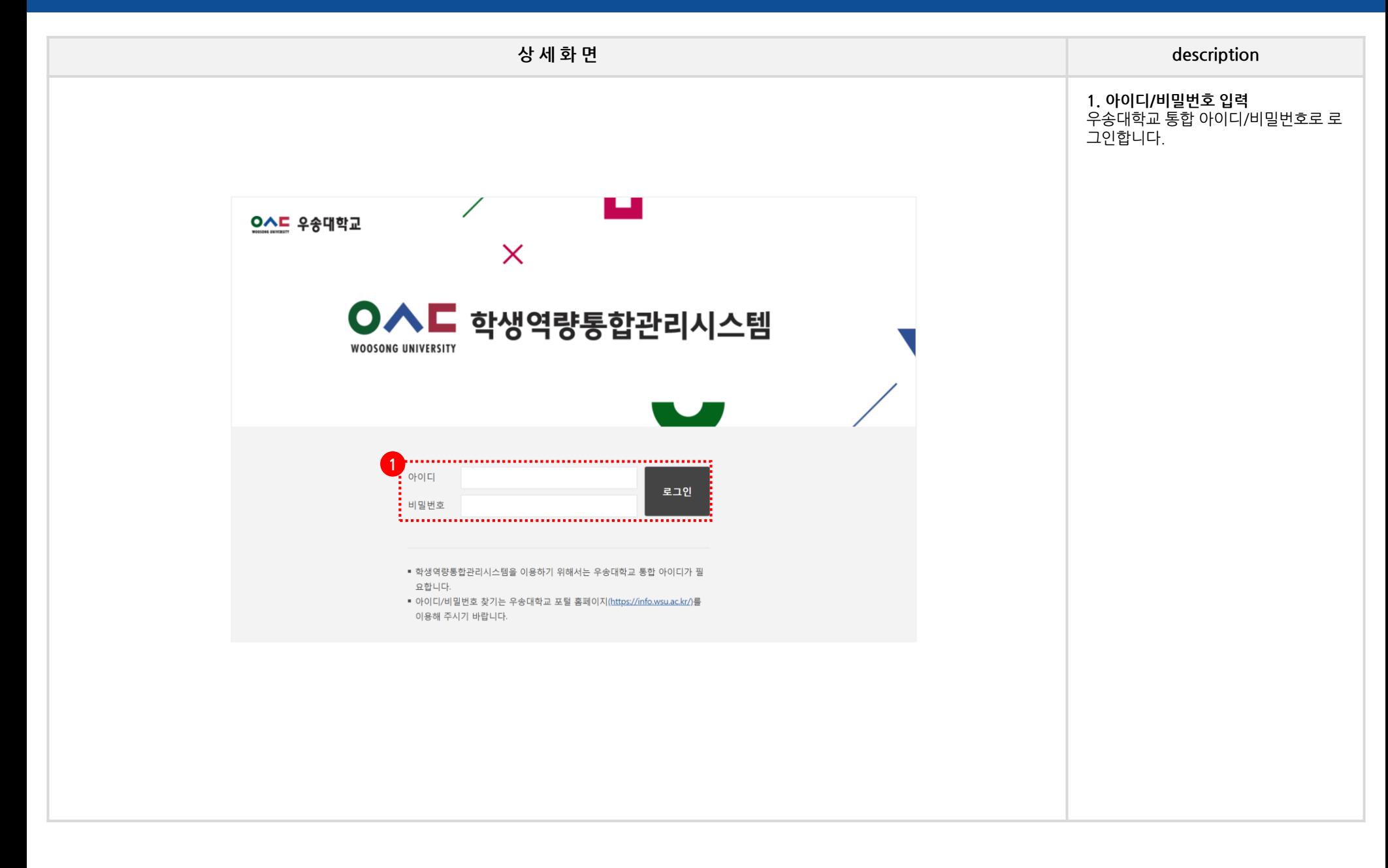

# **HOME\_0. 메인**

**HOME 0.메인**

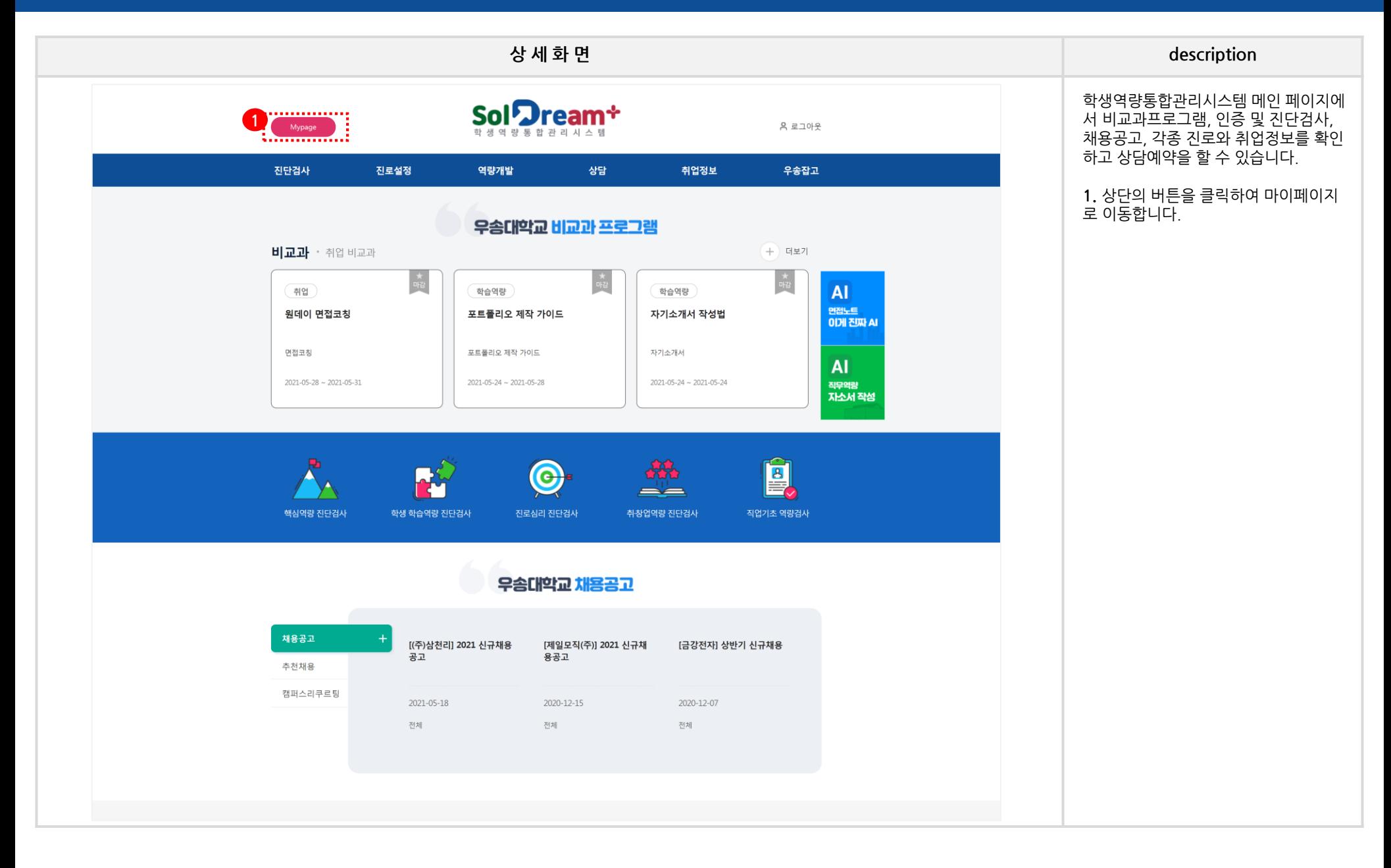

# **HOME\_1. 진단검사**

# **HOME 1.진단검사 - 역량진단 - 핵심역량진단**

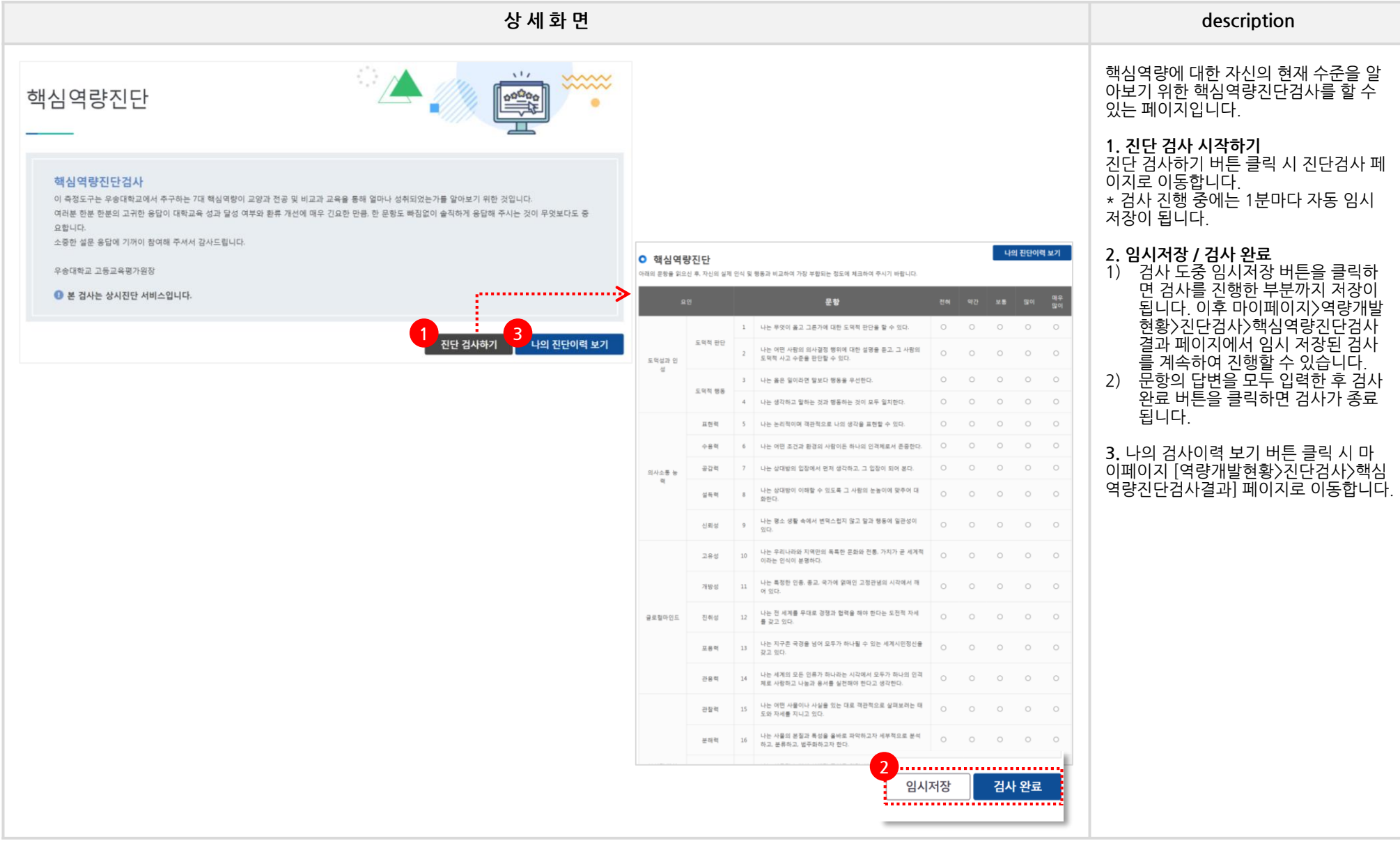

# **HOME 1.진단검사 - 역량진단 - 학생학습역량진단검사**

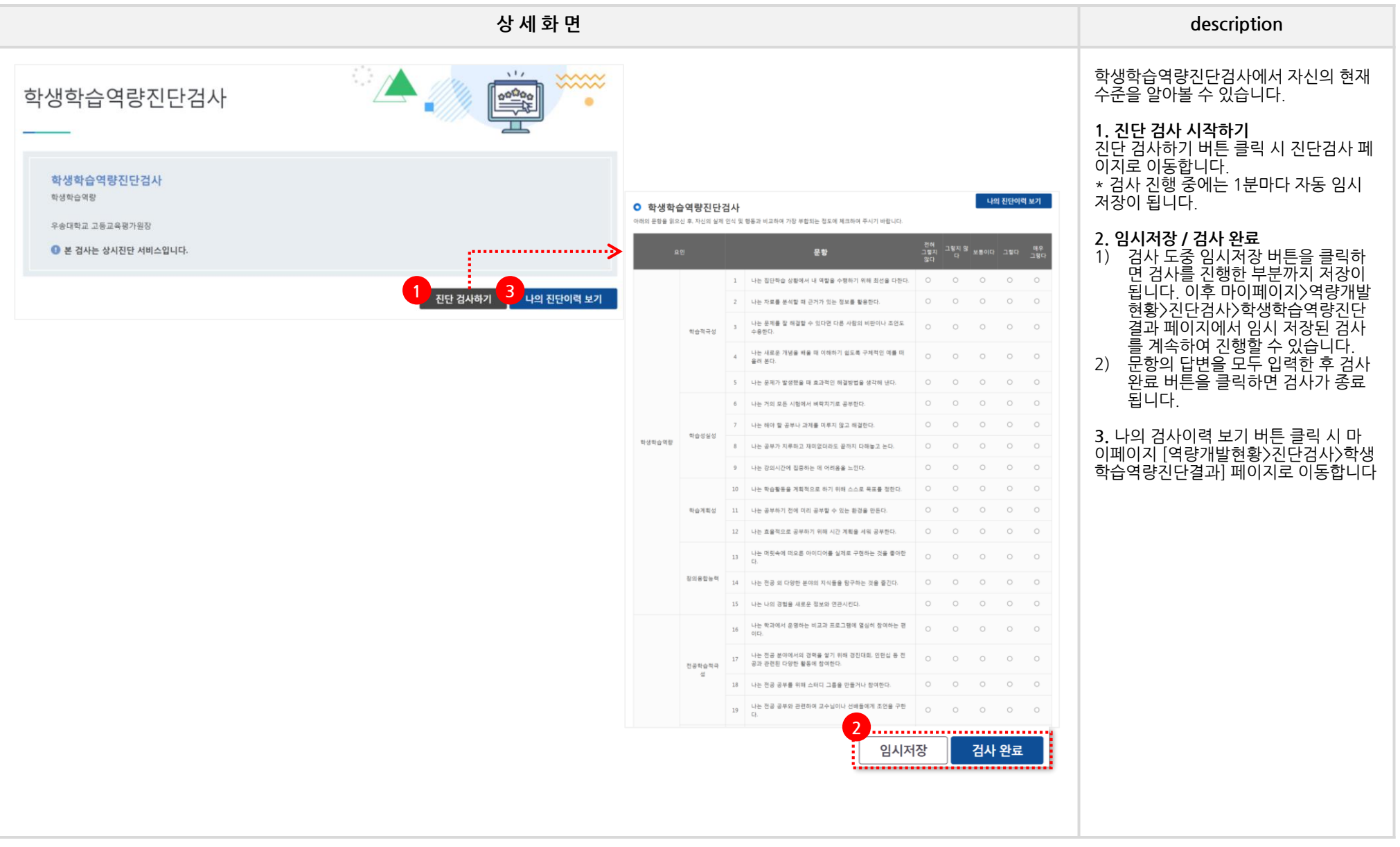

### **HOME 1.진단검사 - 역량진단 - 진로심리진단검사**

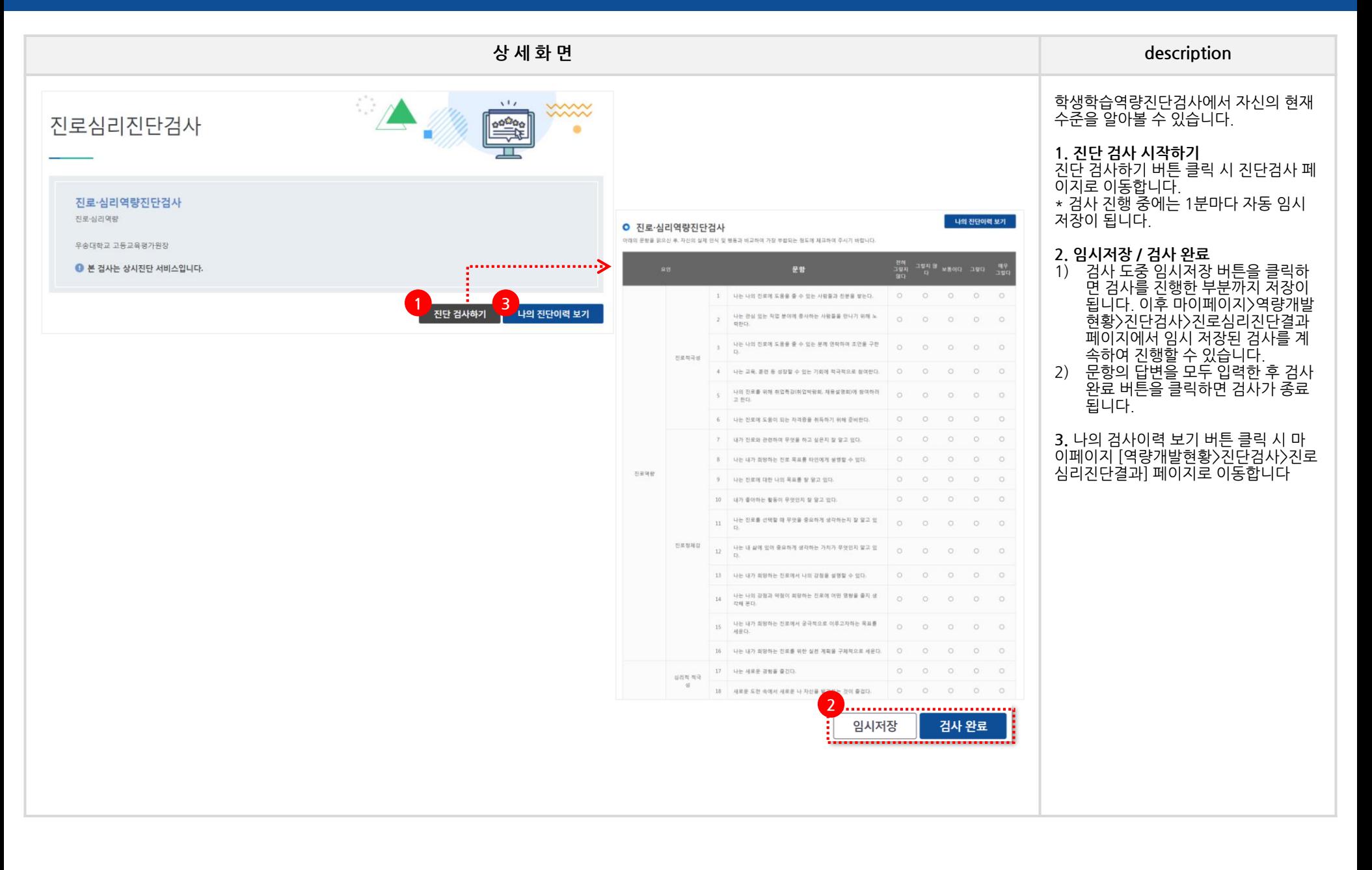

#### **SolDream+시스템 학생매뉴얼**

# **HOME 1.진단검사 - 역량진단 - 취창업역량진단검사**

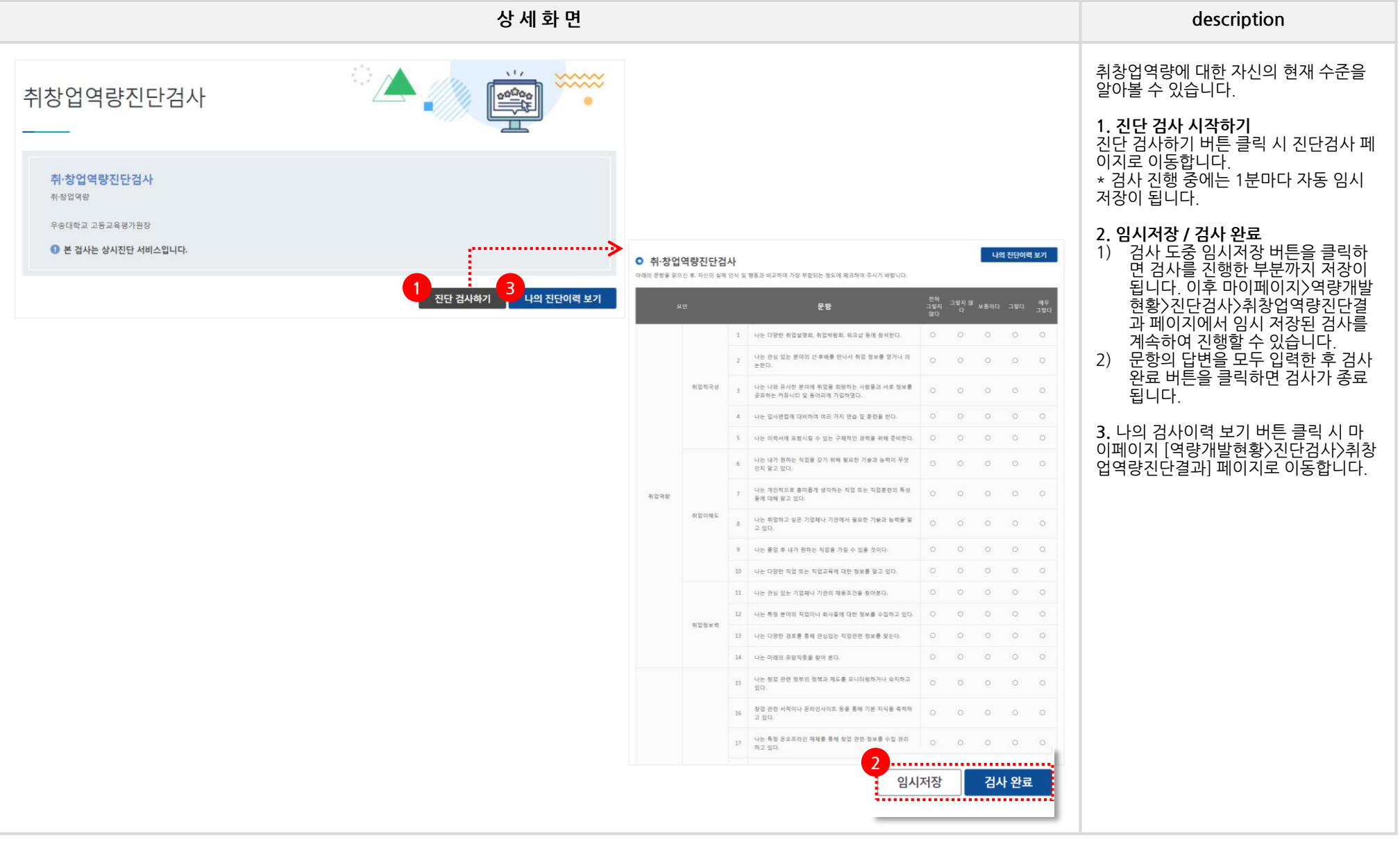

## **HOME 1.진단검사 - 기타검사 - 심리진단검사**

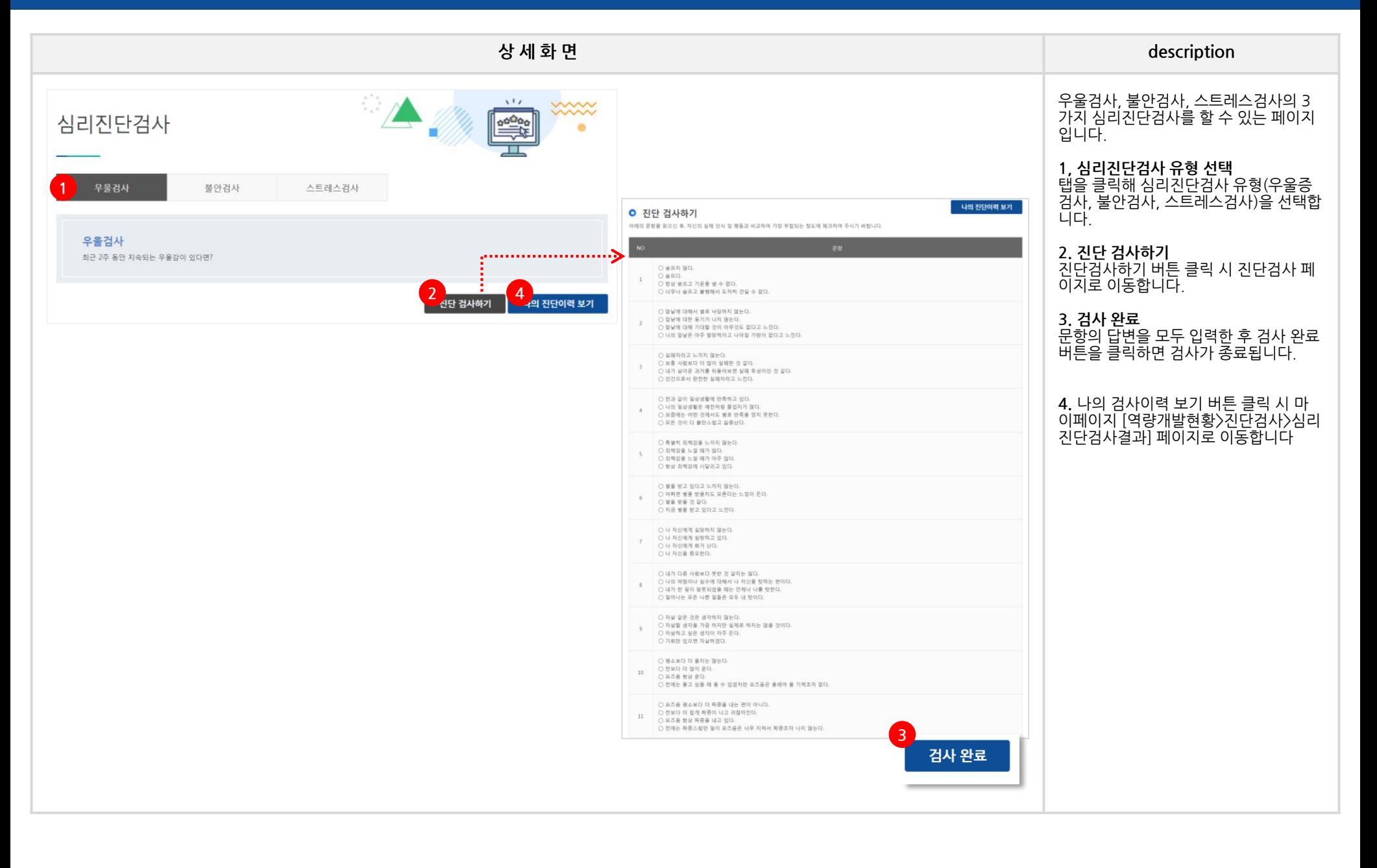

## **HOME 1.진단검사 - 기타검사 - 성격검사**

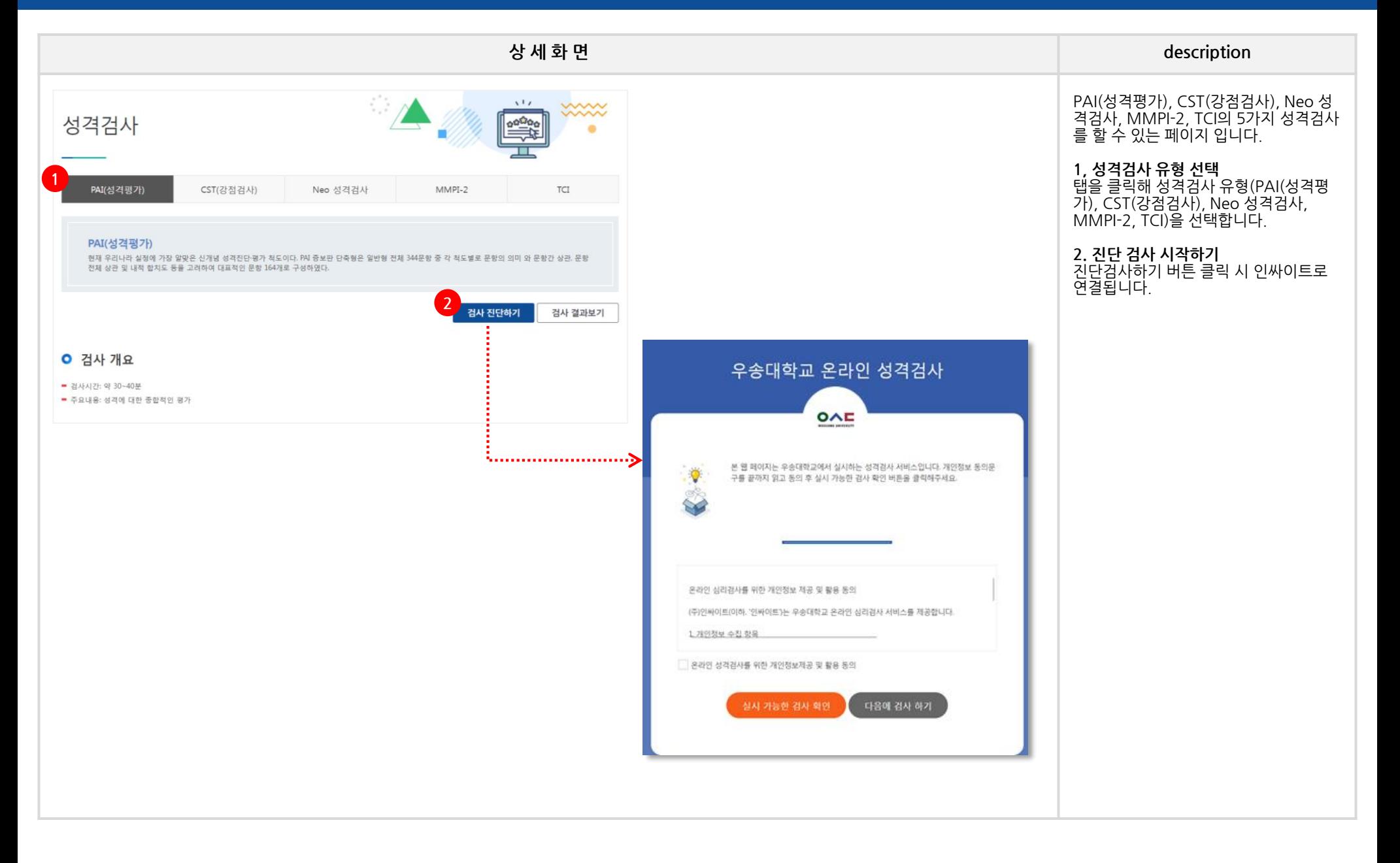

# **HOME 1.진단검사 - 기타검사 - 학습검사**

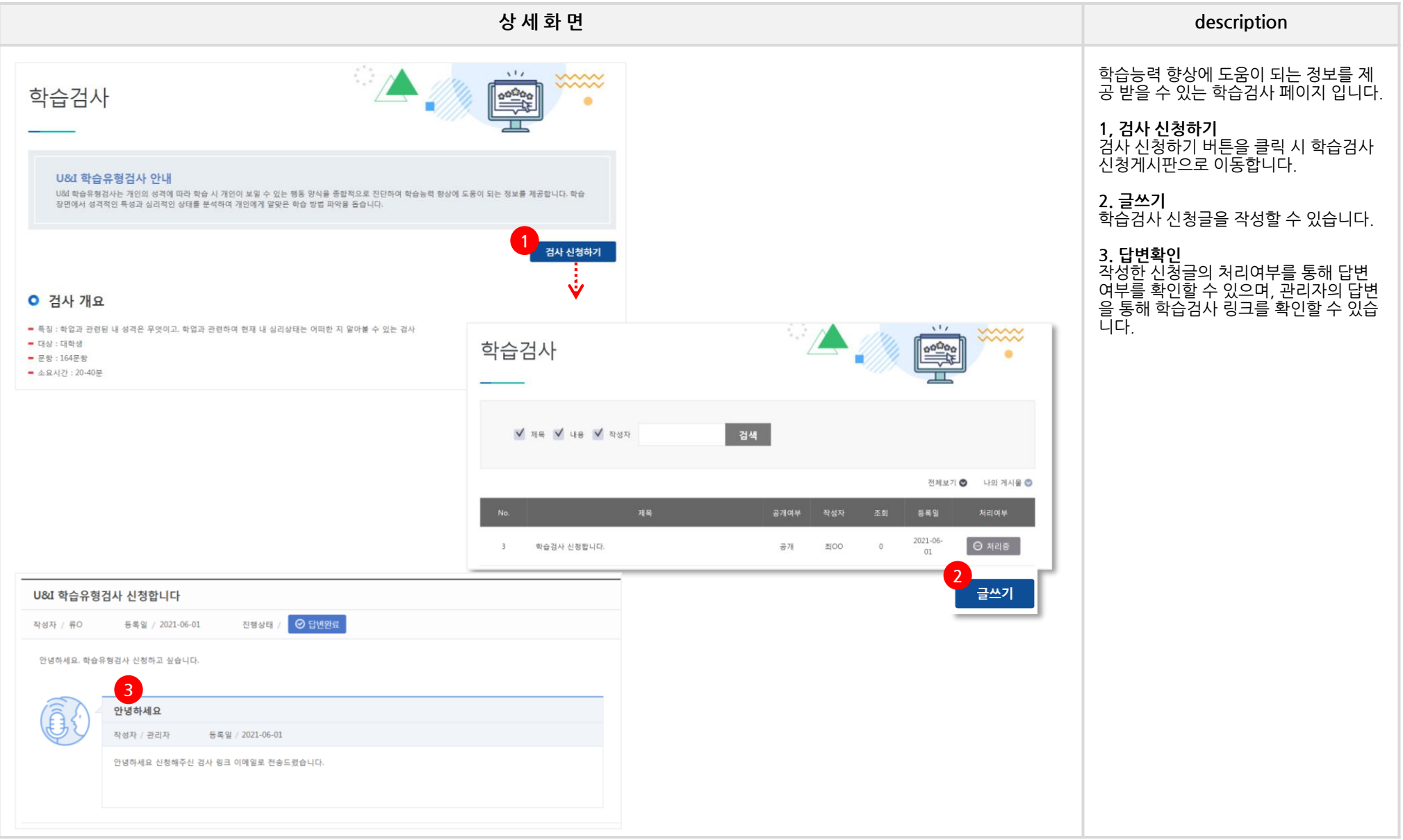

#### **SolDream +시스템 학생매뉴얼**

## **HOME 1.진단검사 - 기타검사 - 직업기초역량진단검사**

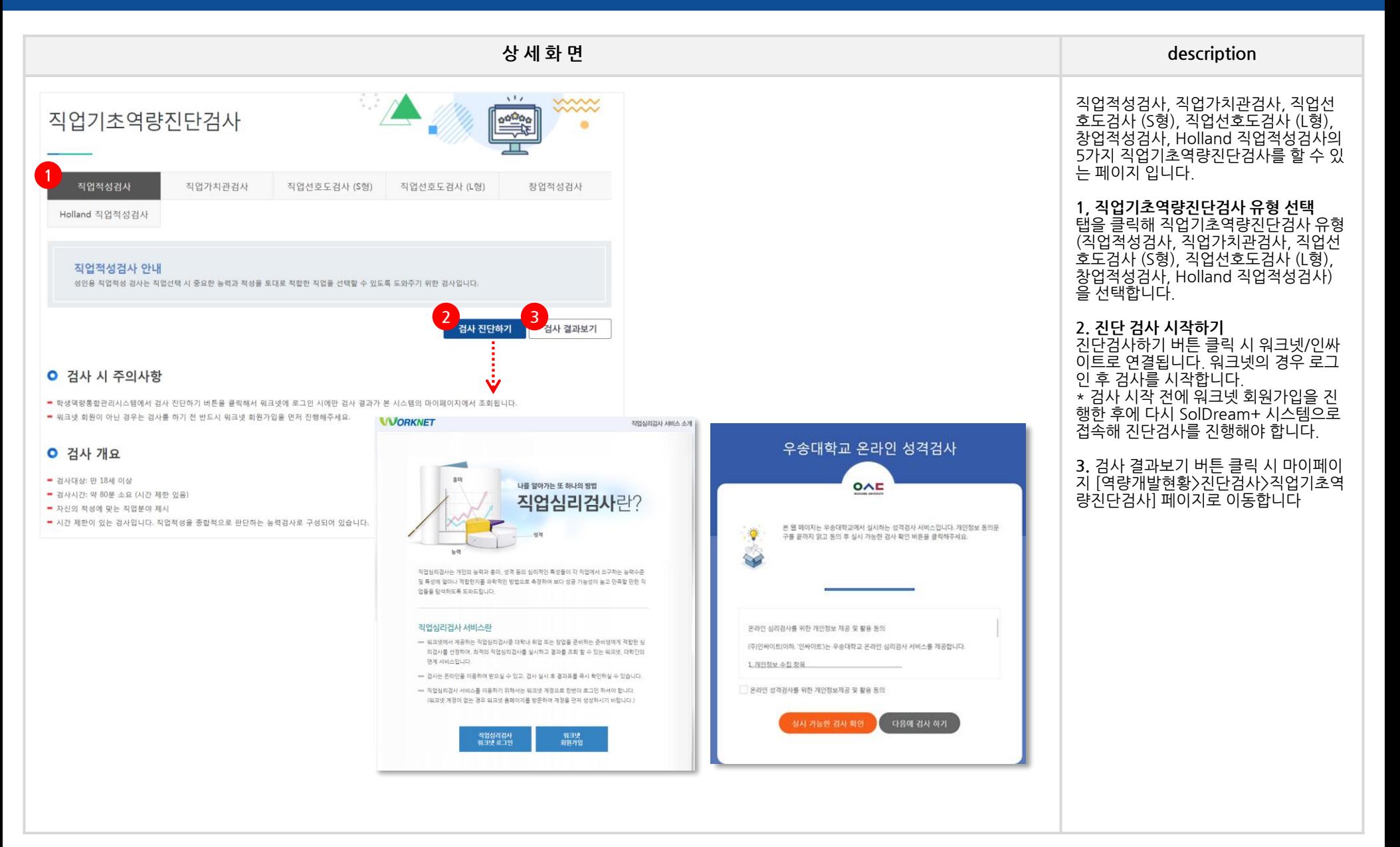

# **HOME\_2. 진로설정**

# **HOME 2.진로설정 – 비전설정(목표설정) – 핵심역량관리란?**

#### **SolDream+시스템 학생매뉴얼**

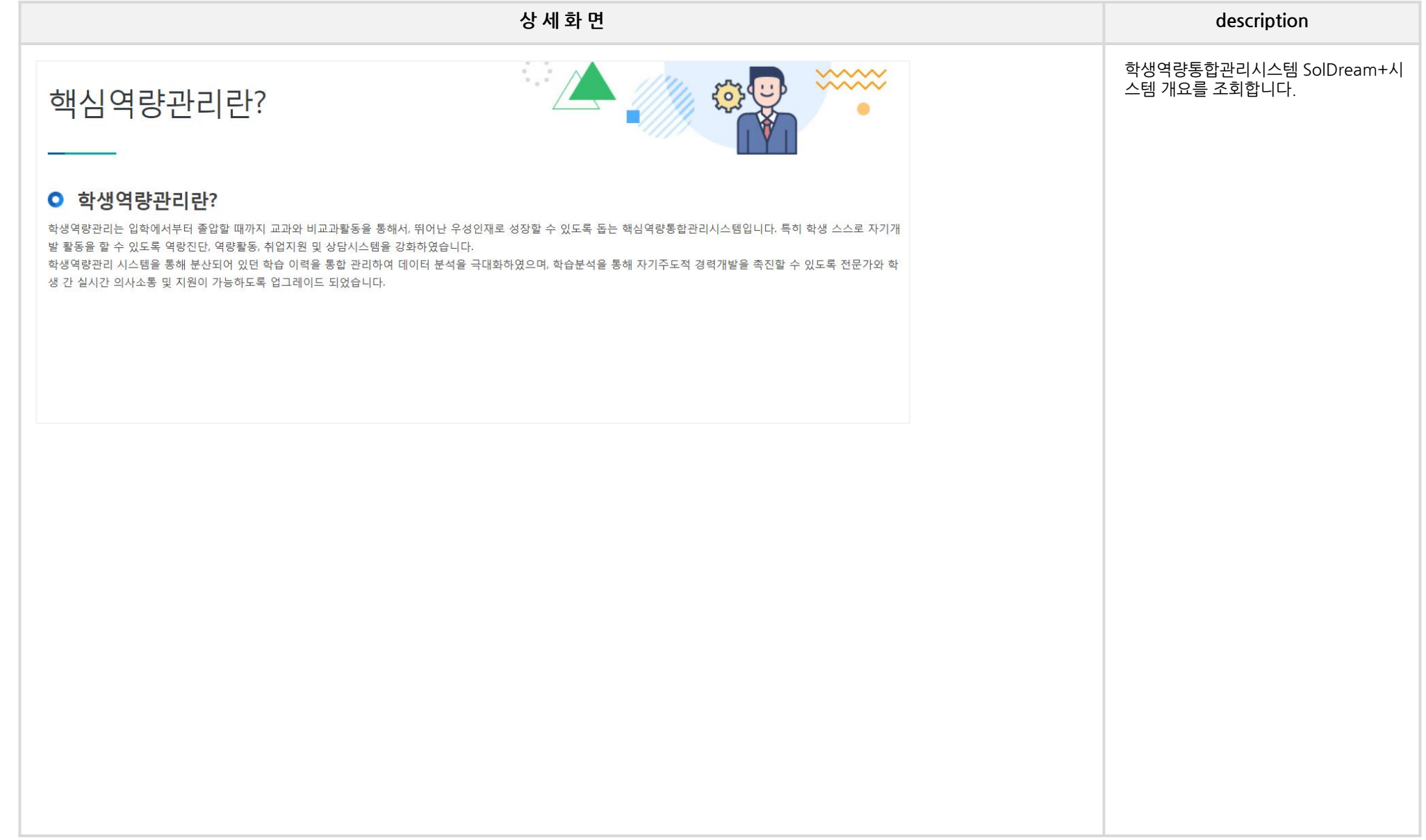

# **HOME 2.진로설정 – 비전설정(목표설정) – 목표 및 계획공유**

#### **SolDream+시스템 학생매뉴얼**

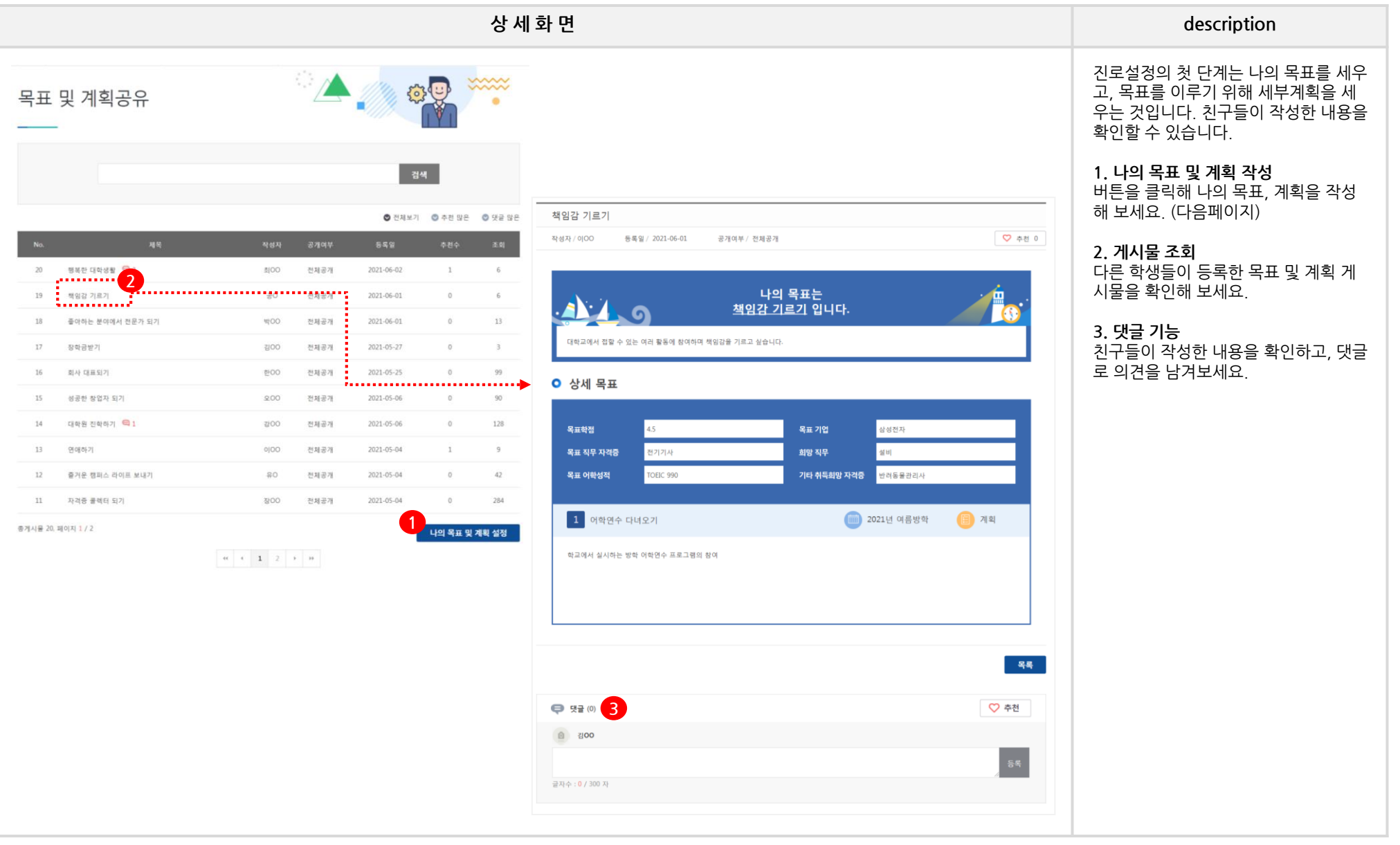

## **HOME 2.진로설정 – 비전설정(목표설정) – 목표 및 계획공유**

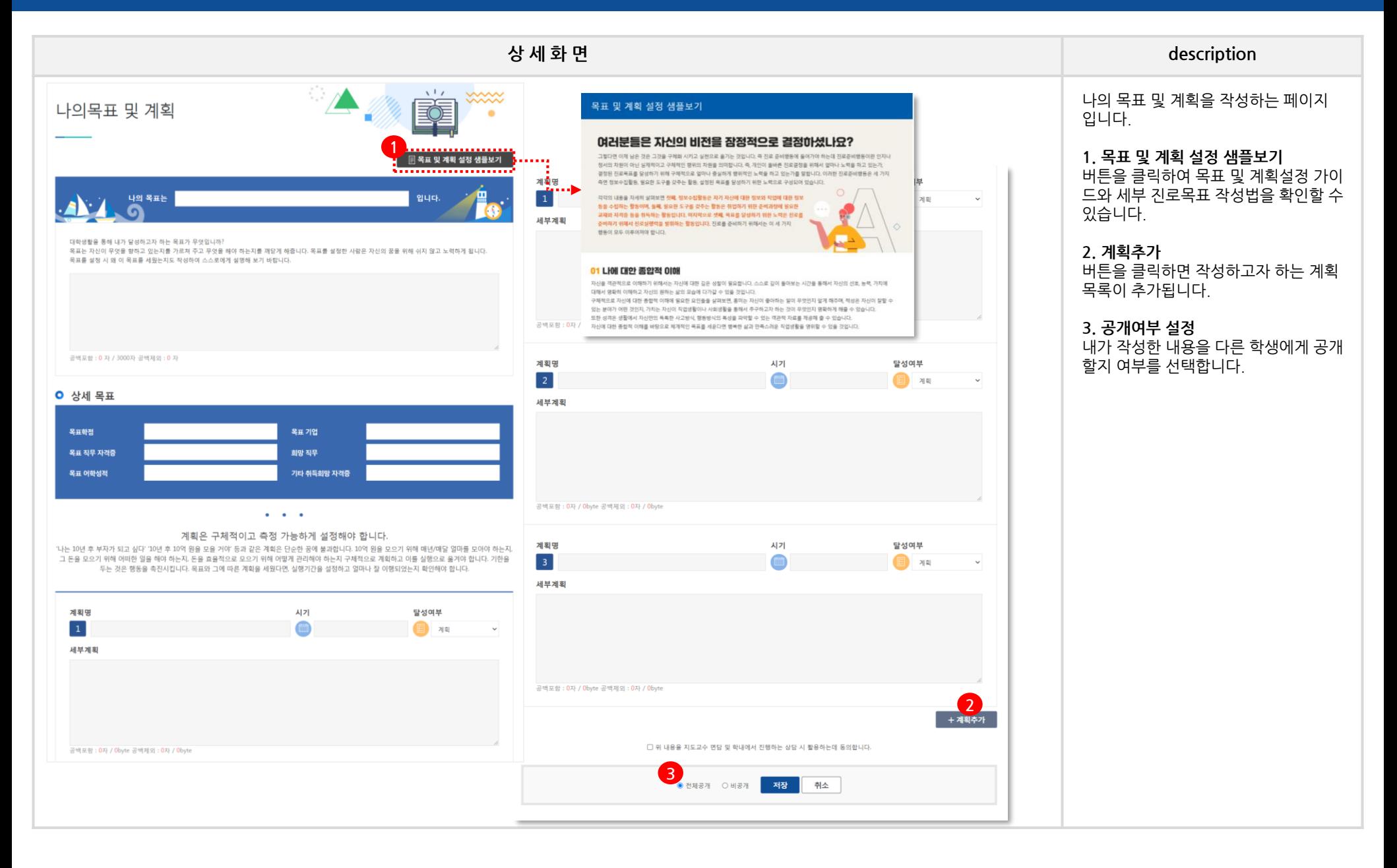

## **HOME 2.진로설정 – 커리어정보- 직무이해, 산업이해, 전문/특수직**

#### **SolDream+시스템 학생매뉴얼**

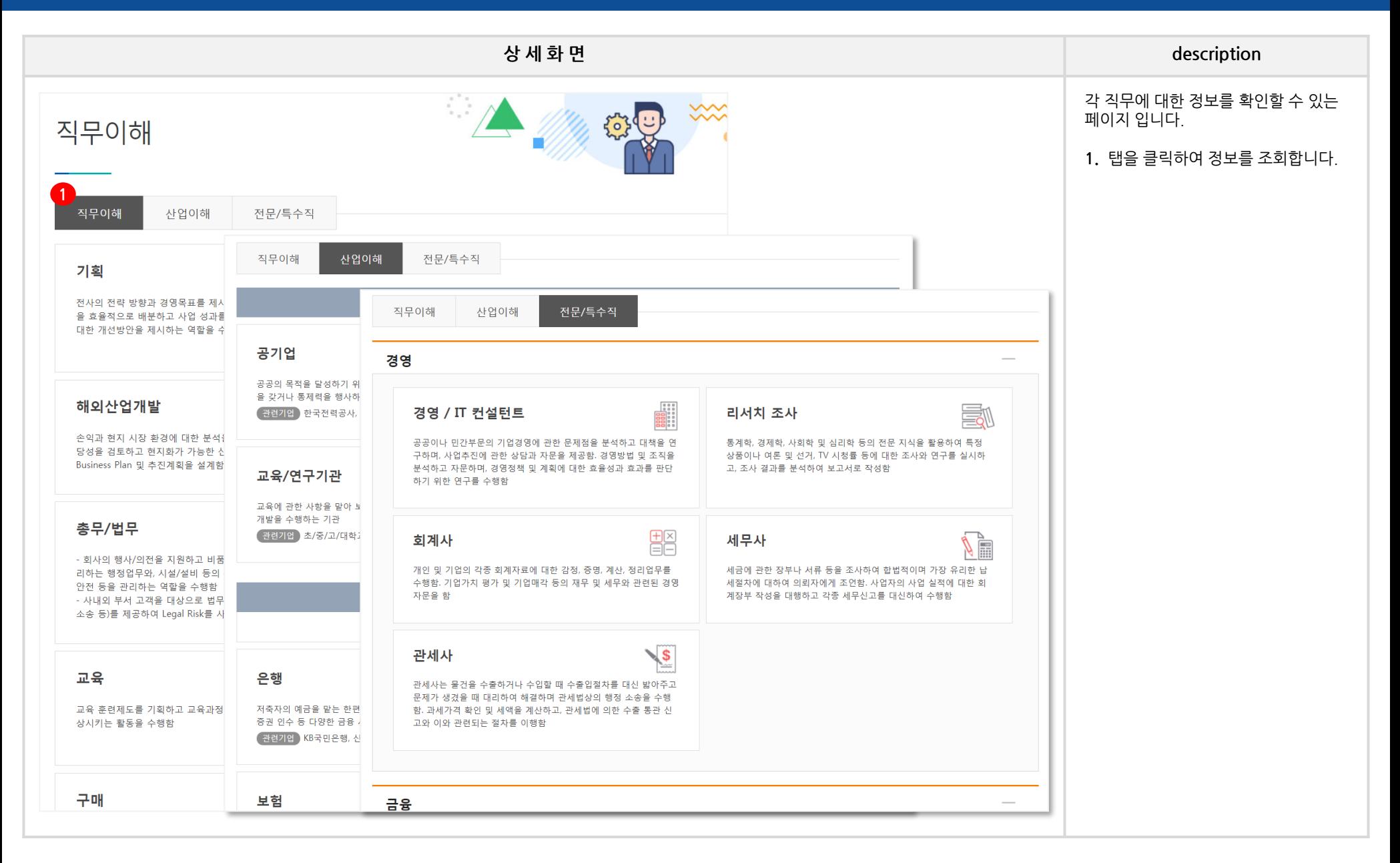

### **HOME 2.진로설정 – 한국직업전망**

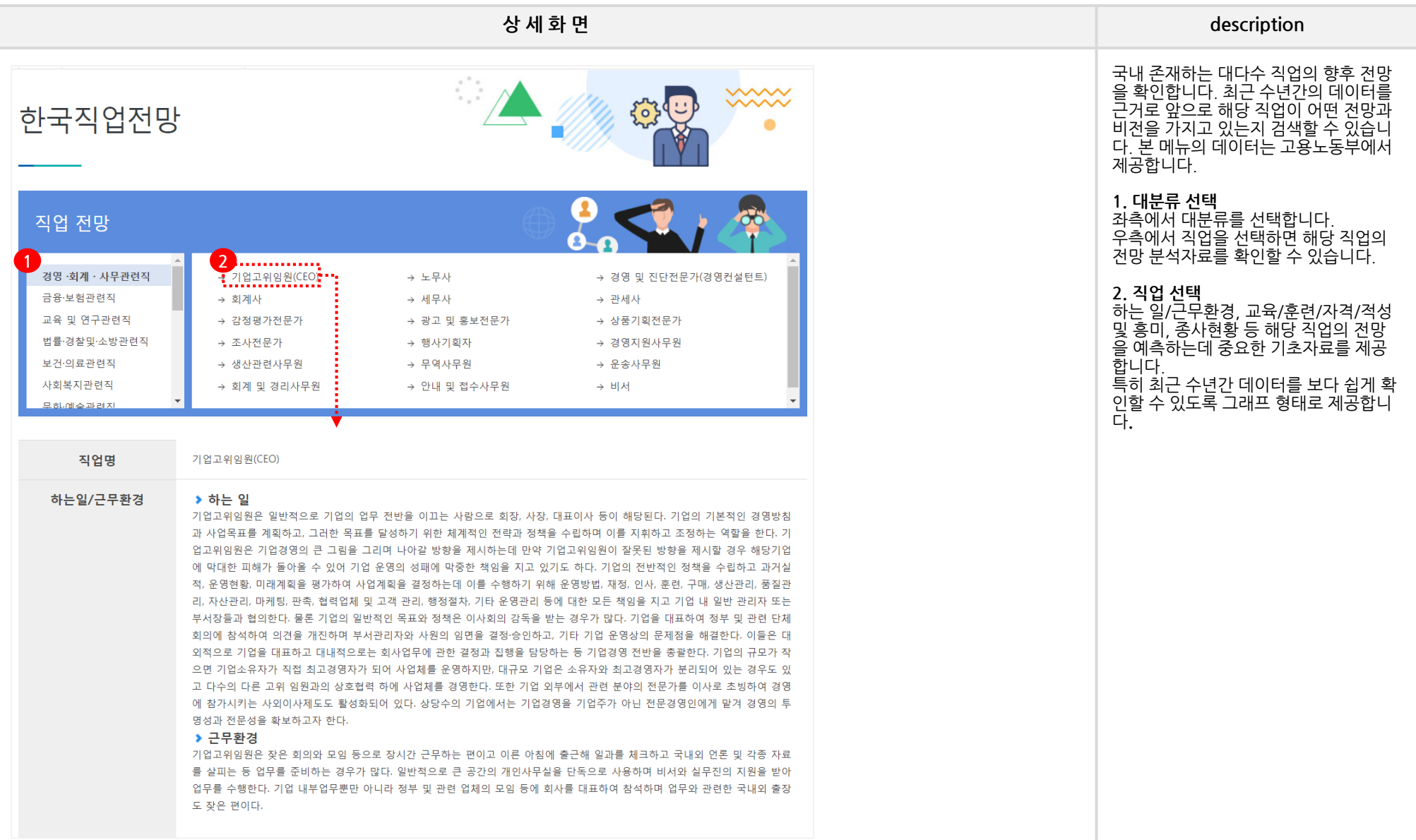

## **HOME 2.진로설정 – 진로정보(CDR)**

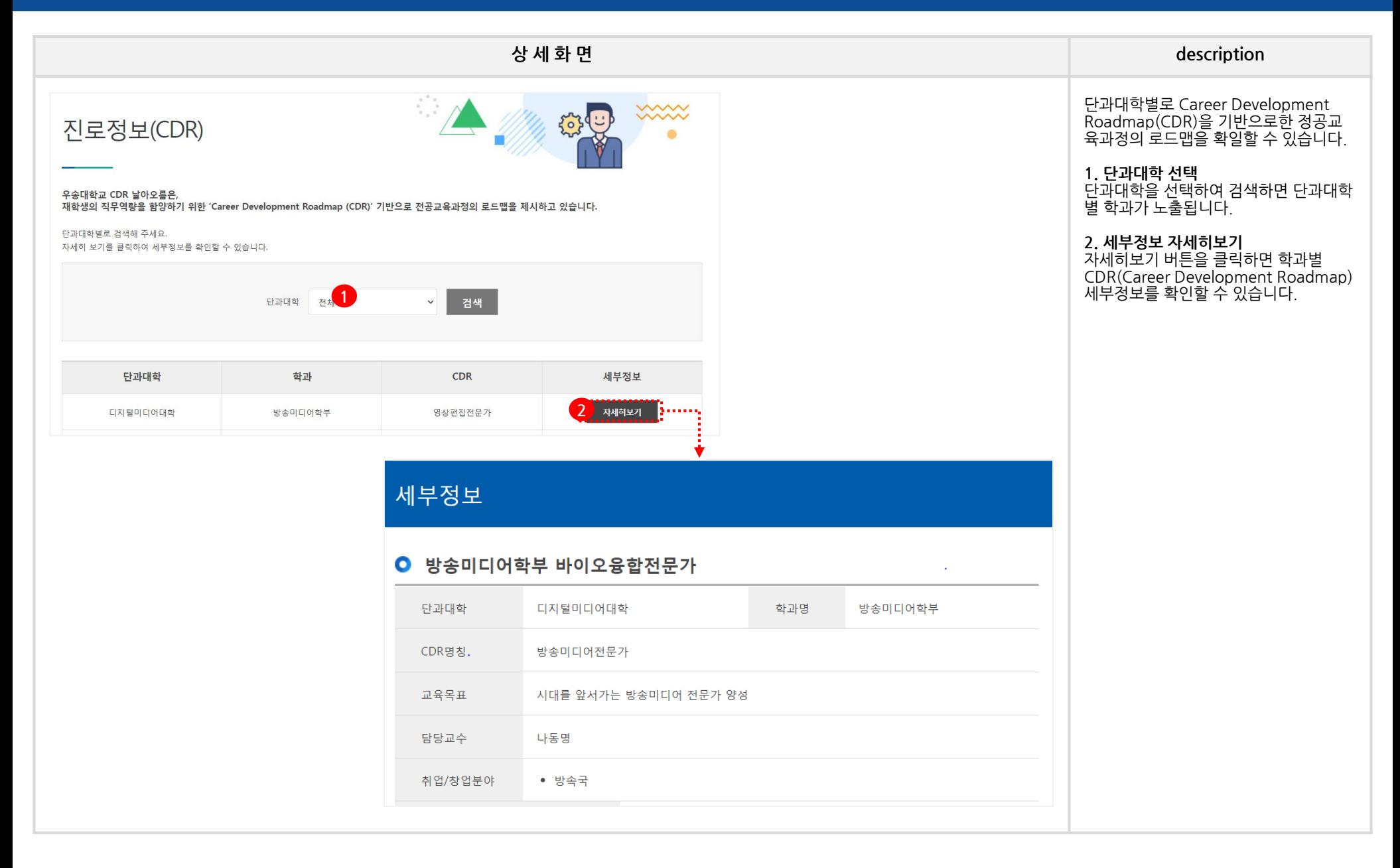

# **HOME\_3. 역량개발**

### **HOME 3. 역량개발 - 역량소개 – 역량이해 – 역량이란, 우송 철학, 핵심역량**

#### **SolDream+시스템 학생매뉴얼**

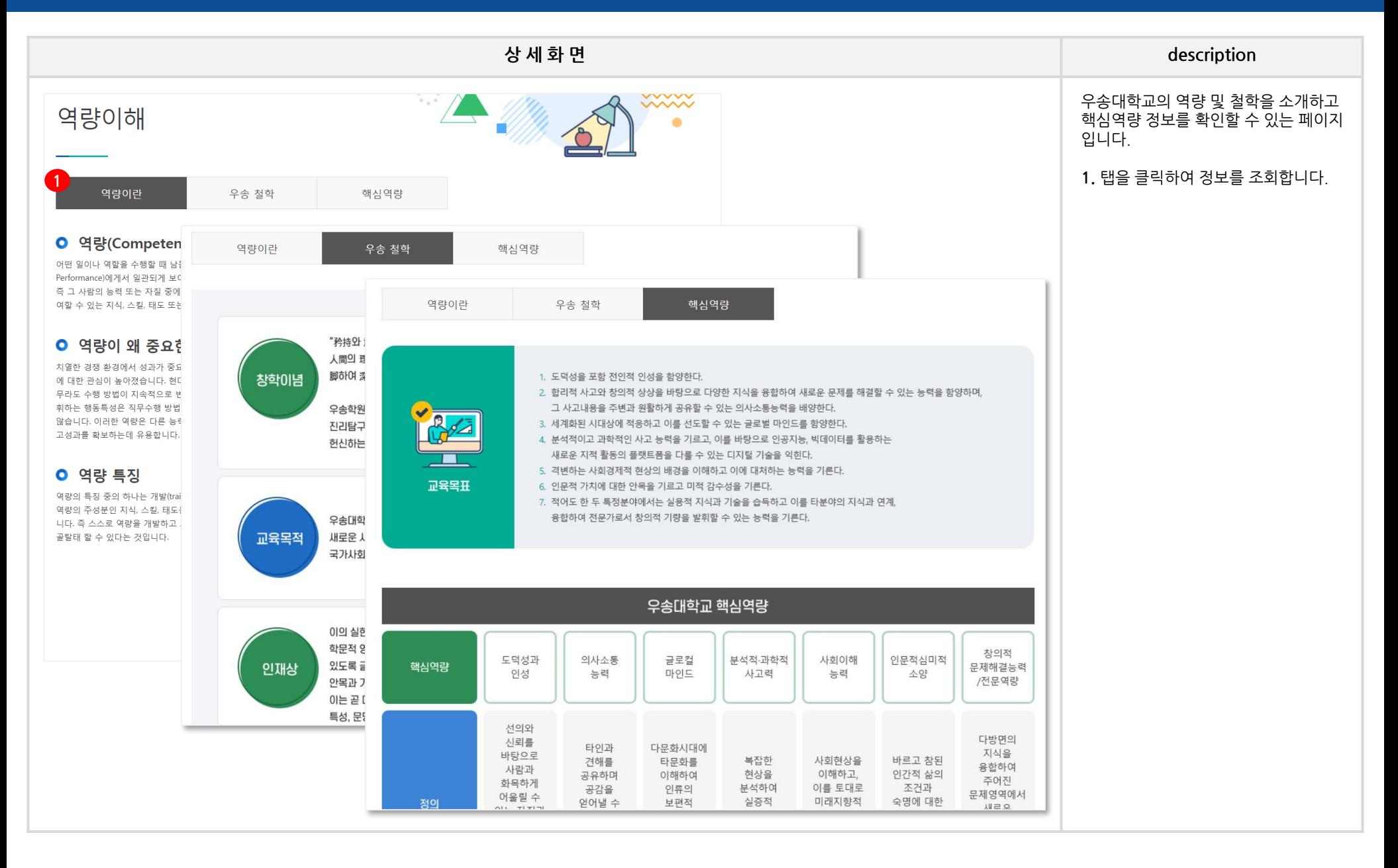

#### **HOME 3. 역량개발 - 역량소개 – 역량프로그램**

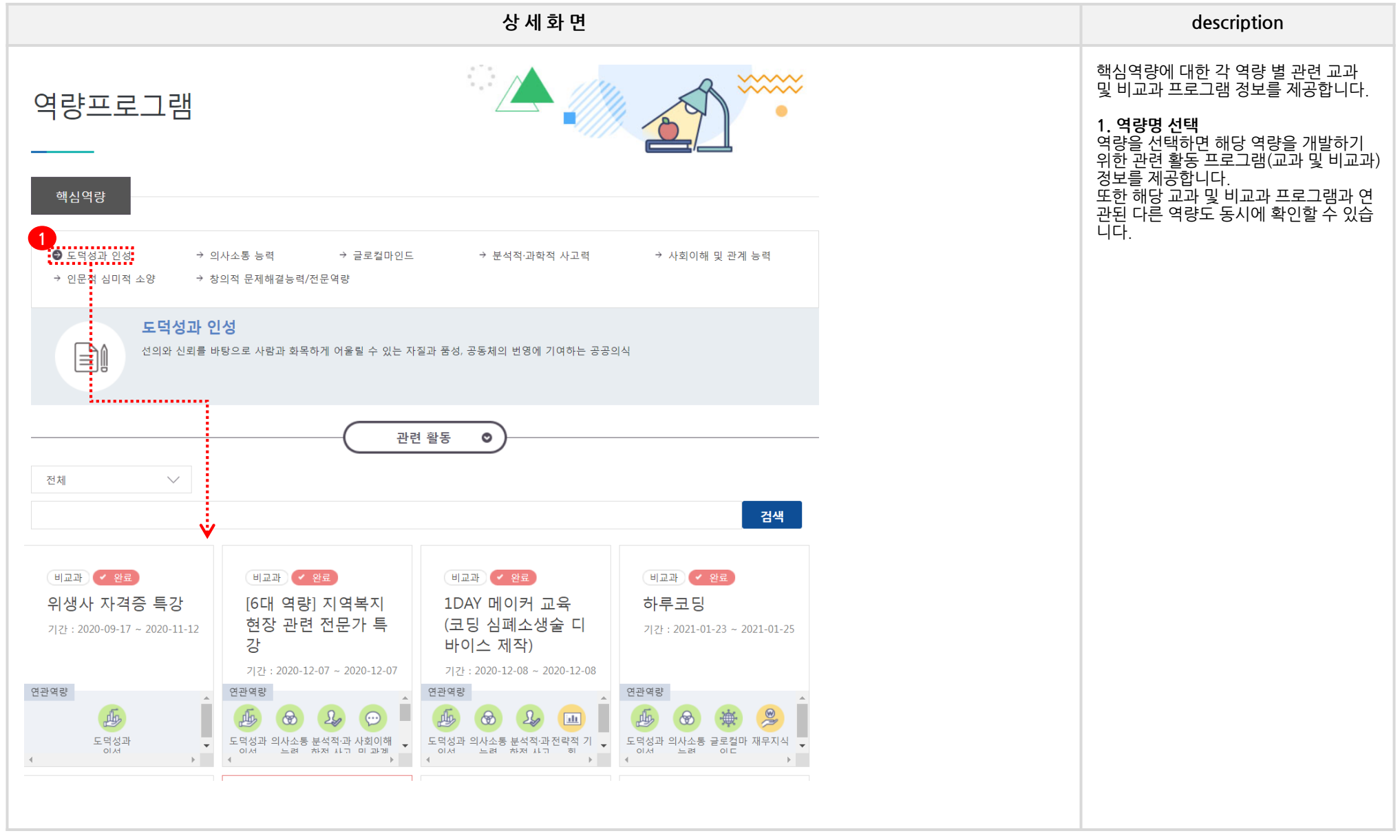

### **HOME 3. 역량개발 - 비교과프로그램 – 비교과프로그램이해**

#### **SolDream+시스템 학생매뉴얼**

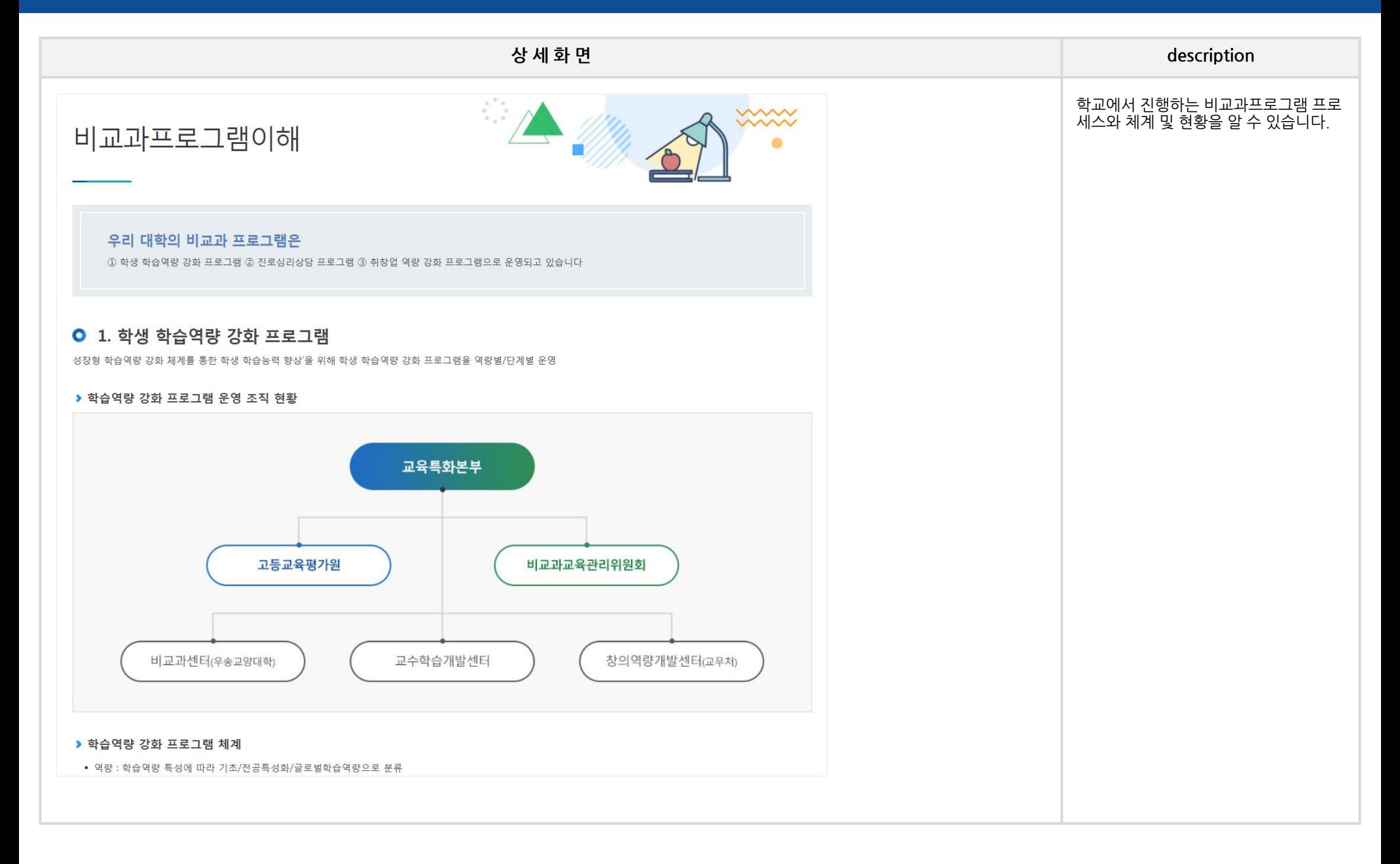

#### **HOME 3. 역량개발 - 비교과프로그램 – 비교과프로그램**

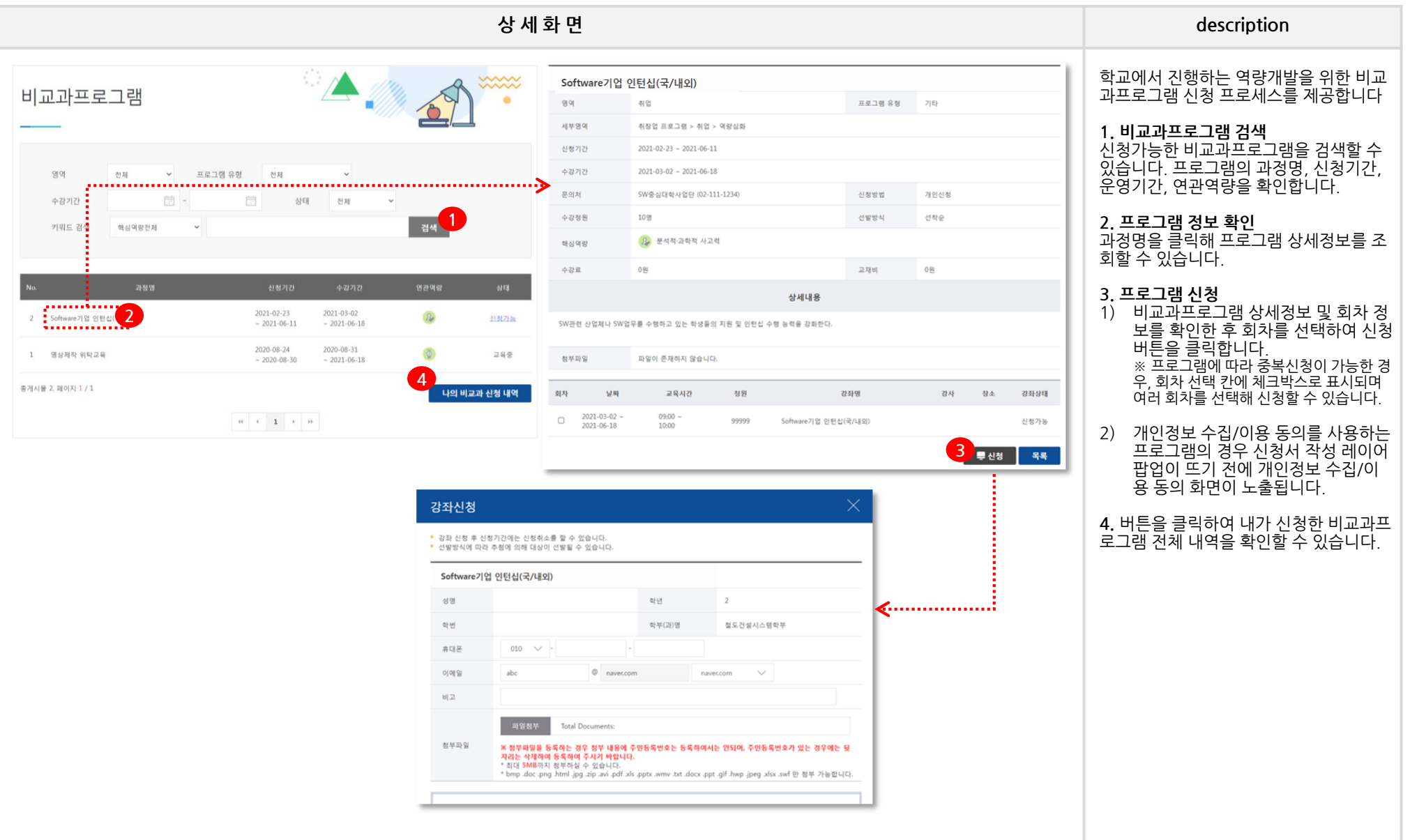

## **HOME 3. 역량개발 - 사회봉사 – 사회봉사안내**

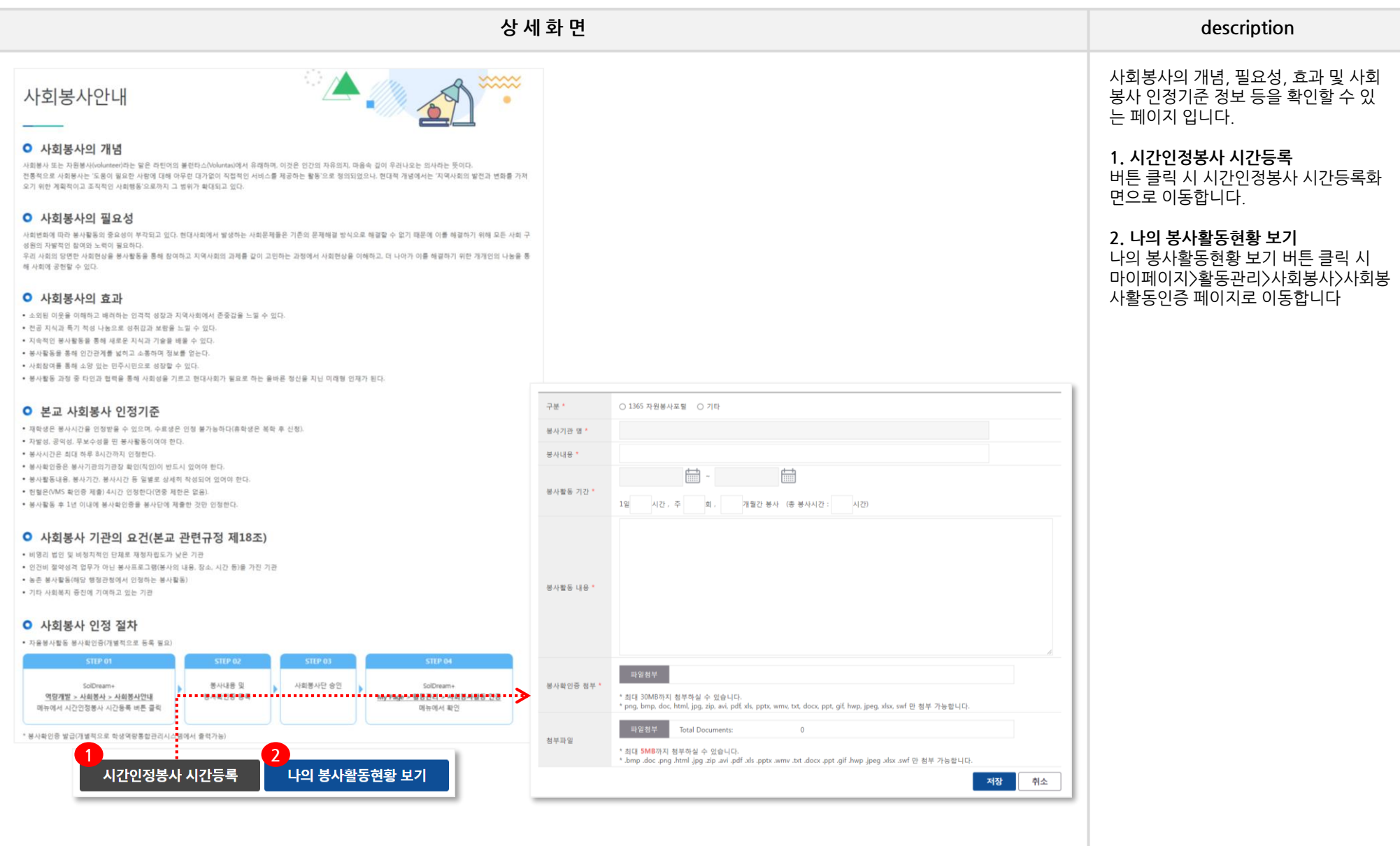

#### **SolDream+시스템 학생매뉴얼**

## **HOME 3. 역량개발 - 창업 – 창업소개 – 창업지원시스템, 창업지원단소개, 창업동아리**

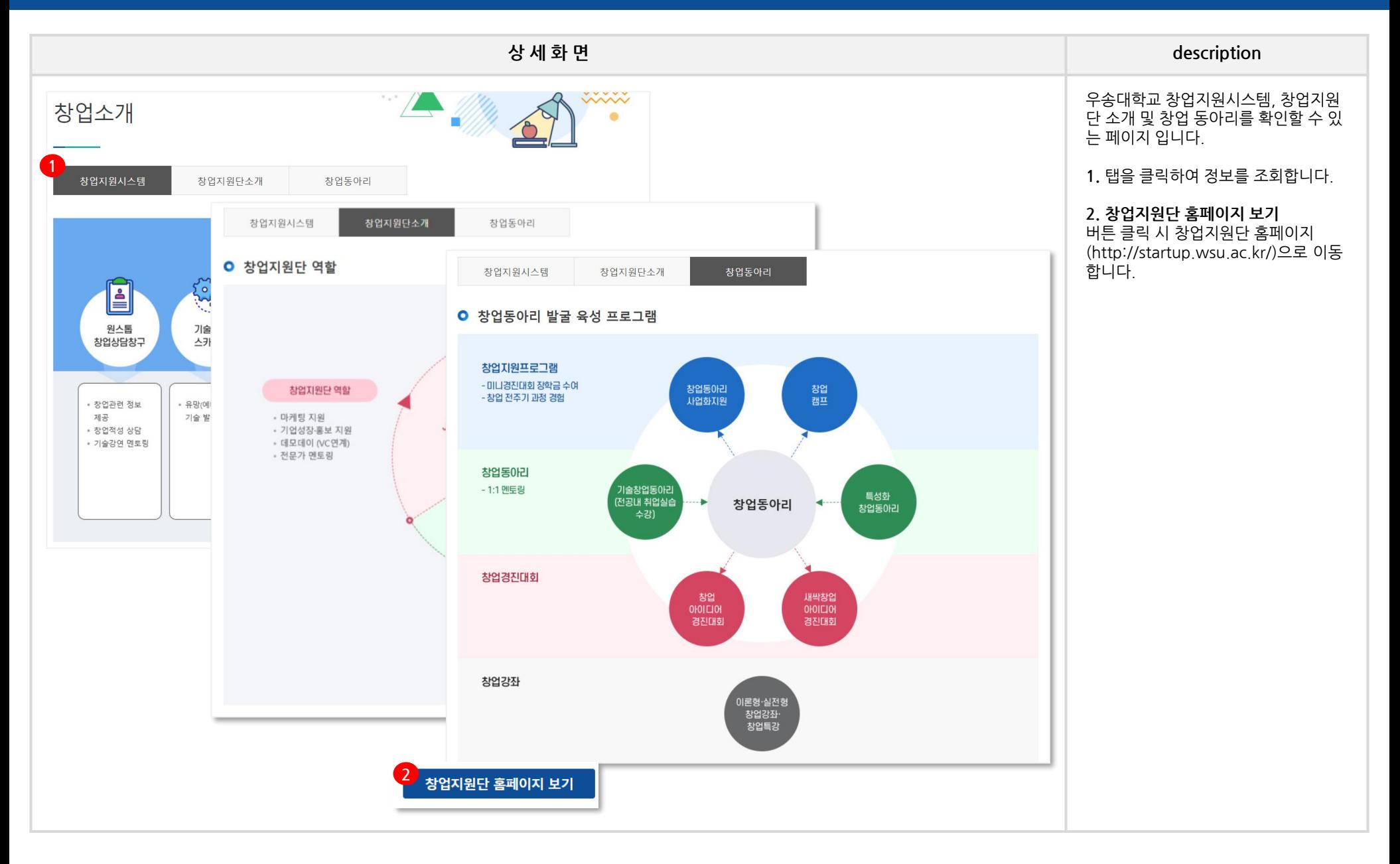

# **HOME 3. 역량개발 - 창업 – 공지사항**

## **SolDream+시스템 학생매뉴얼**

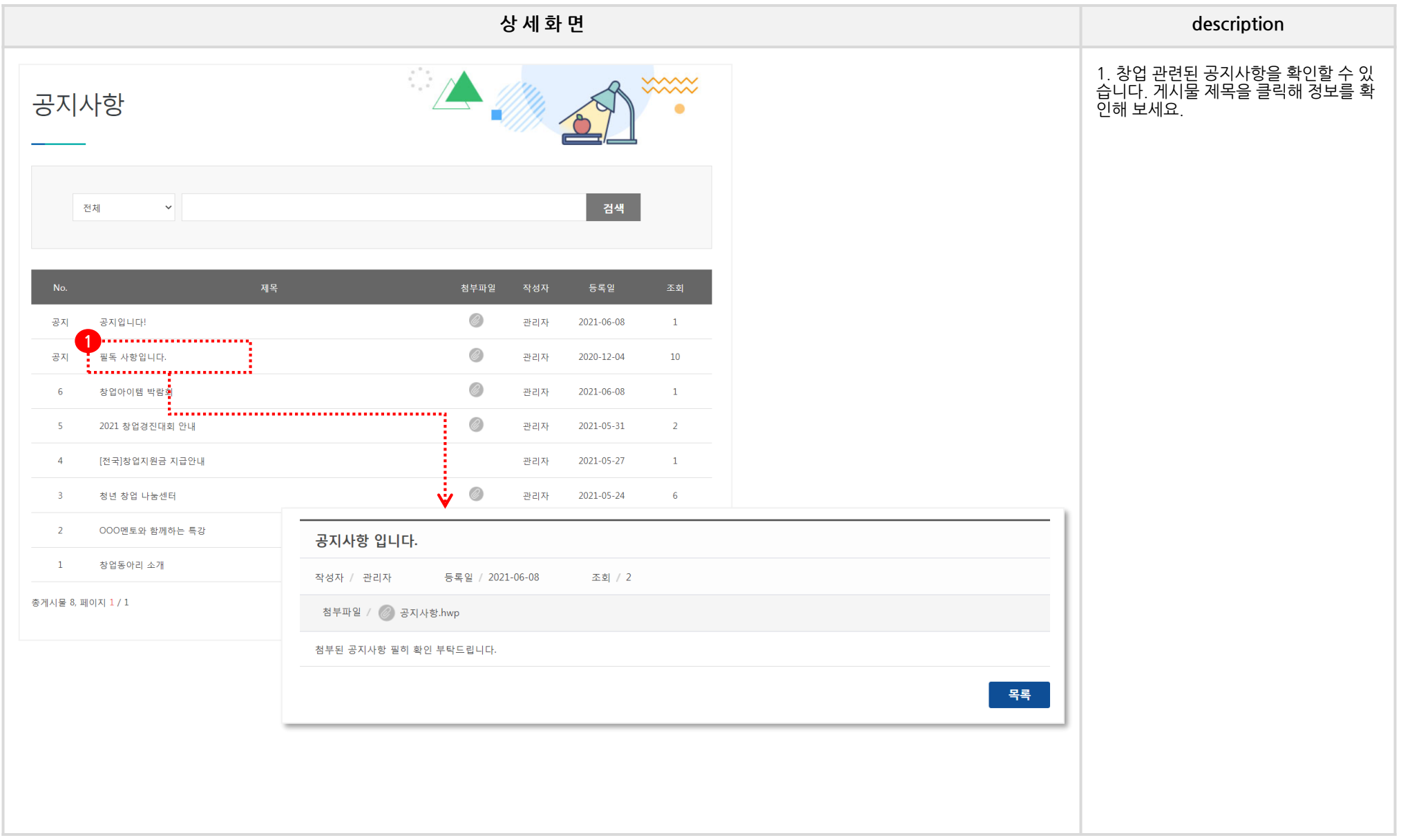

#### **HOME 3. 역량개발 - 창업 – 창업프로그램**

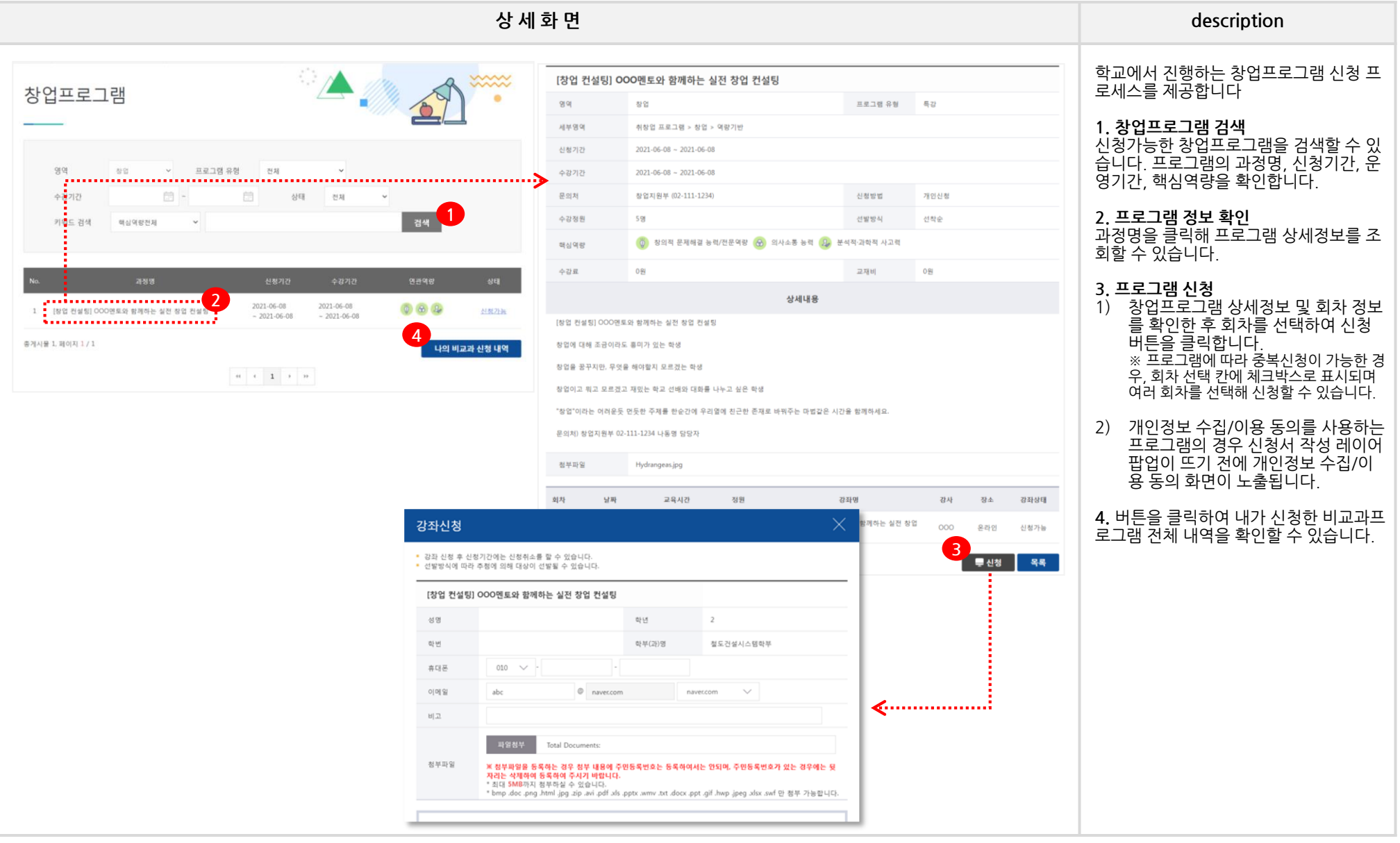

# **HOME 3. 역량개발 - 창업 – 창업동아리 [1/2]**

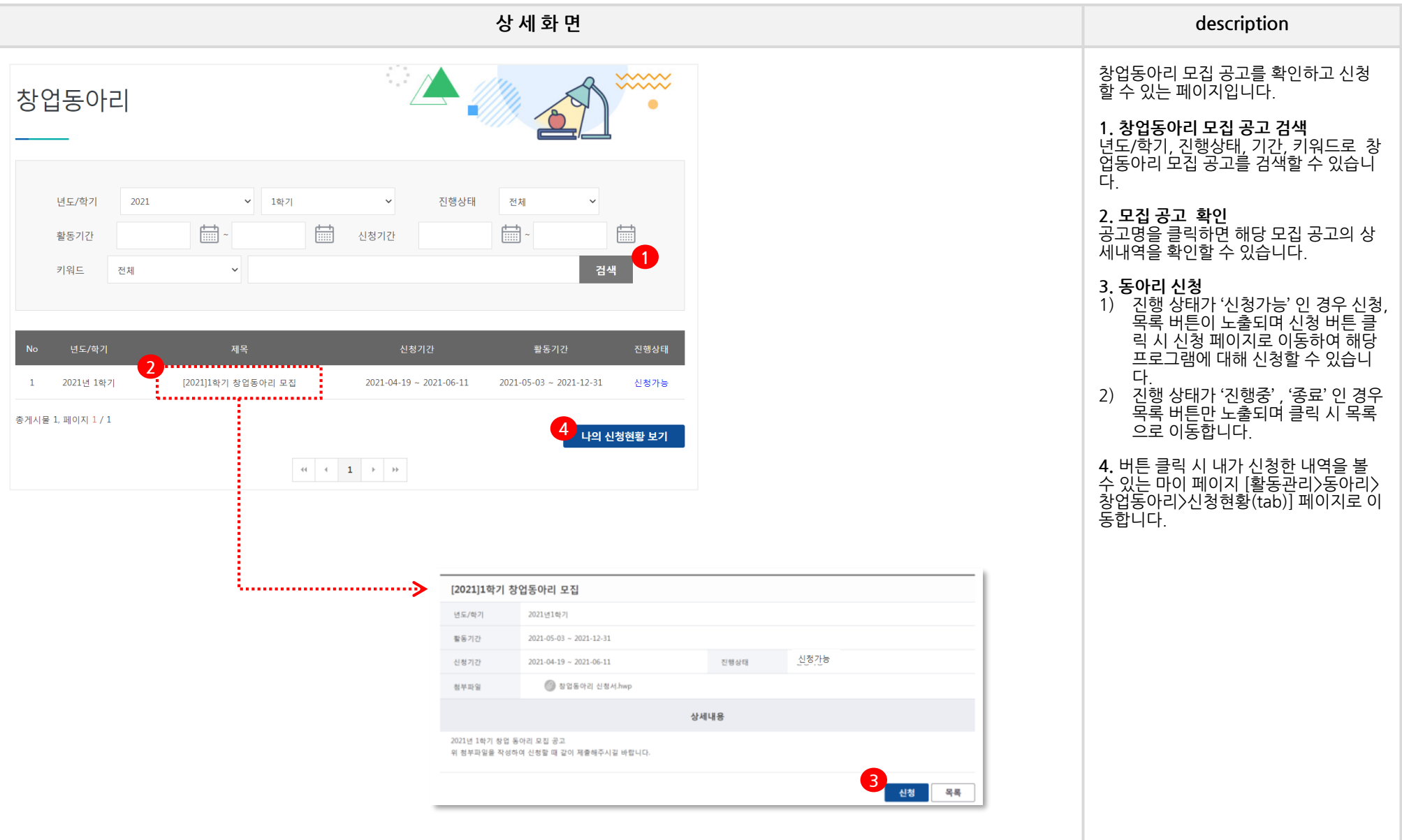

## **HOME 3. 역량개발 - 창업 – 창업동아리 [2/2] - 신청화면**

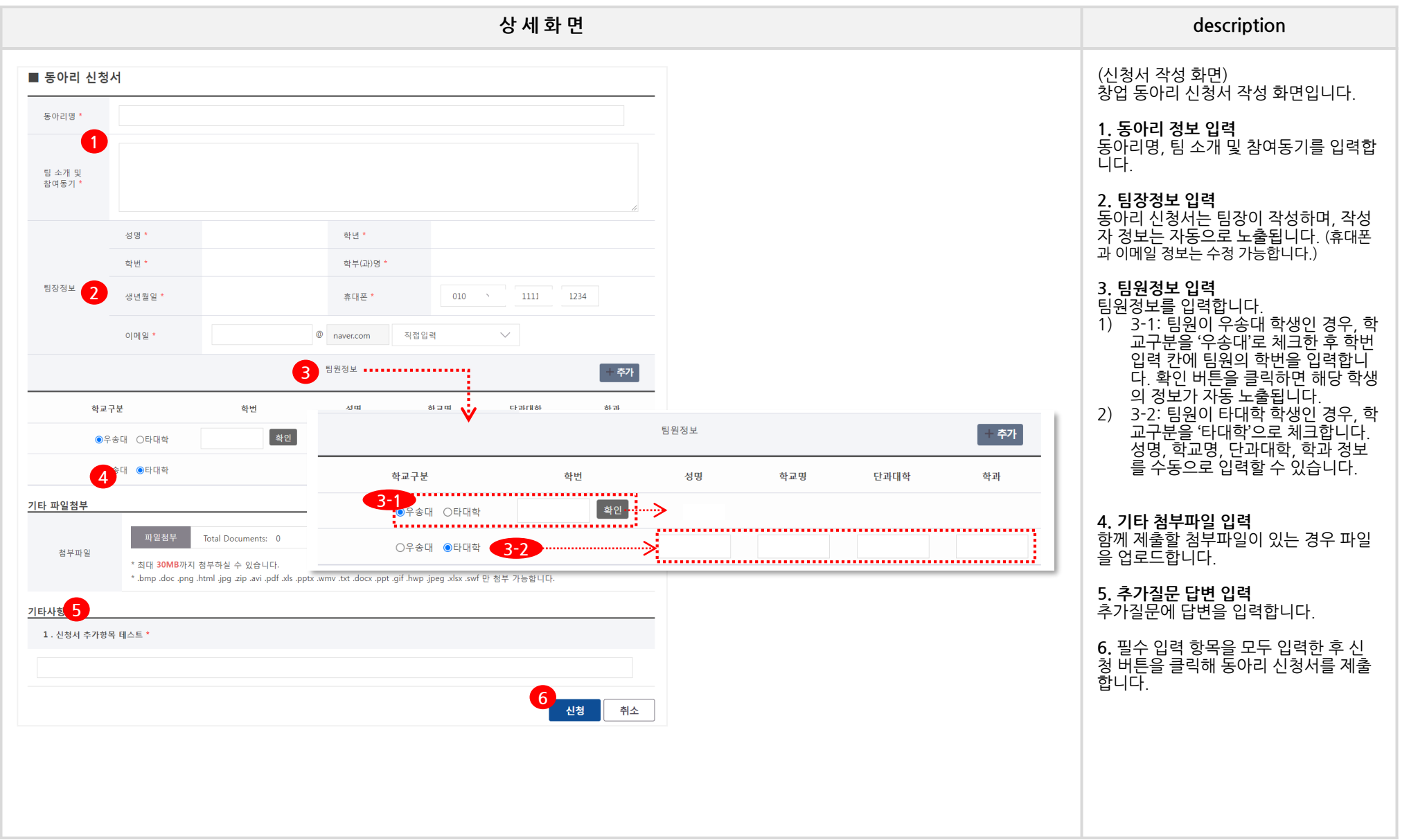

# **HOME 3. 역량개발 - 창업 – 전시회/경진대회**

## **SolDream+시스템 학생매뉴얼**

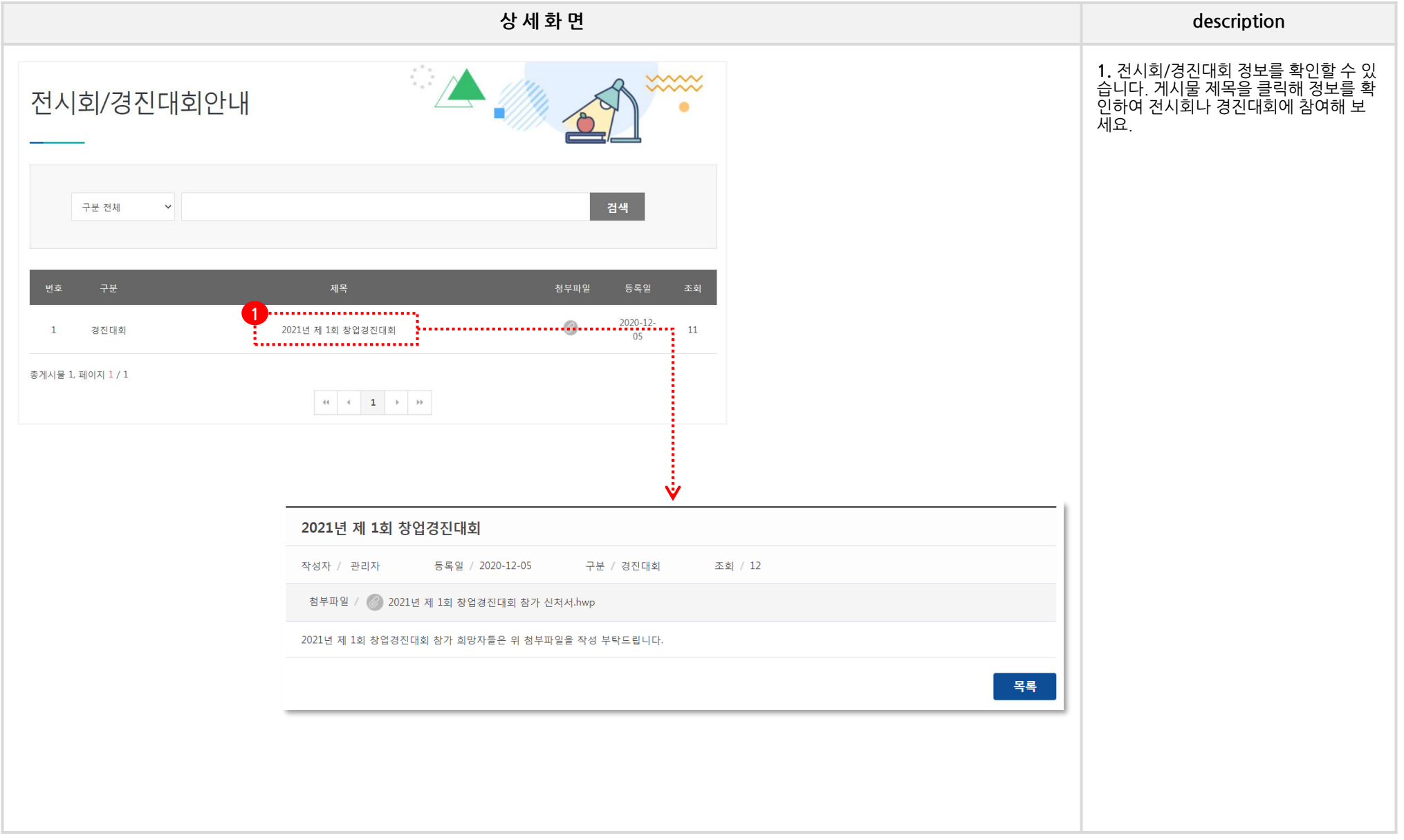

# **HOME 3. 역량개발 - 동아리 – 취업동아리 [1/2]**

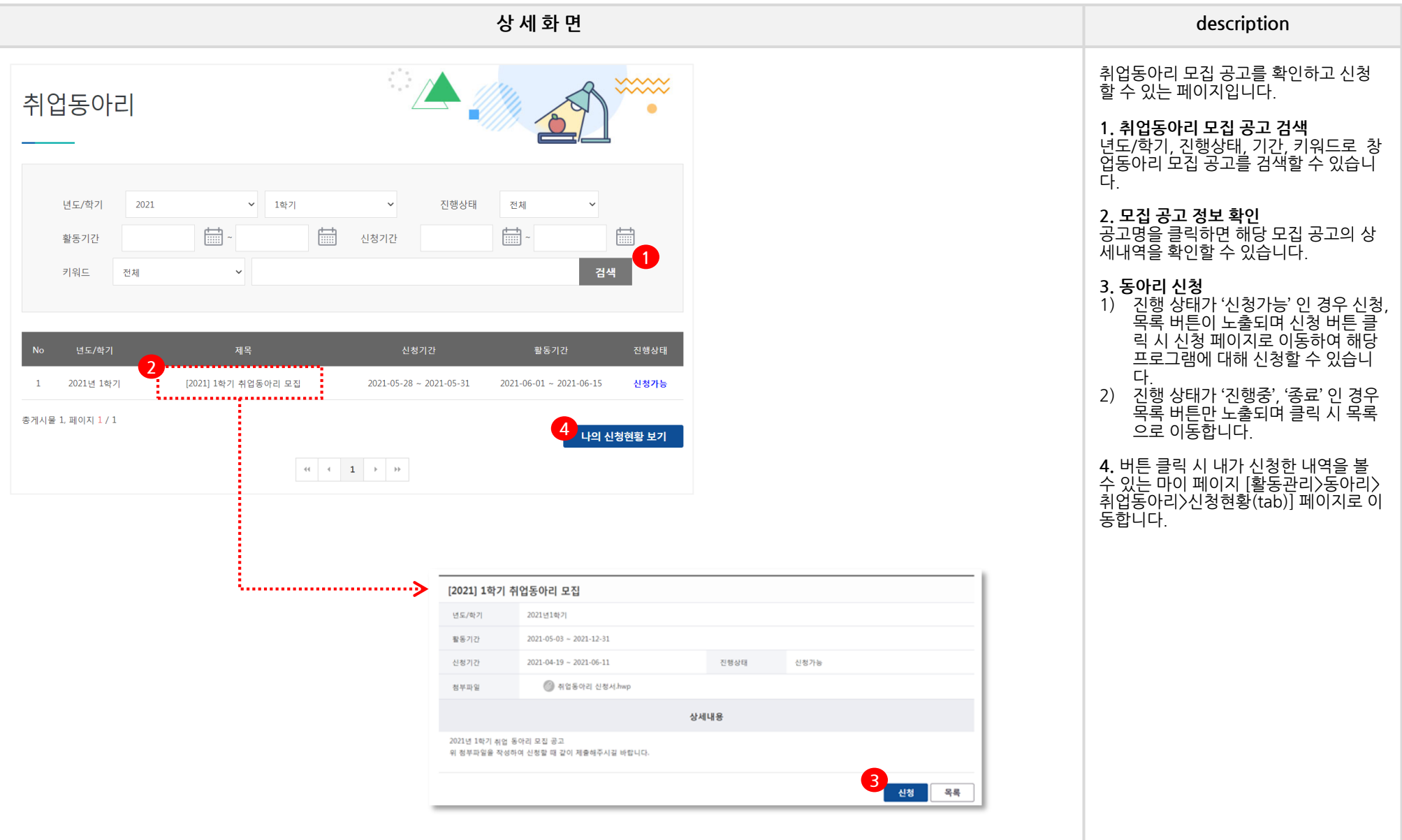
#### **HOME 3. 역량개발 - 동아리 – 취업동아리 [2/2] - 신청화면**

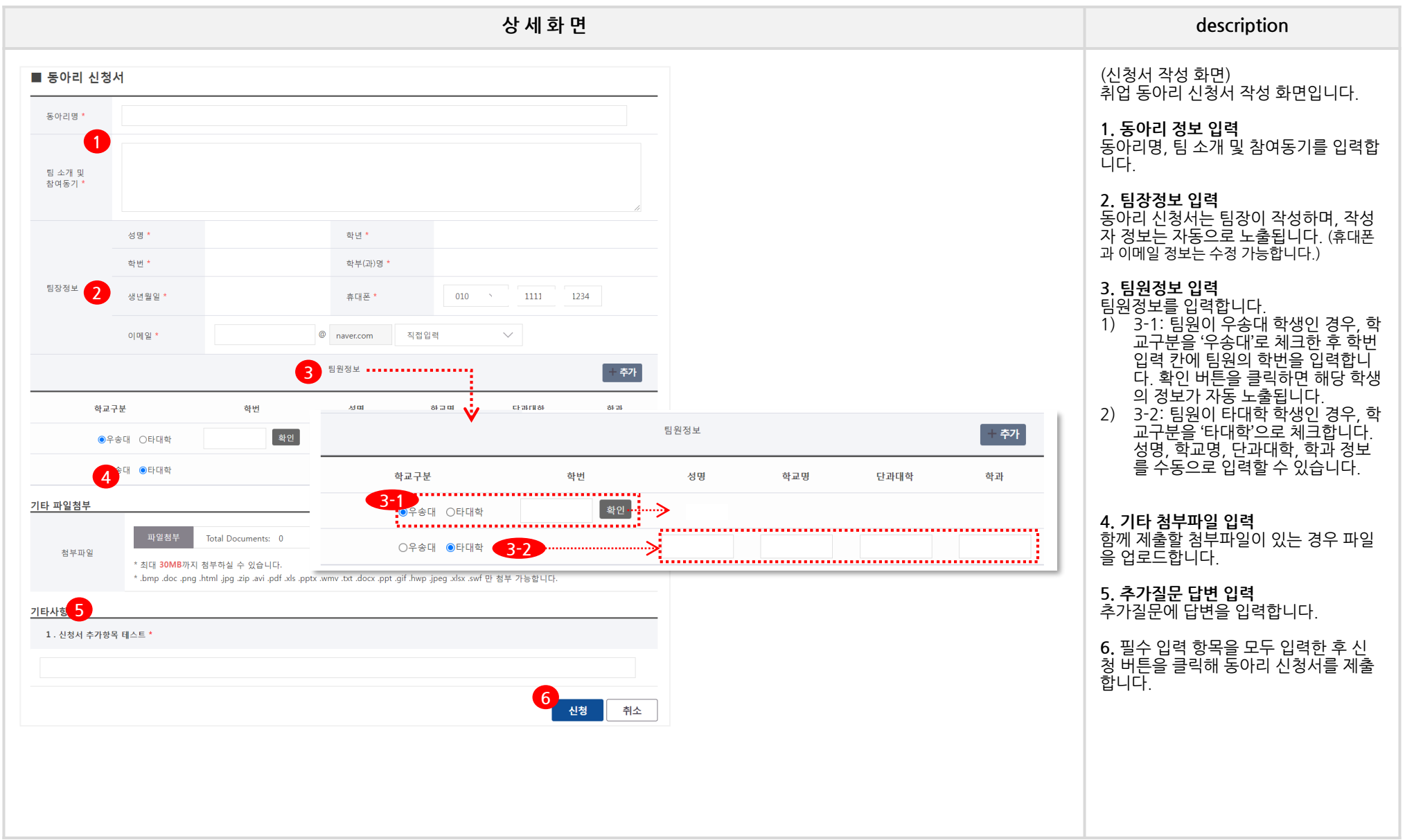

## **HOME 3. 역량개발 - 동아리 – 학술동아리 [1/2]**

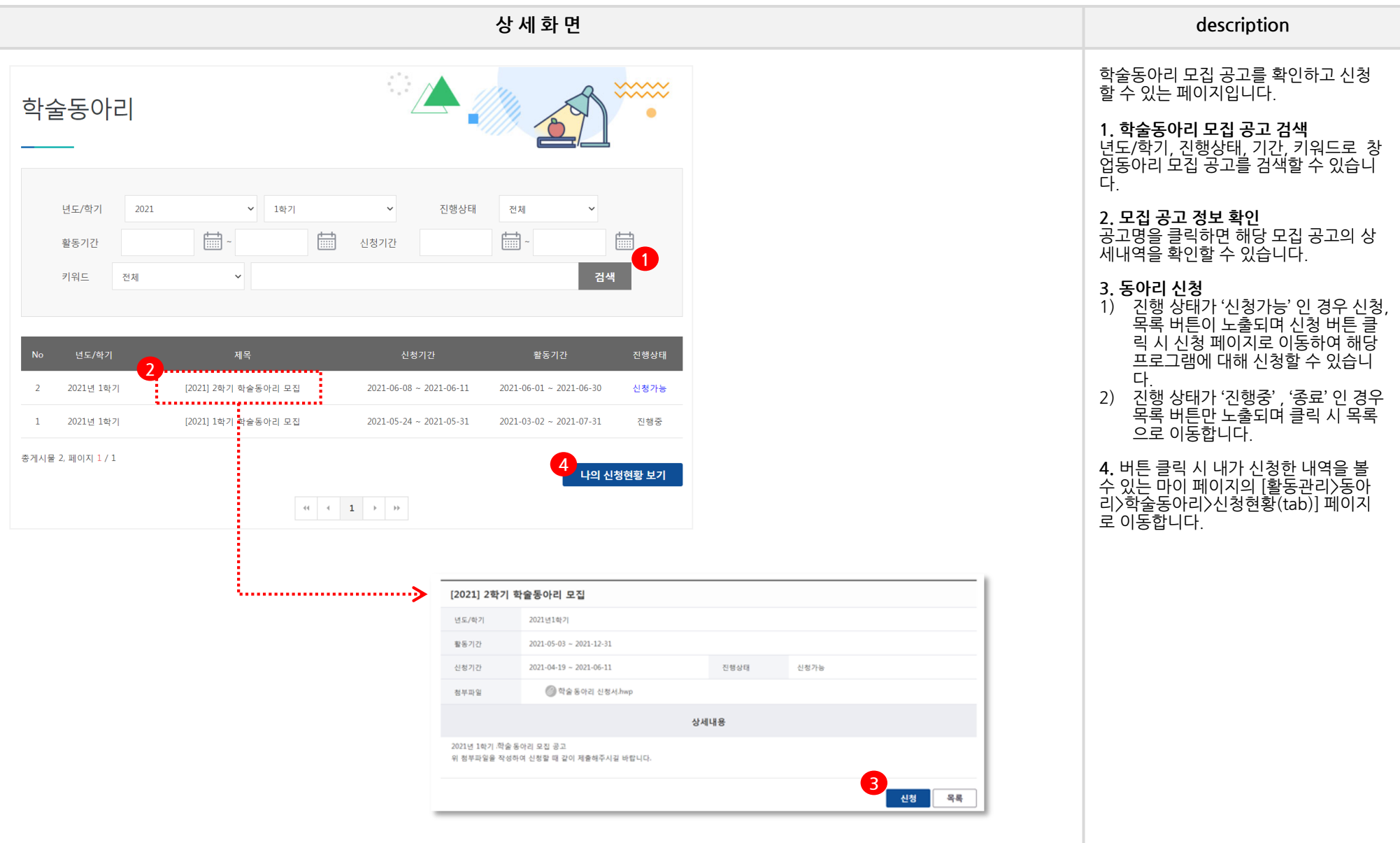

#### **HOME 3. 역량개발 - 동아리 – 학술동아리 [2/2] - 신청화면**

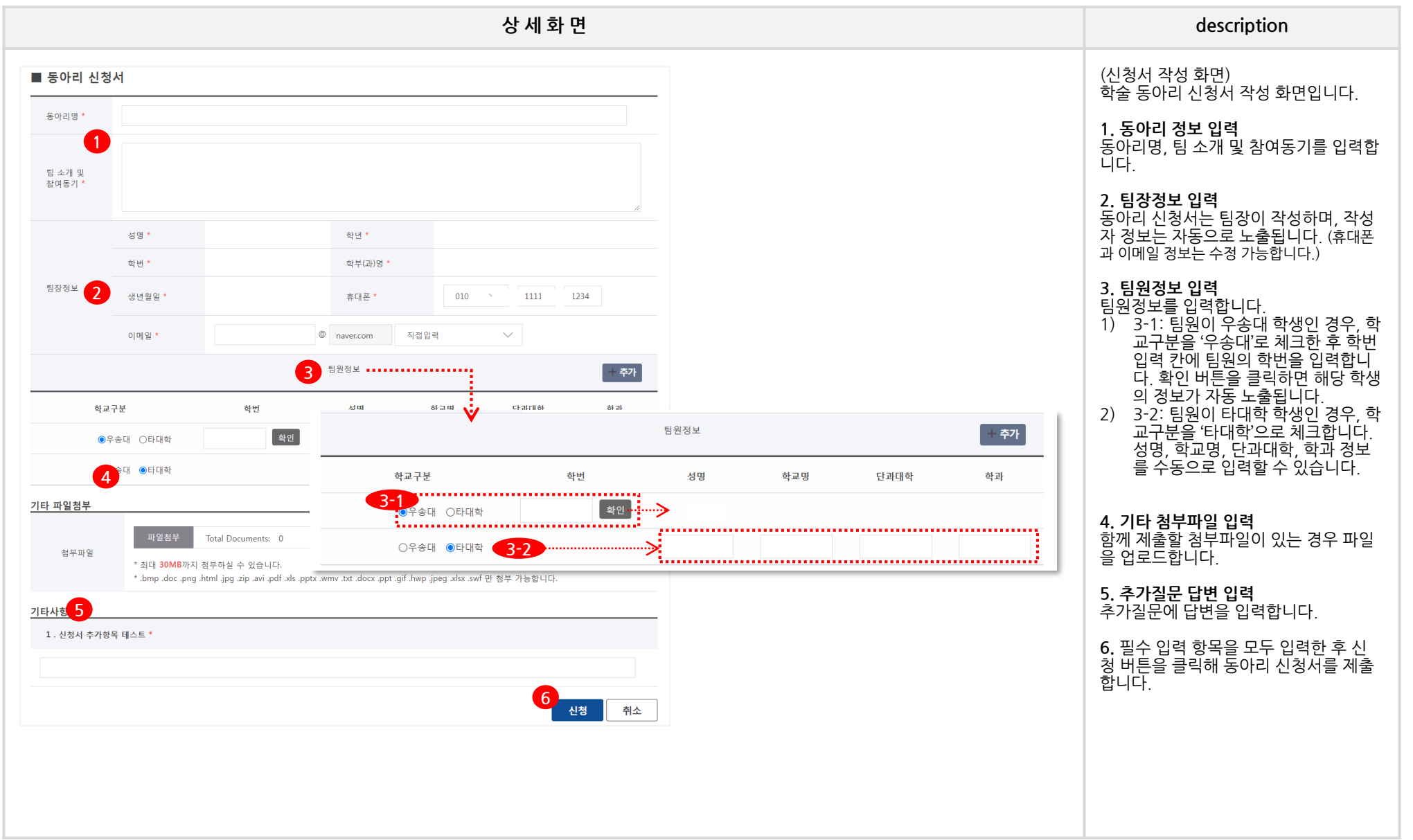

# **HOME\_4. 상담**

## **HOME 4. 상담 - 상담안내**

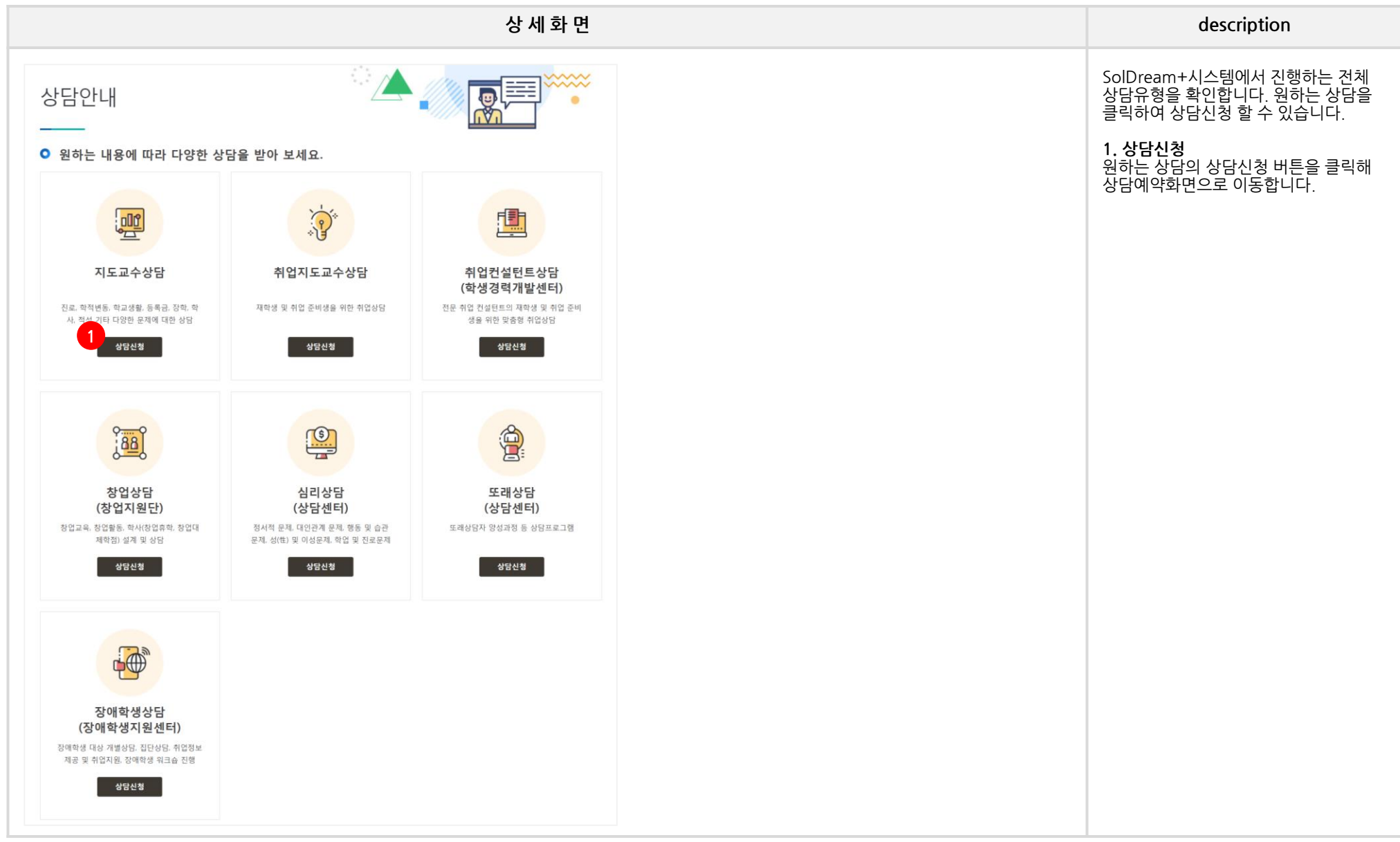

## **HOME 4. 상담 - 지도교수상담**

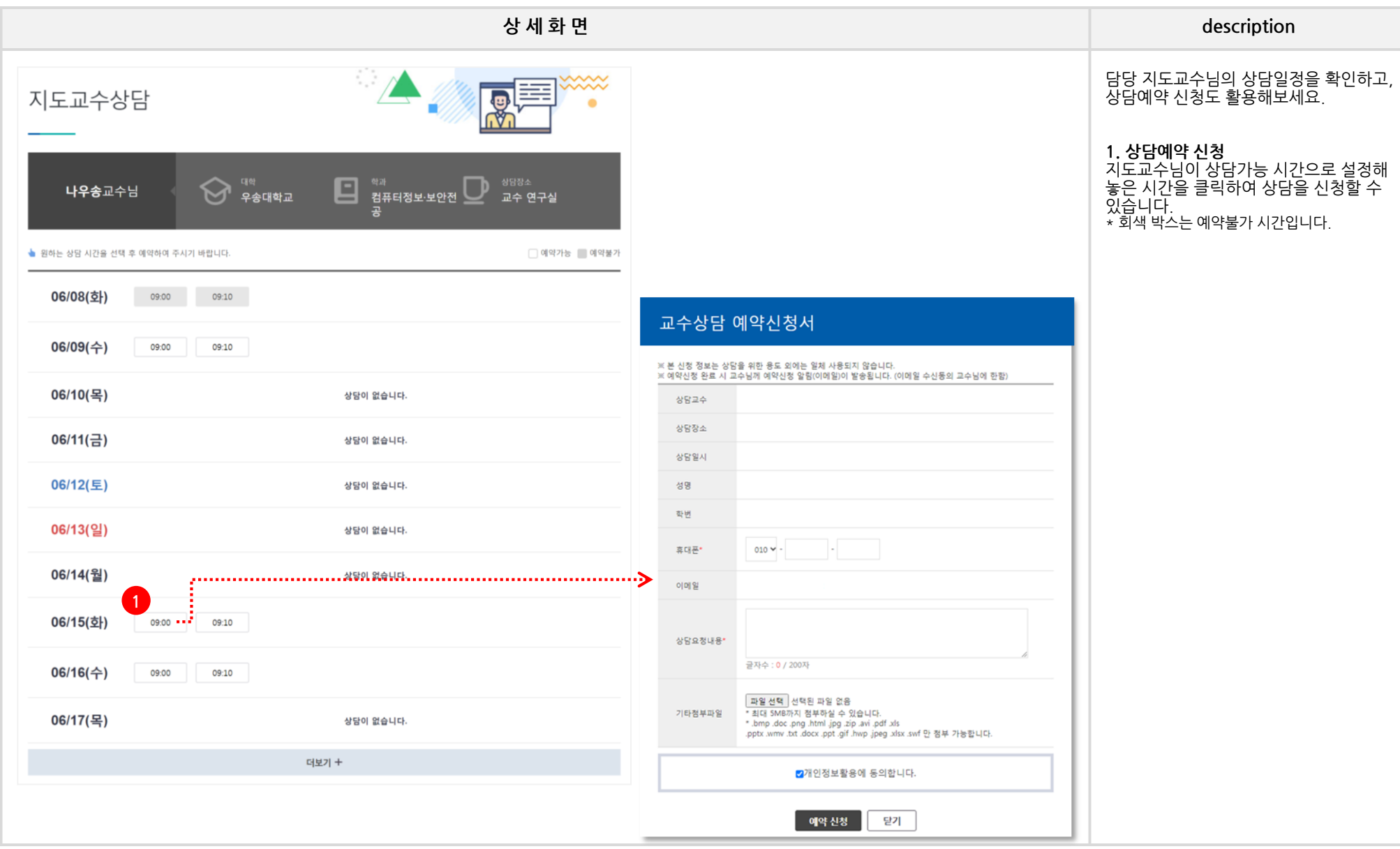

#### **HOME 4. 상담 - 취업지도교수상담**

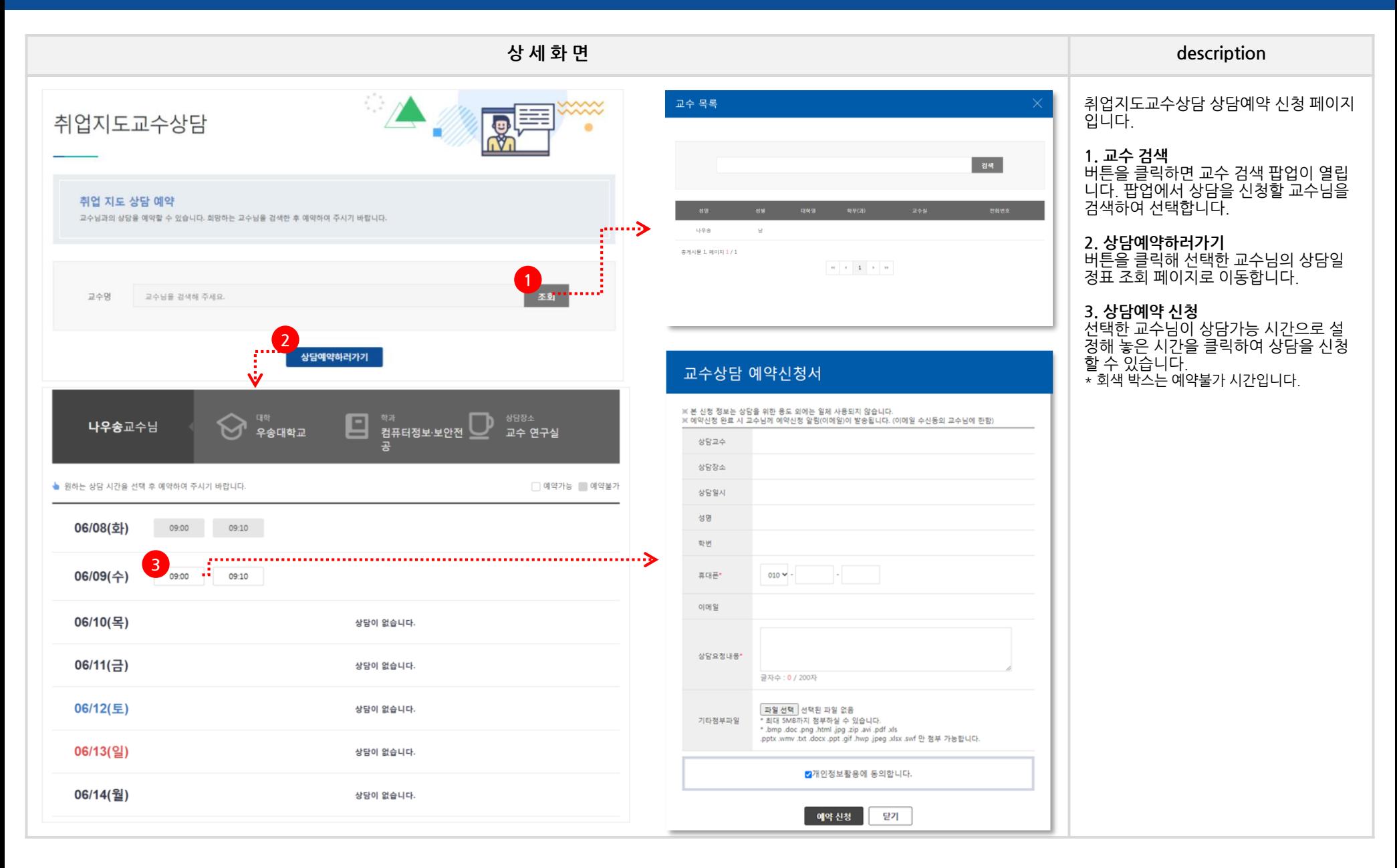

## **HOME 4. 상담 - 취업컨설턴트상담**

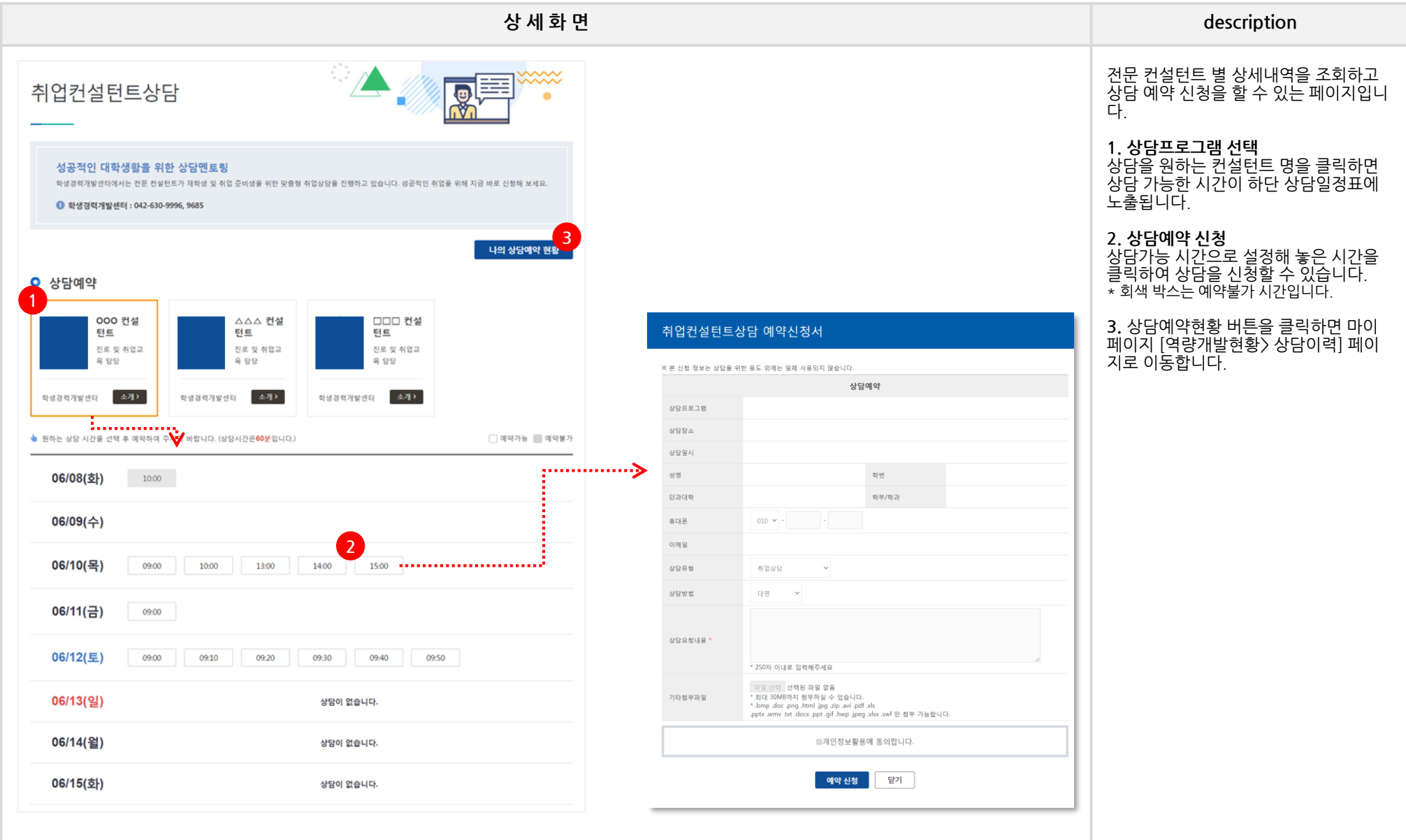

## **HOME 4. 상담 - 창업상담**

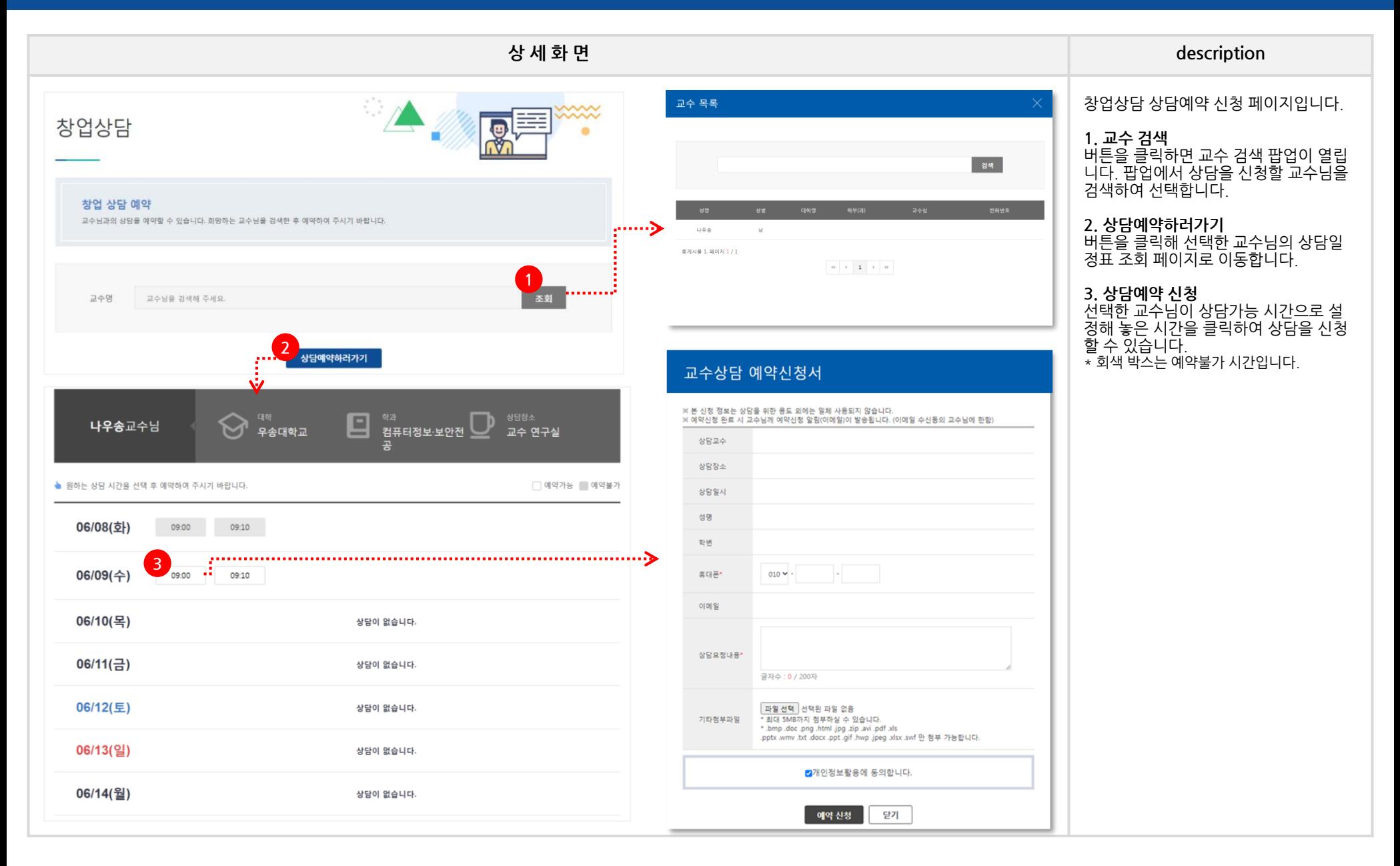

## **HOME 4. 상담 - 심리상담**

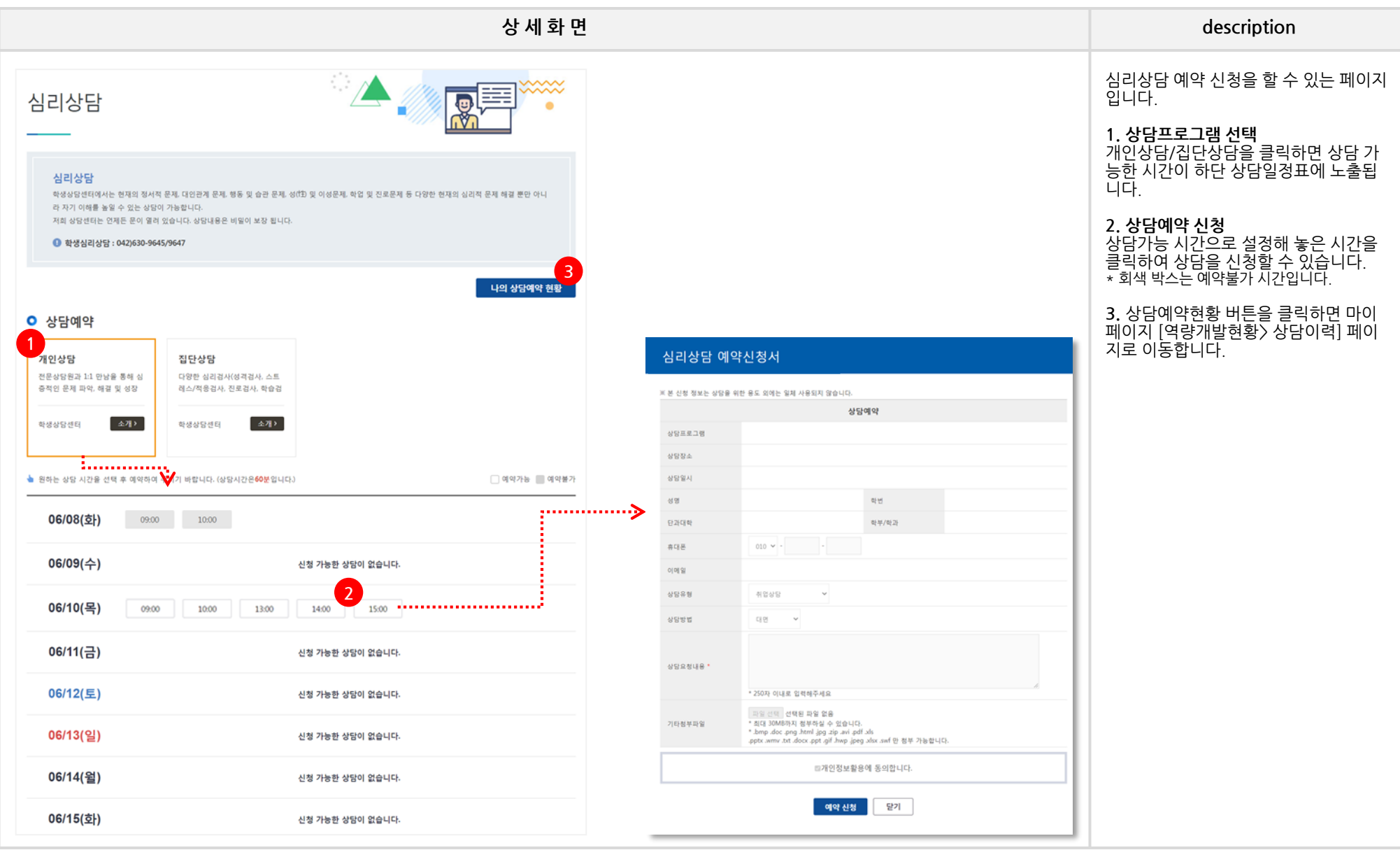

### **HOME 4. 상담 - 또래상담**

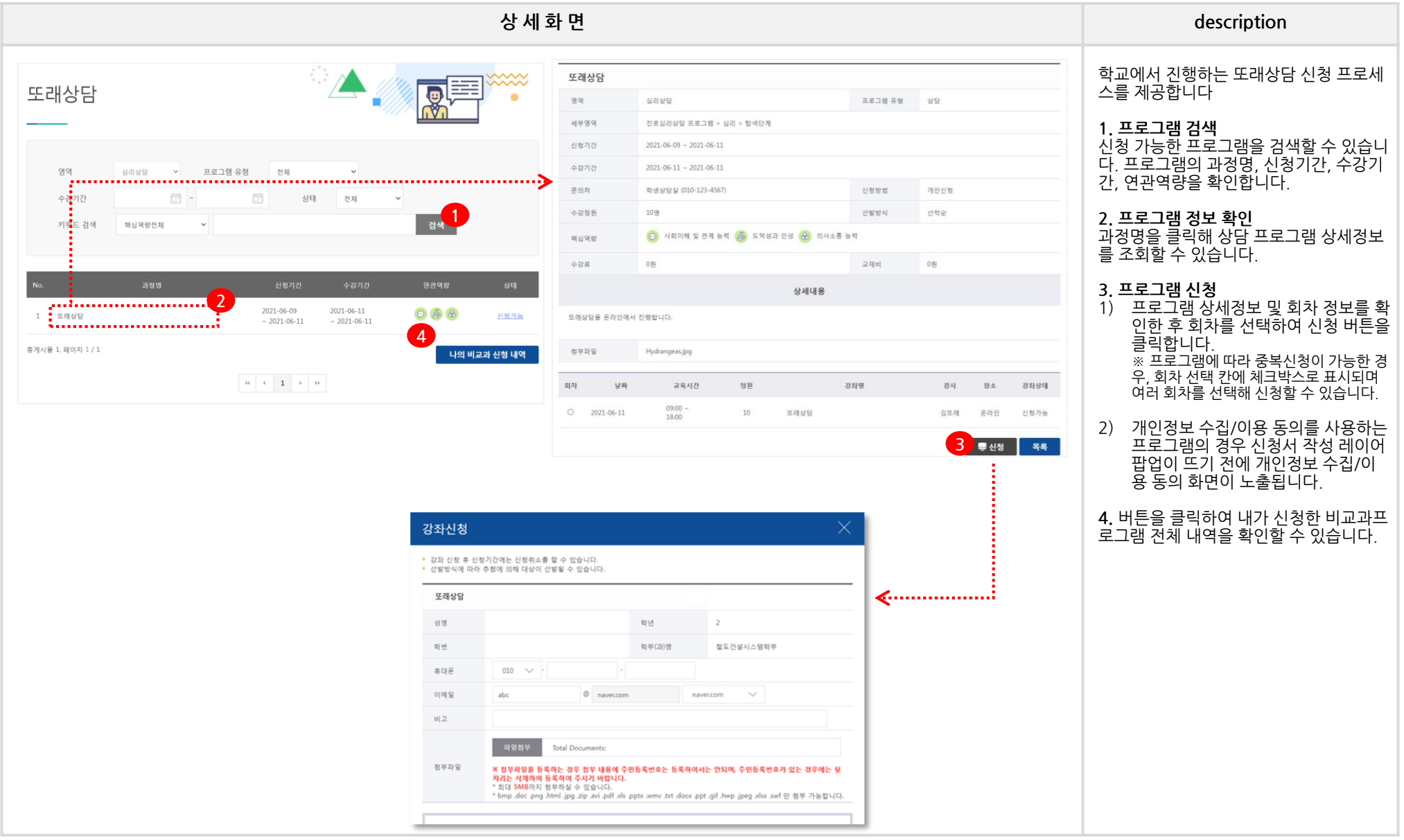

### **HOME 4. 상담 - 장애학생상담**

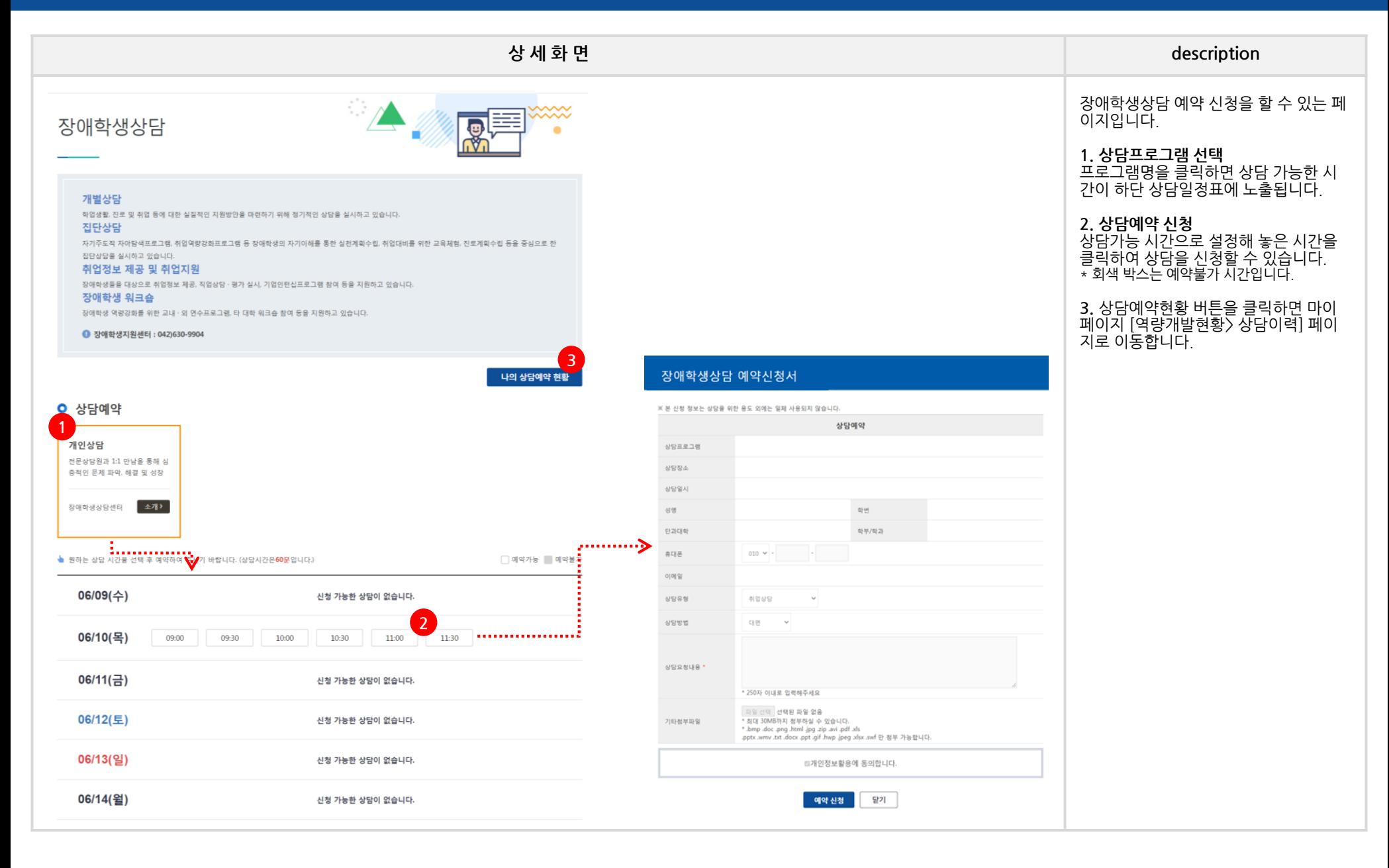

## **HOME\_5. 취업정보**

## **HOME 5. 취업정보 – 채용정보 - 추천채용**

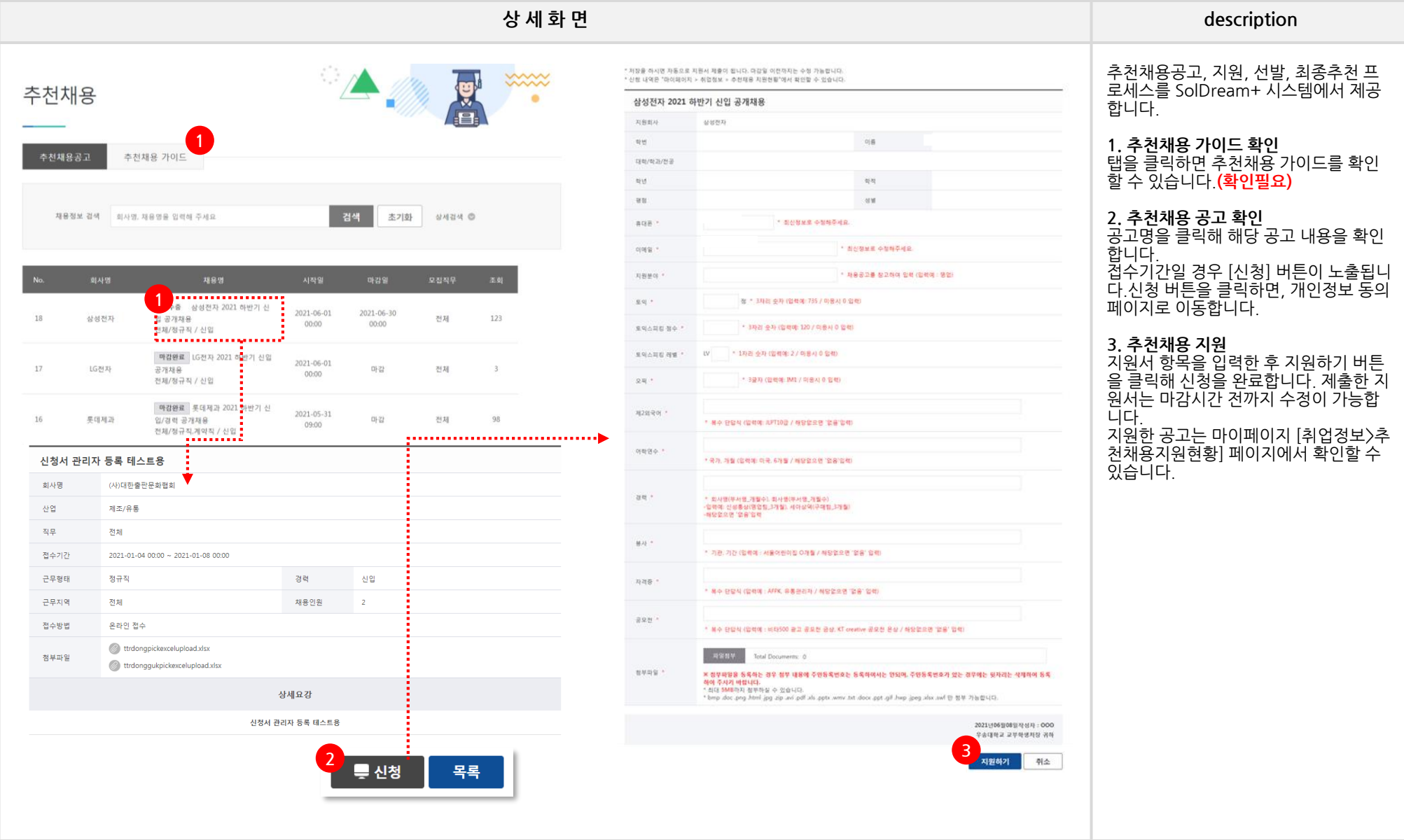

#### **HOME 5. 취업정보 – 채용정보 - 채용공고**

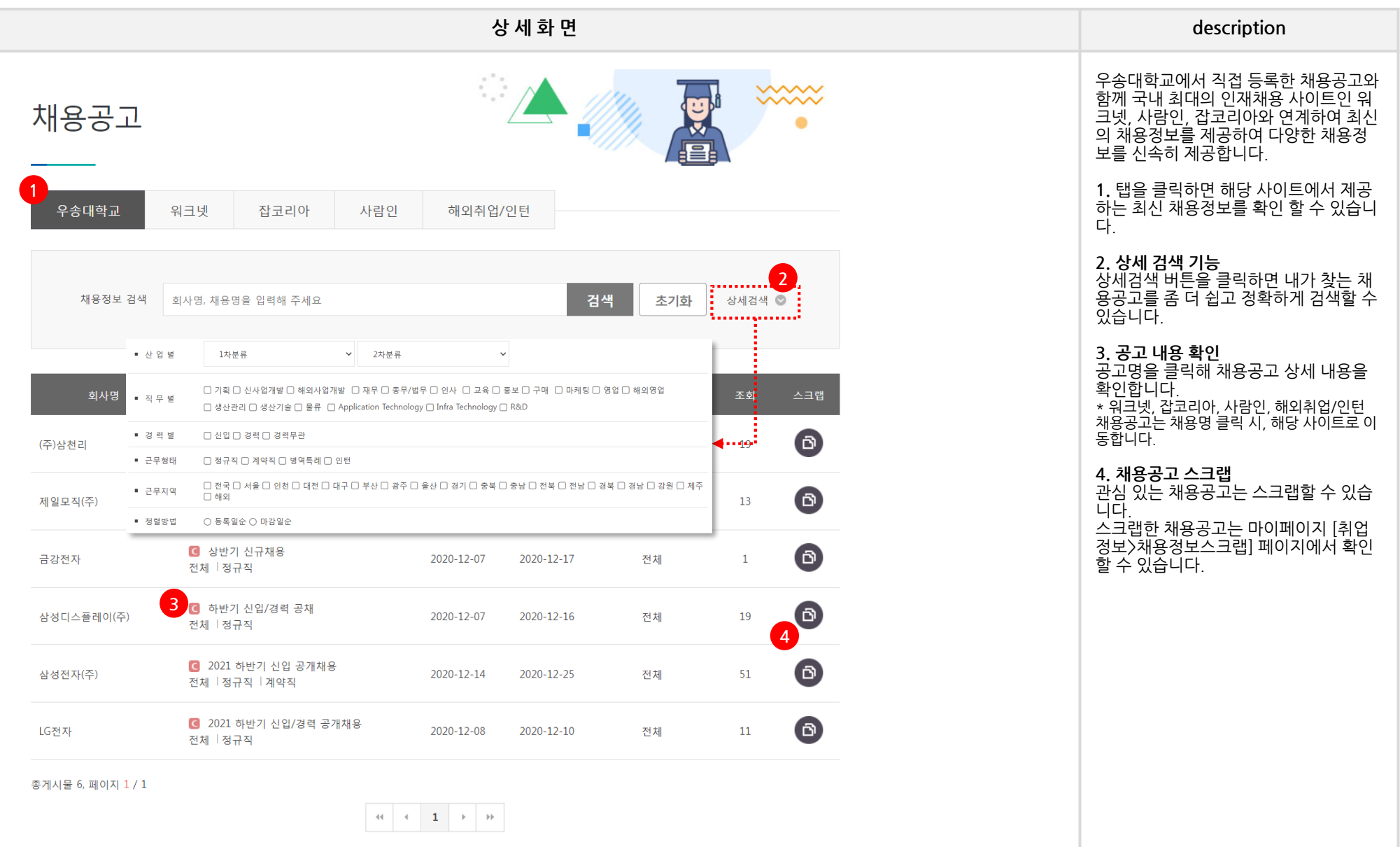

#### **HOME 5. 취업정보 – 채용정보 – 가족/동문기업채용정보**

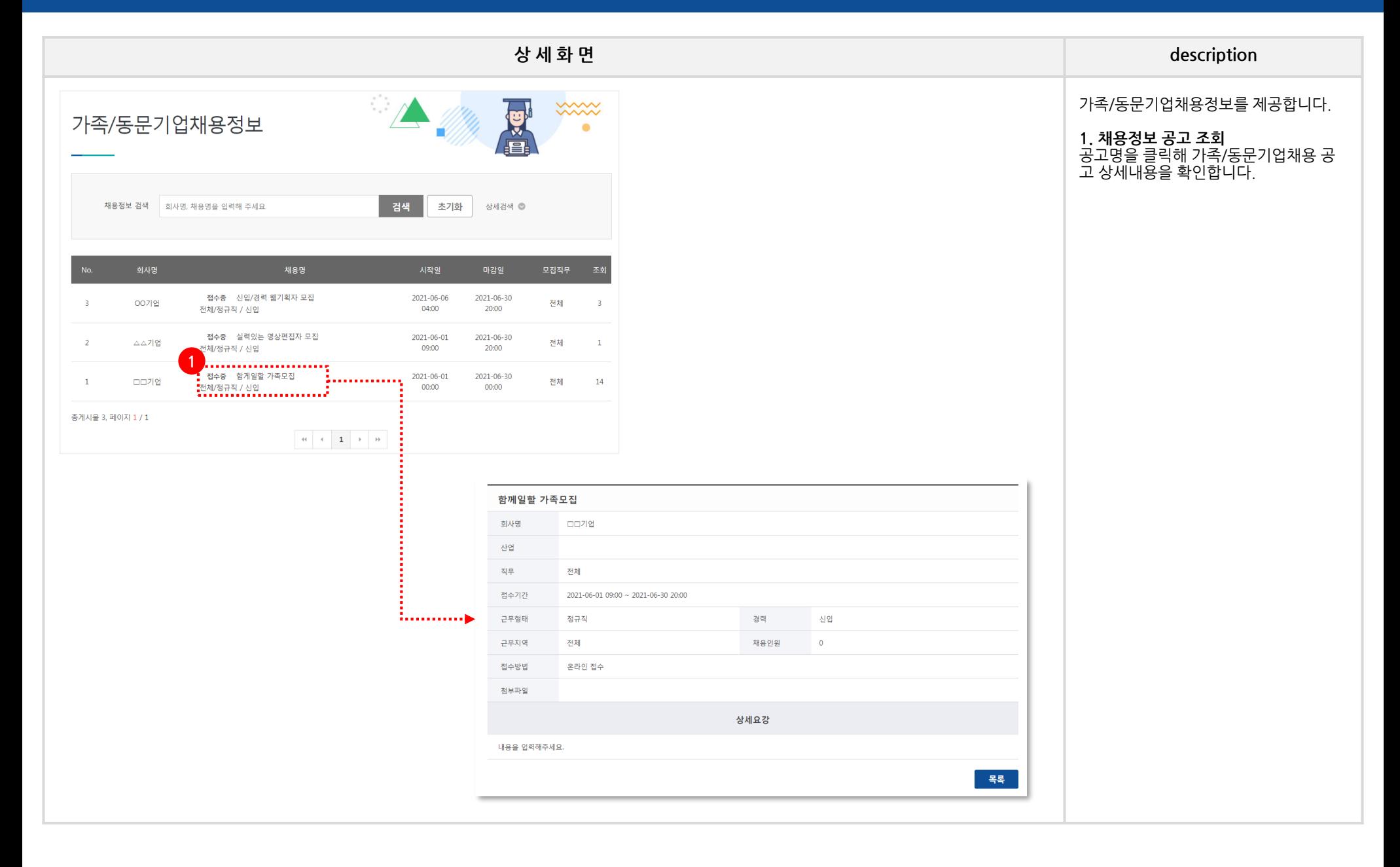

## **HOME 5. 취업정보 – 채용정보 – 가족기업현황**

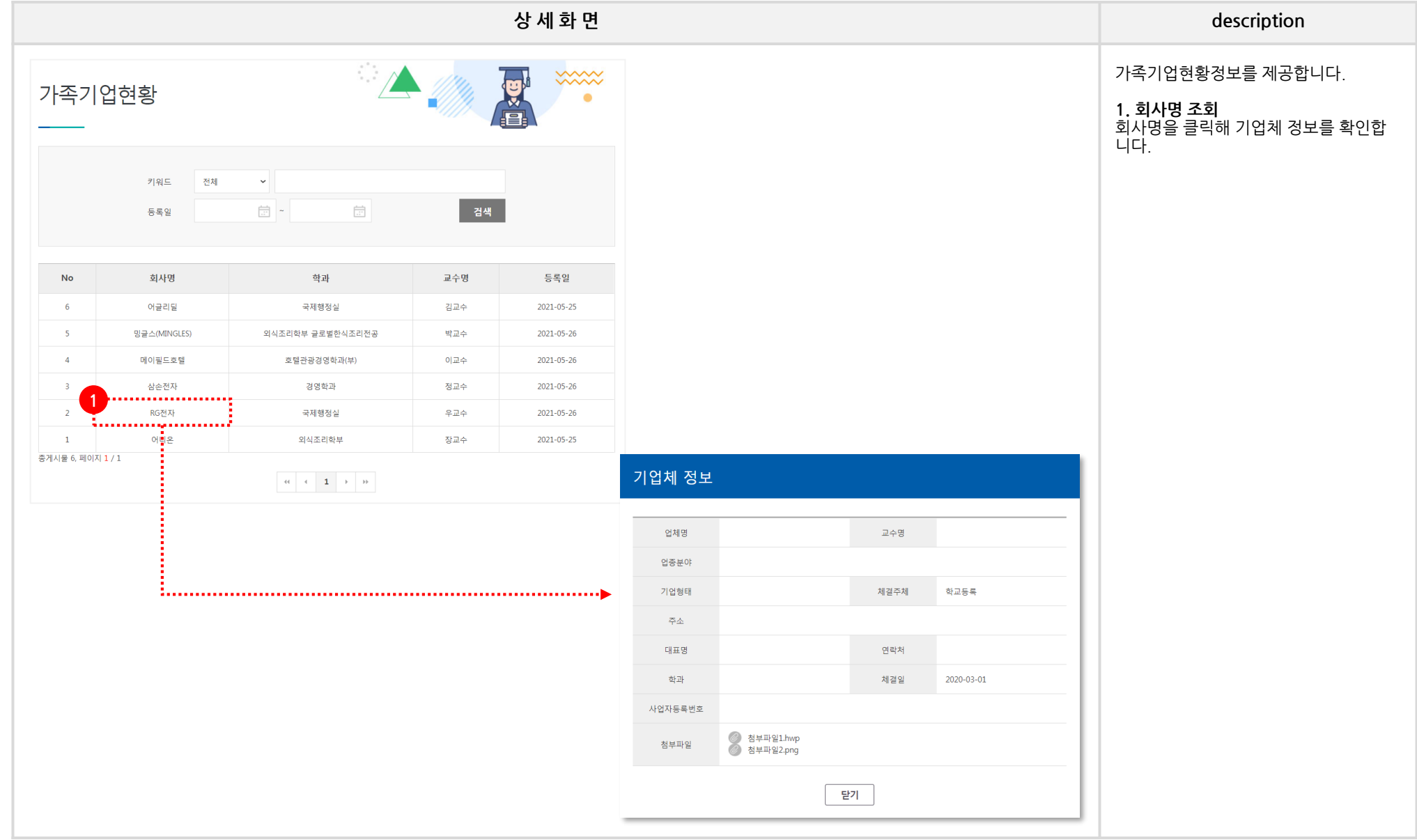

## **HOME 5. 취업정보 – 채용정보 – 캠퍼스리크루팅**

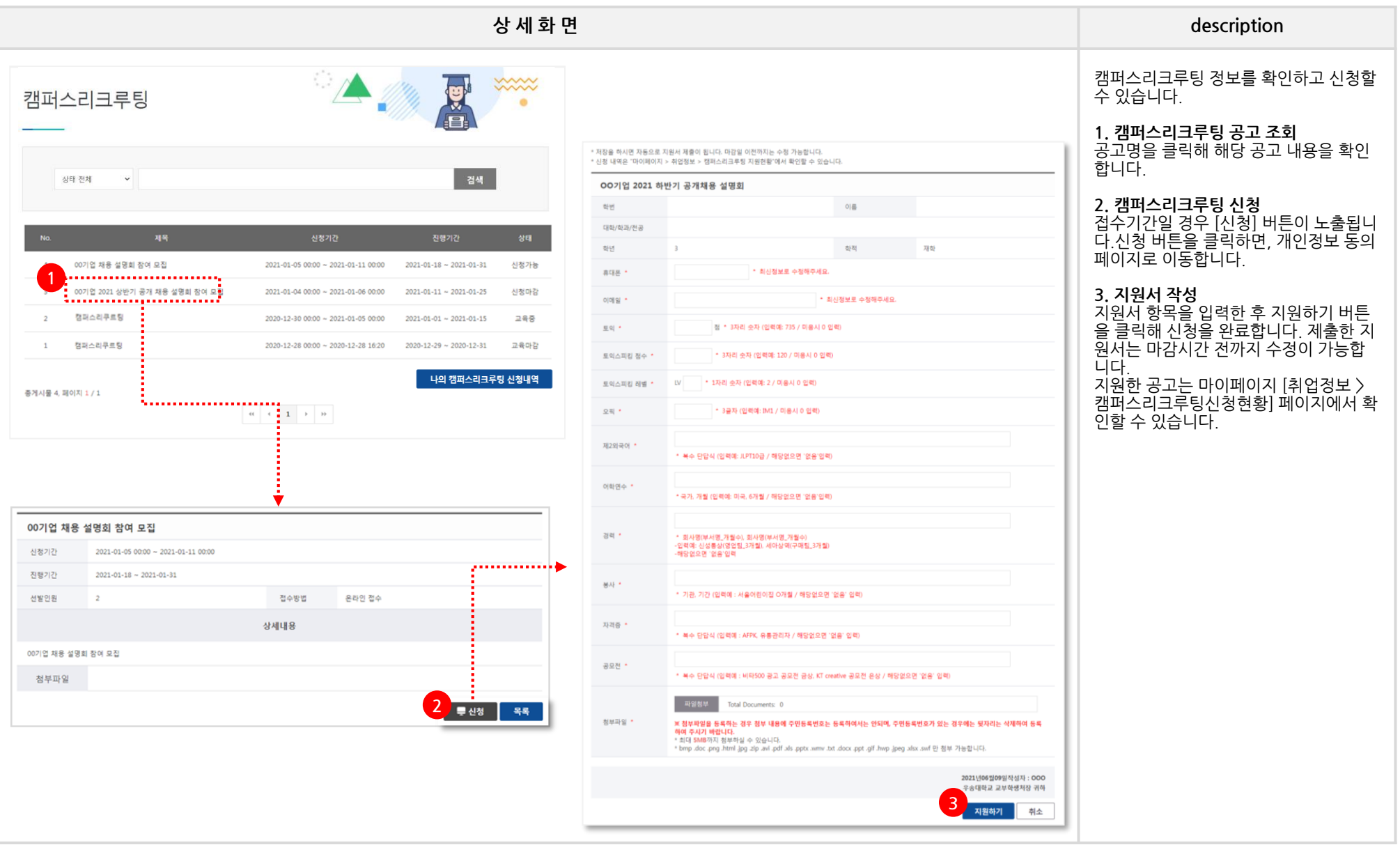

## **HOME 5. 취업정보 – 취업프로그램 - 취업비교과프로그램**

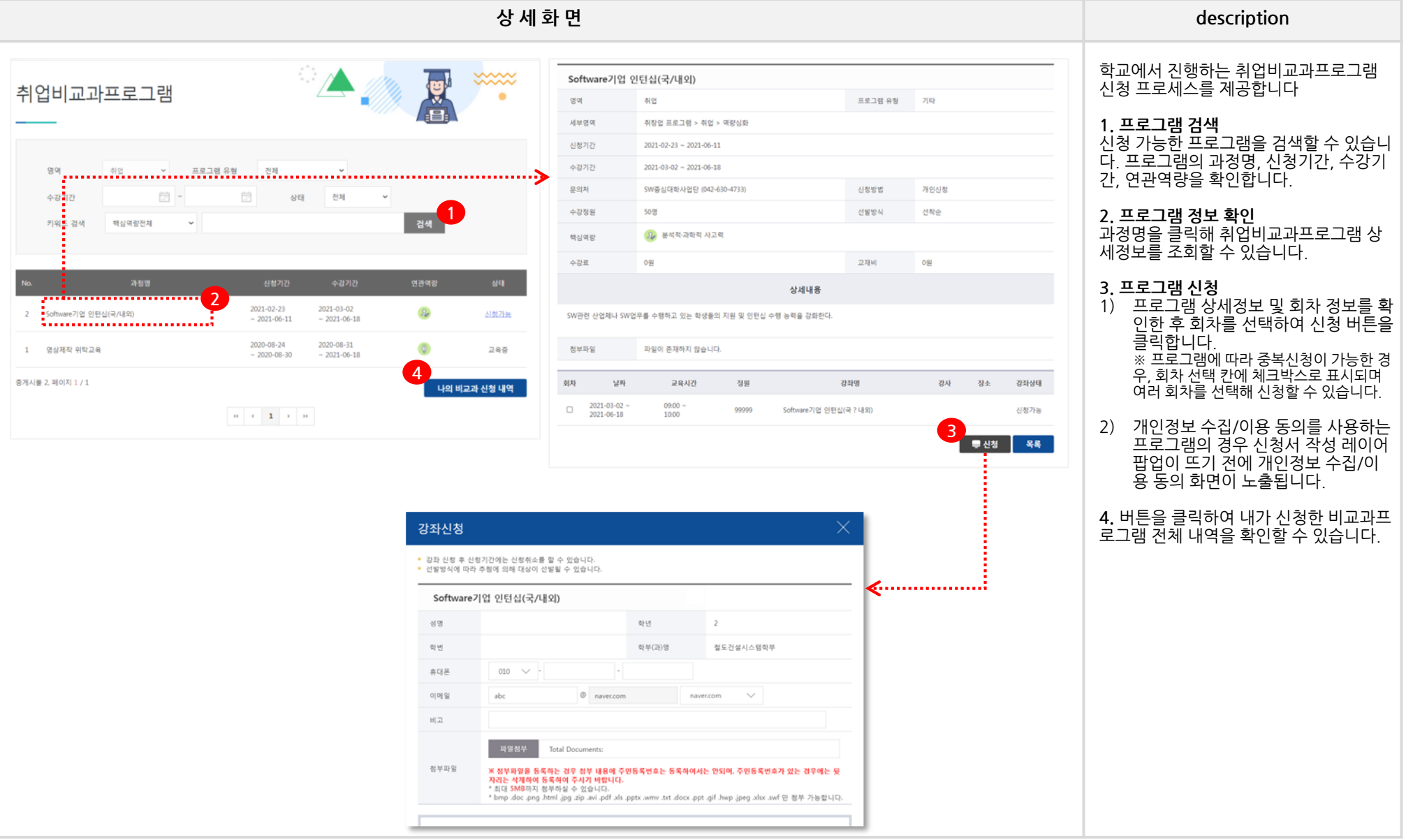

#### **HOME 5. 취업정보 – 기업/직무**

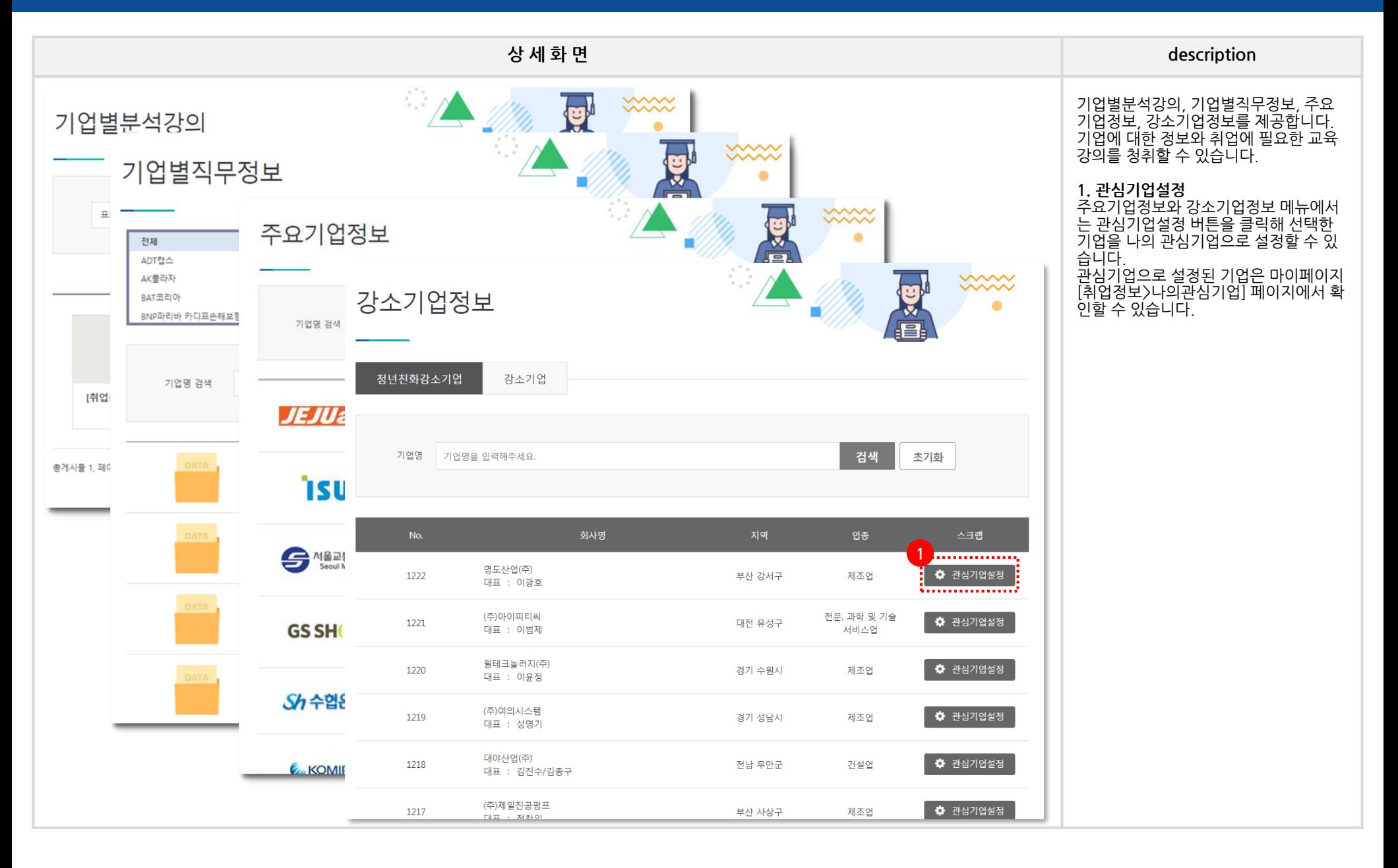

#### **HOME 5. 취업정보 – 자기소개서**

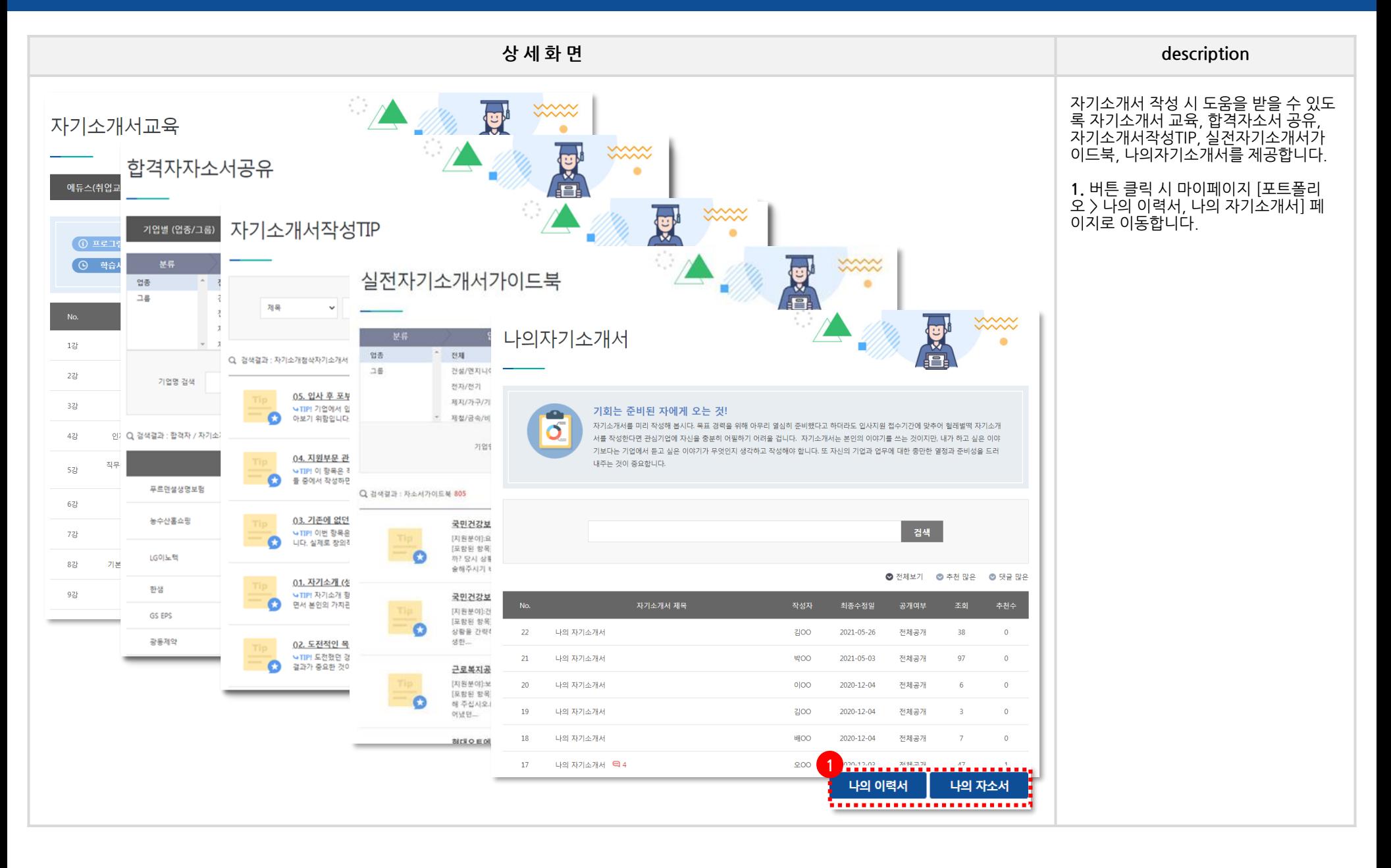

#### **HOME 5. 취업정보 – 면접**

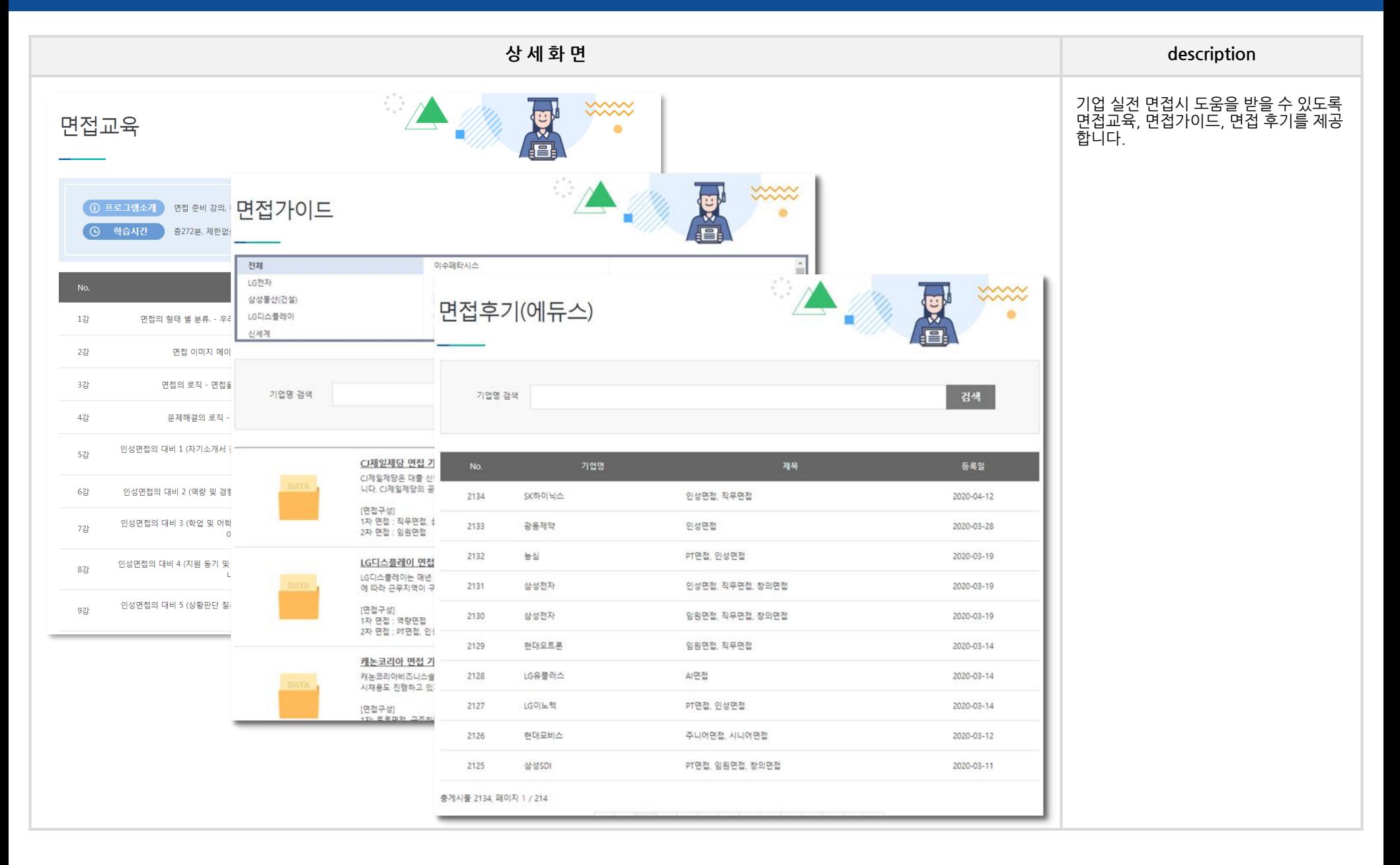

#### **HOME 5. 취업정보 – 인적성검사**

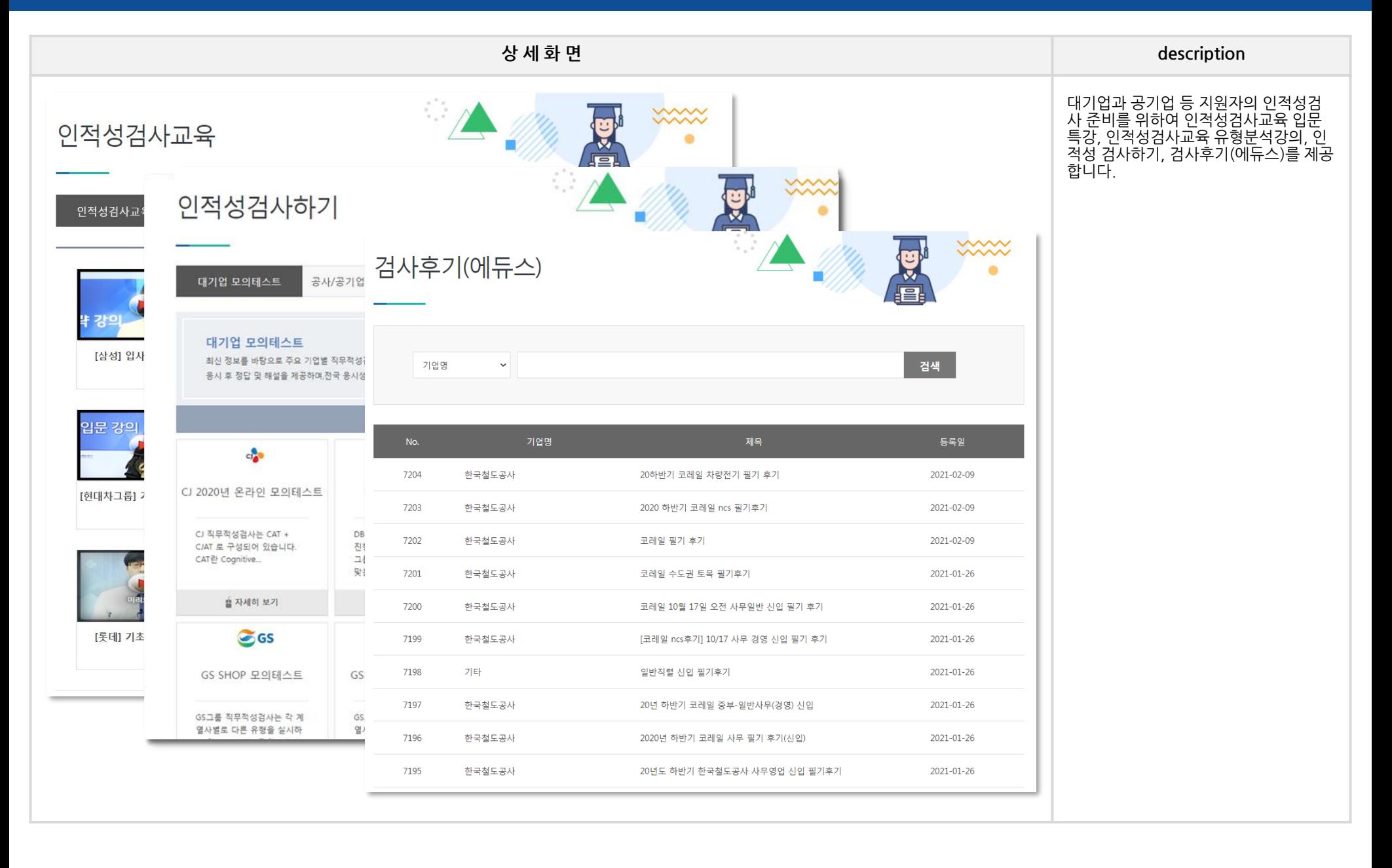

#### **HOME 5. 취업정보 – 자료실**

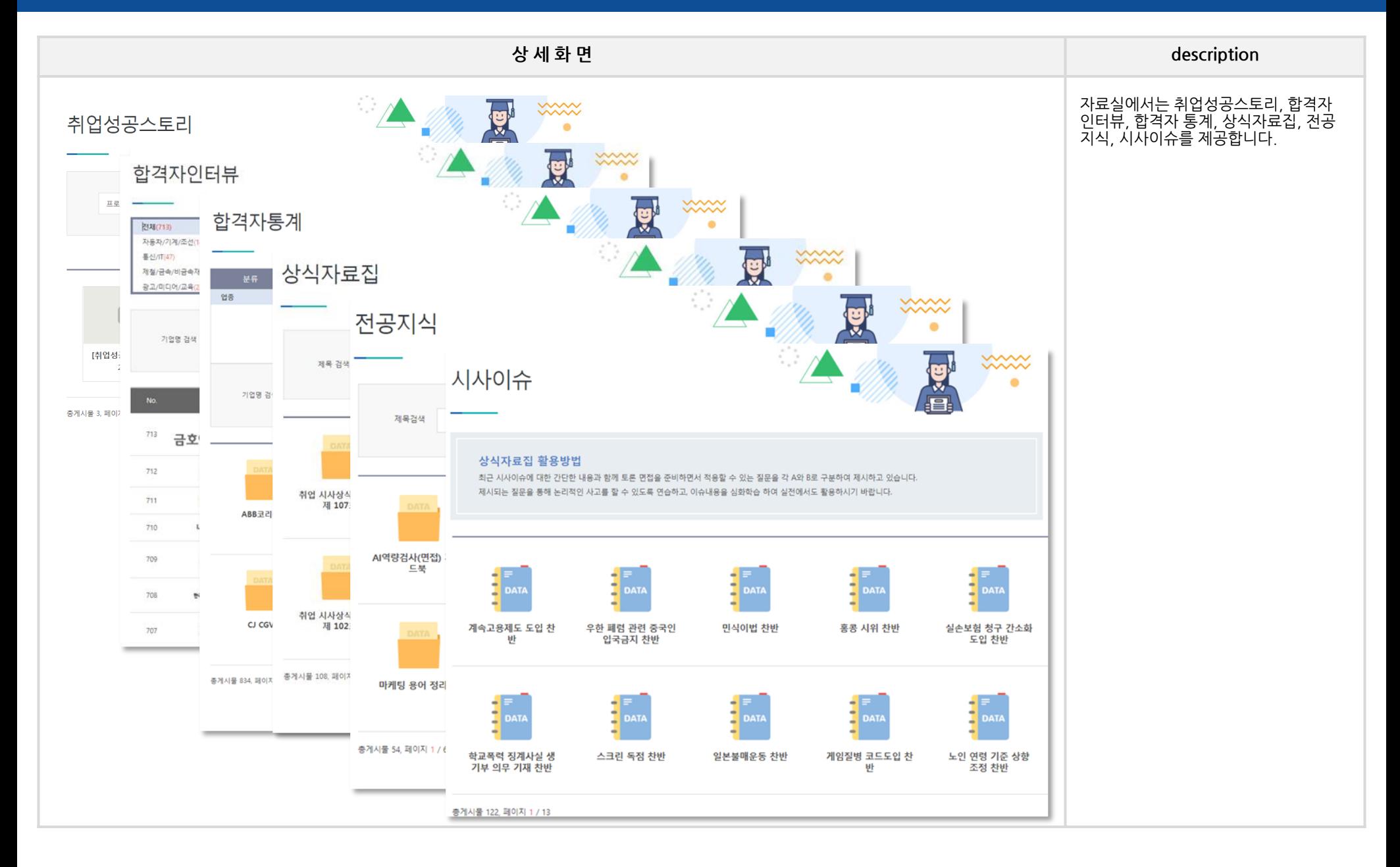

#### **HOME 5. 취업정보 – 제휴서비스**

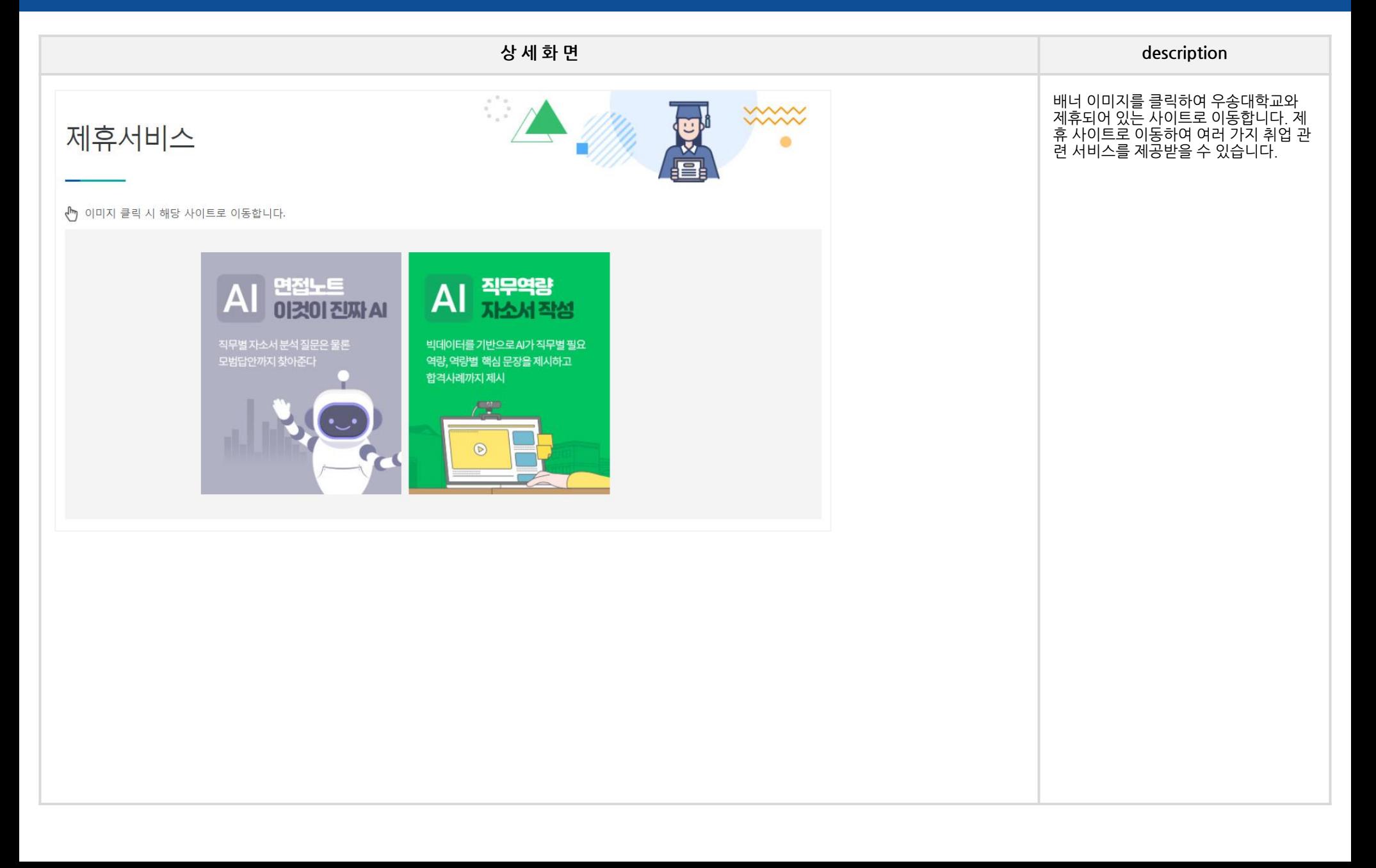

# **HOME\_6. 우송잡고**

## **HOME 6. 우송잡고 - 학생경력개발센터소식**

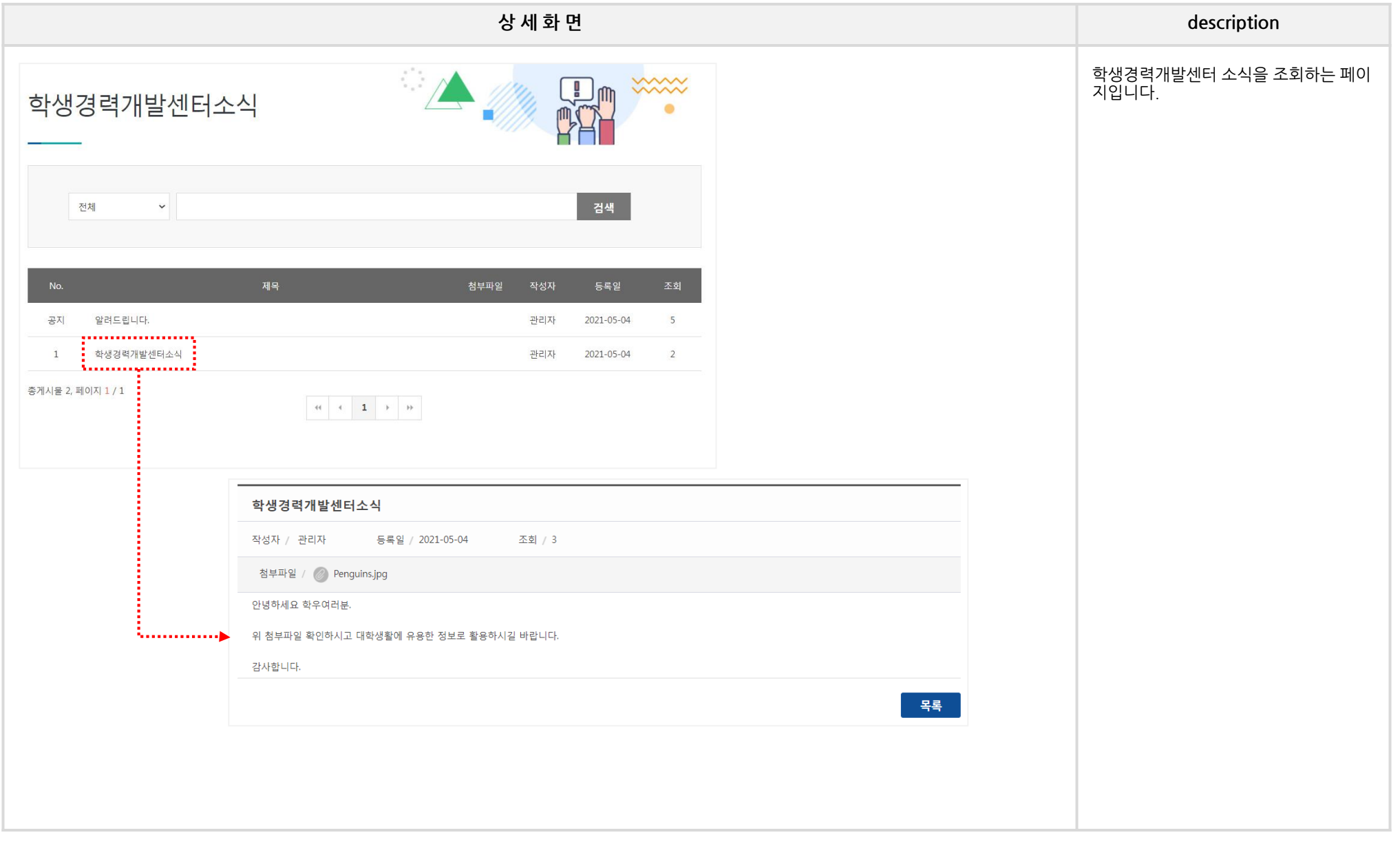

## **HOME 6. 우송잡고 – SCA취업경진대회자료실**

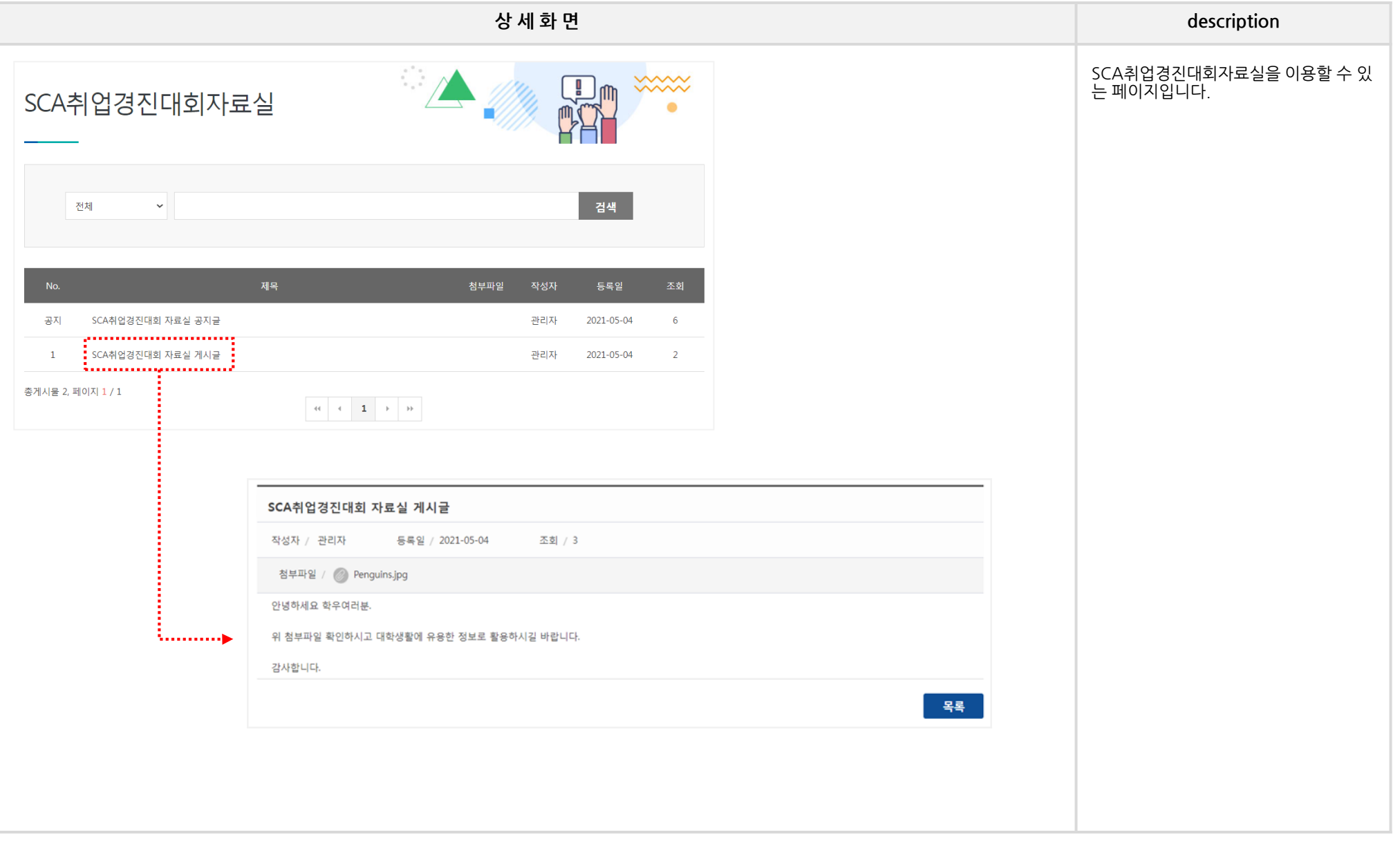

## **HOME 6. 우송잡고 – 취업교과목자료실**

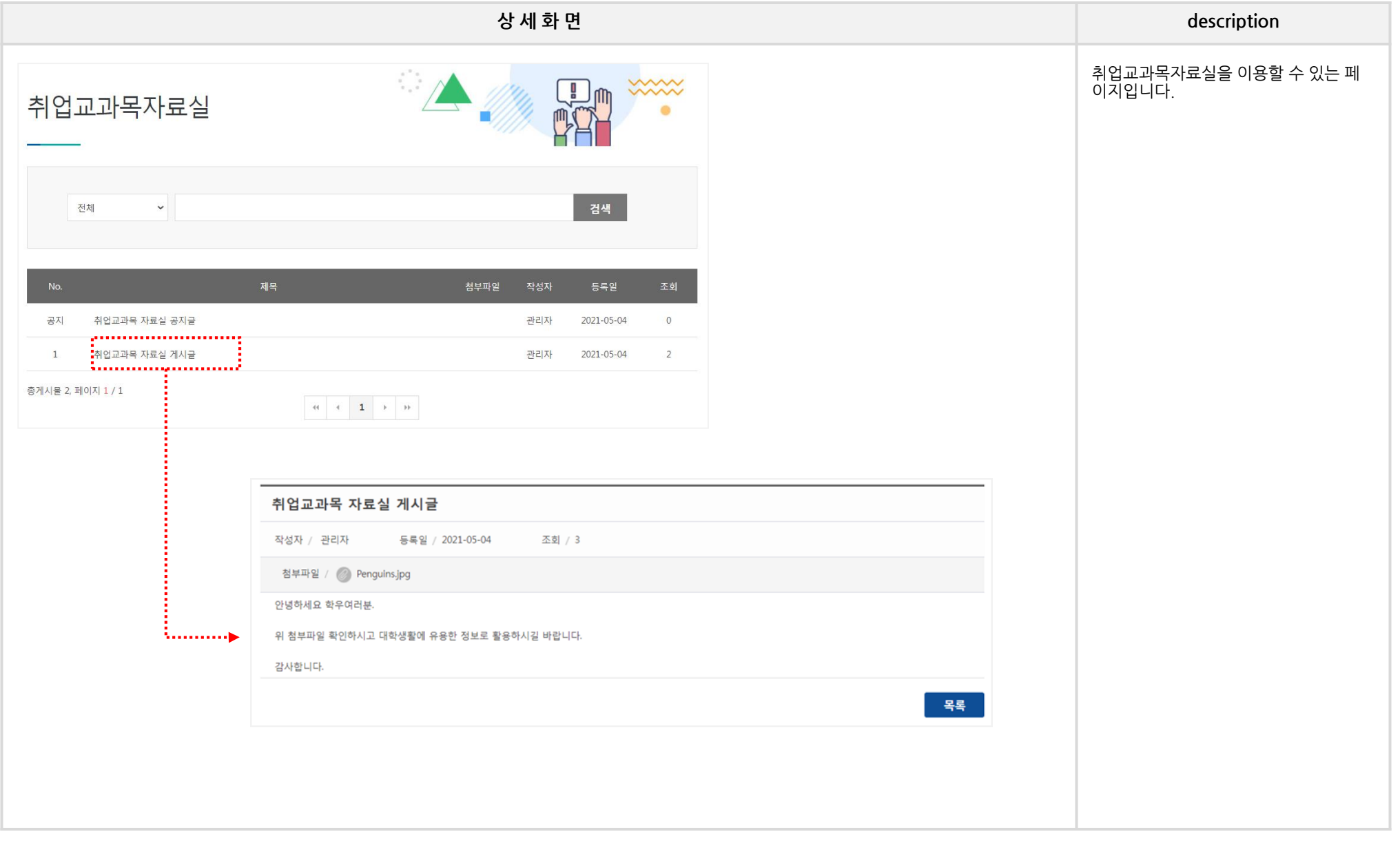

## **HOME 6. 우송잡고 – 뉴스레터**

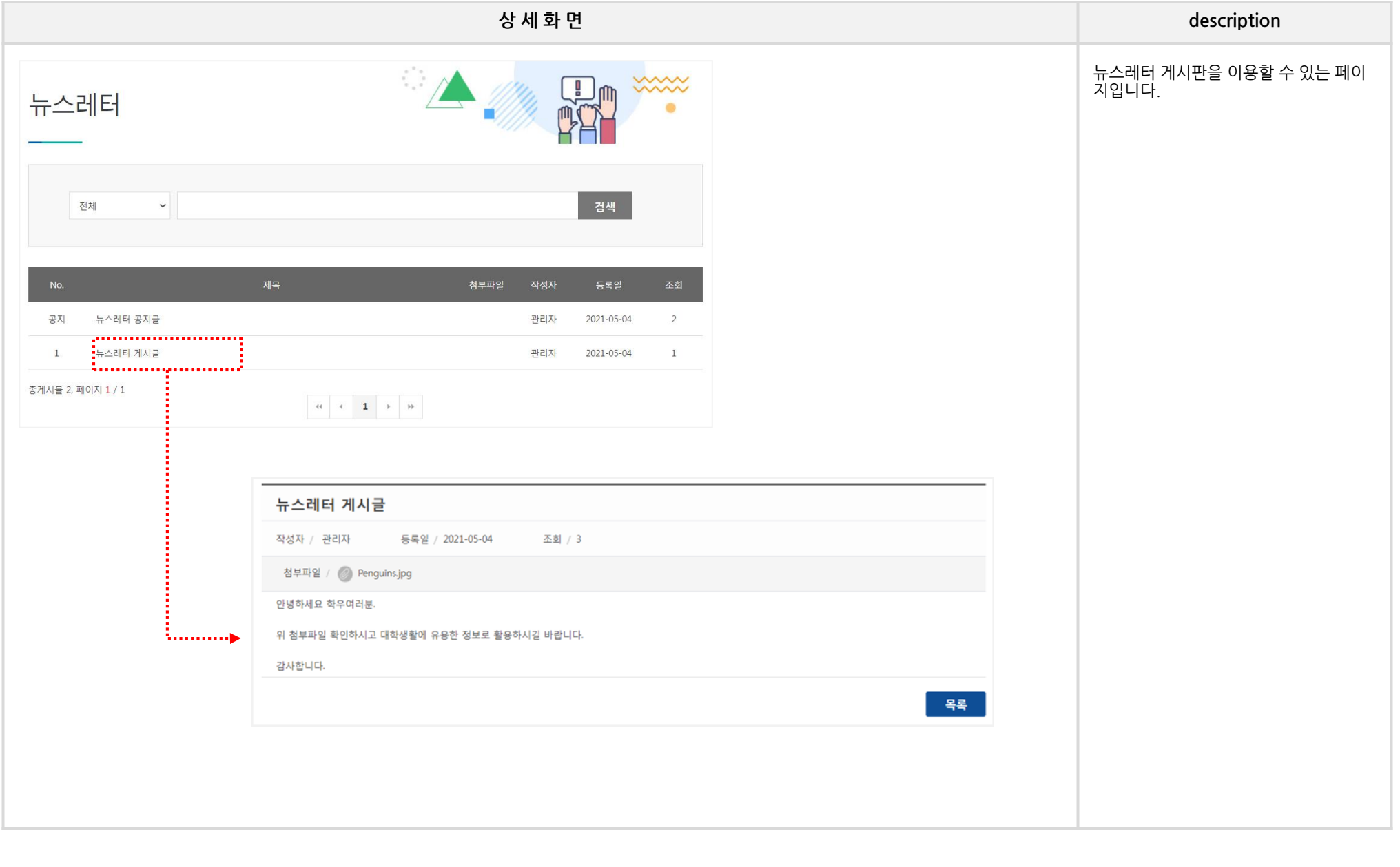

## **HOME 6. 우송잡고 – Q&A/FAQ – Q&A**

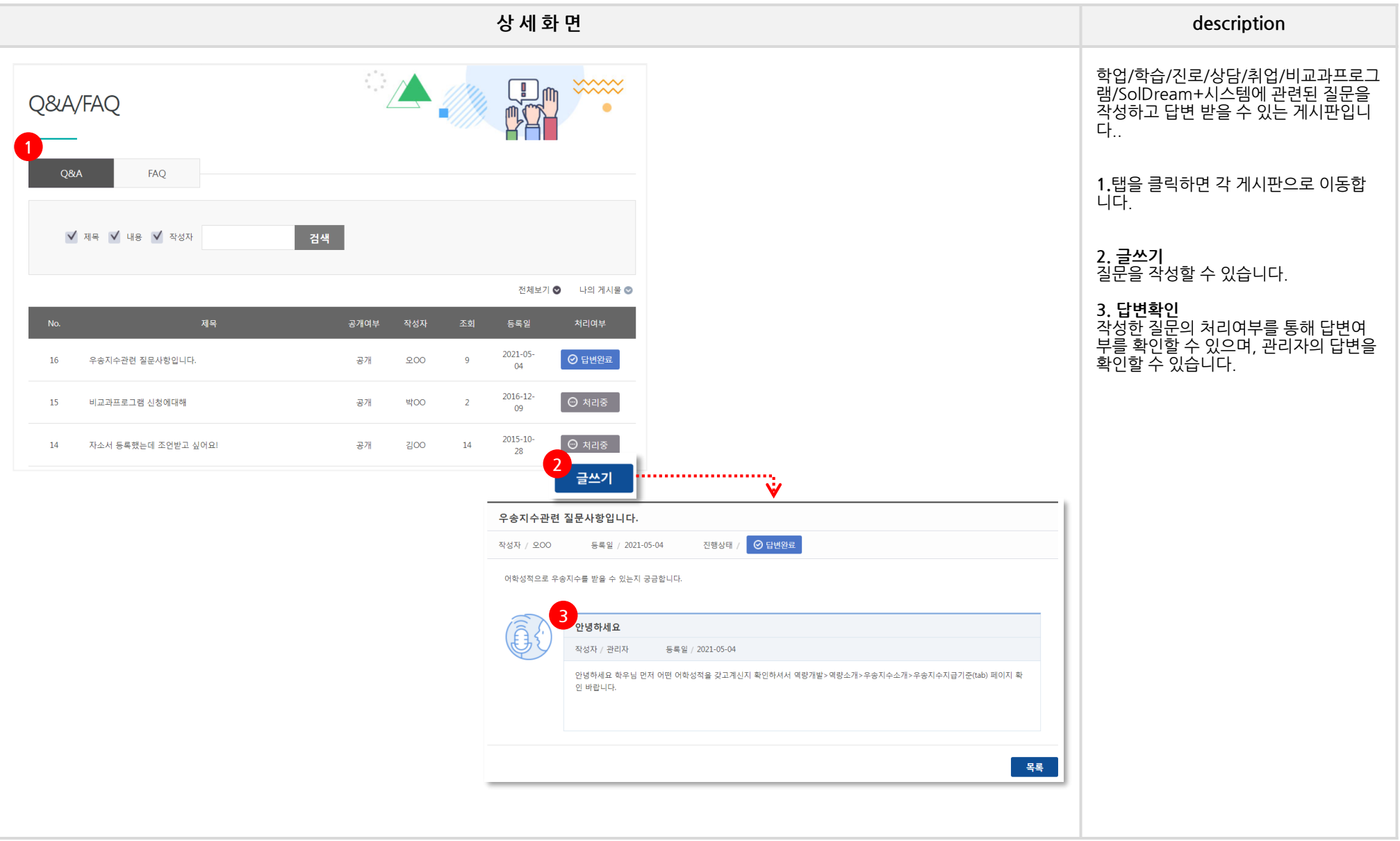

## **HOME 6. 우송잡고 – Q&A/FAQ – FAQ**

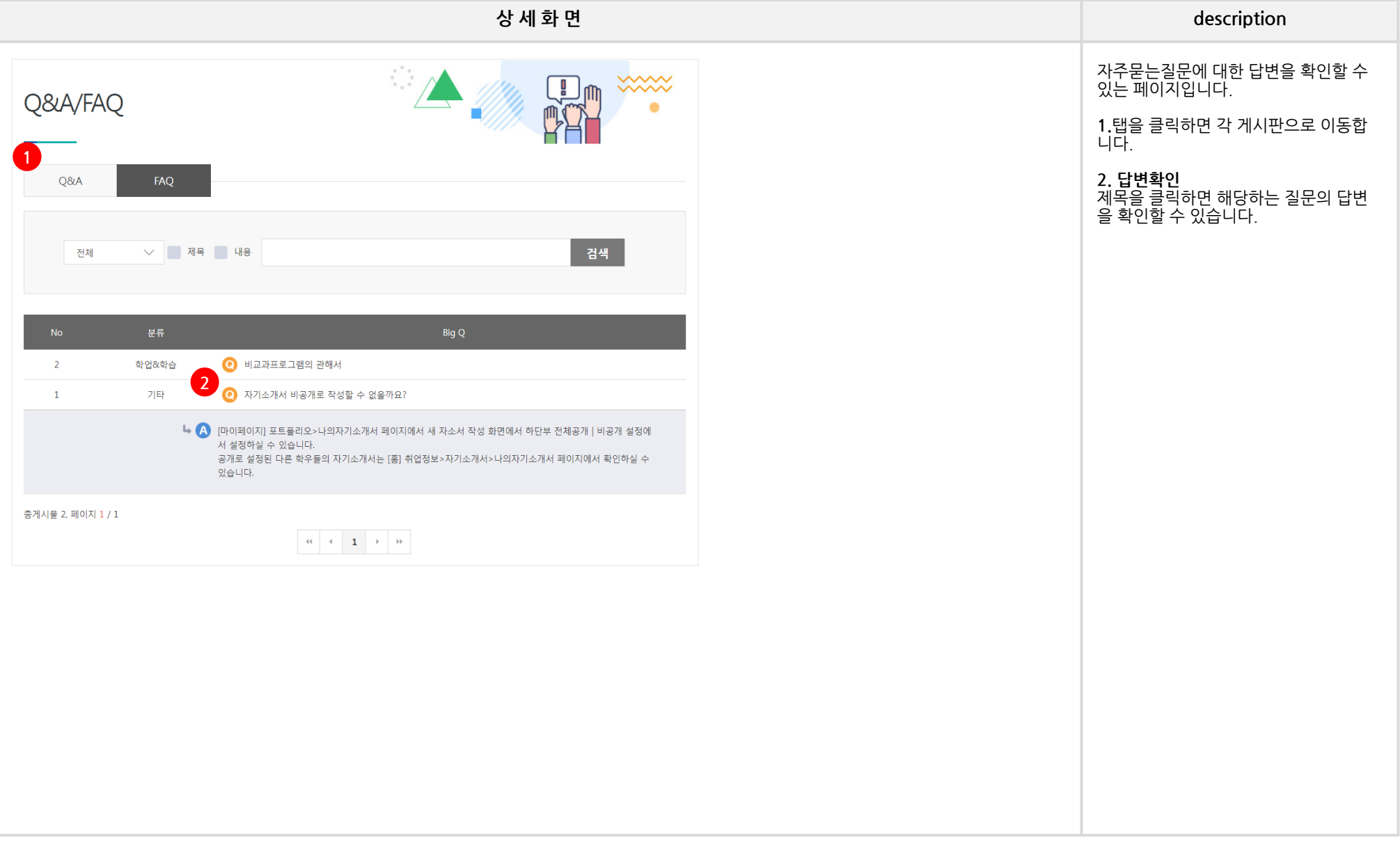

#### **HOME 6. 우송잡고 - 설문조사**

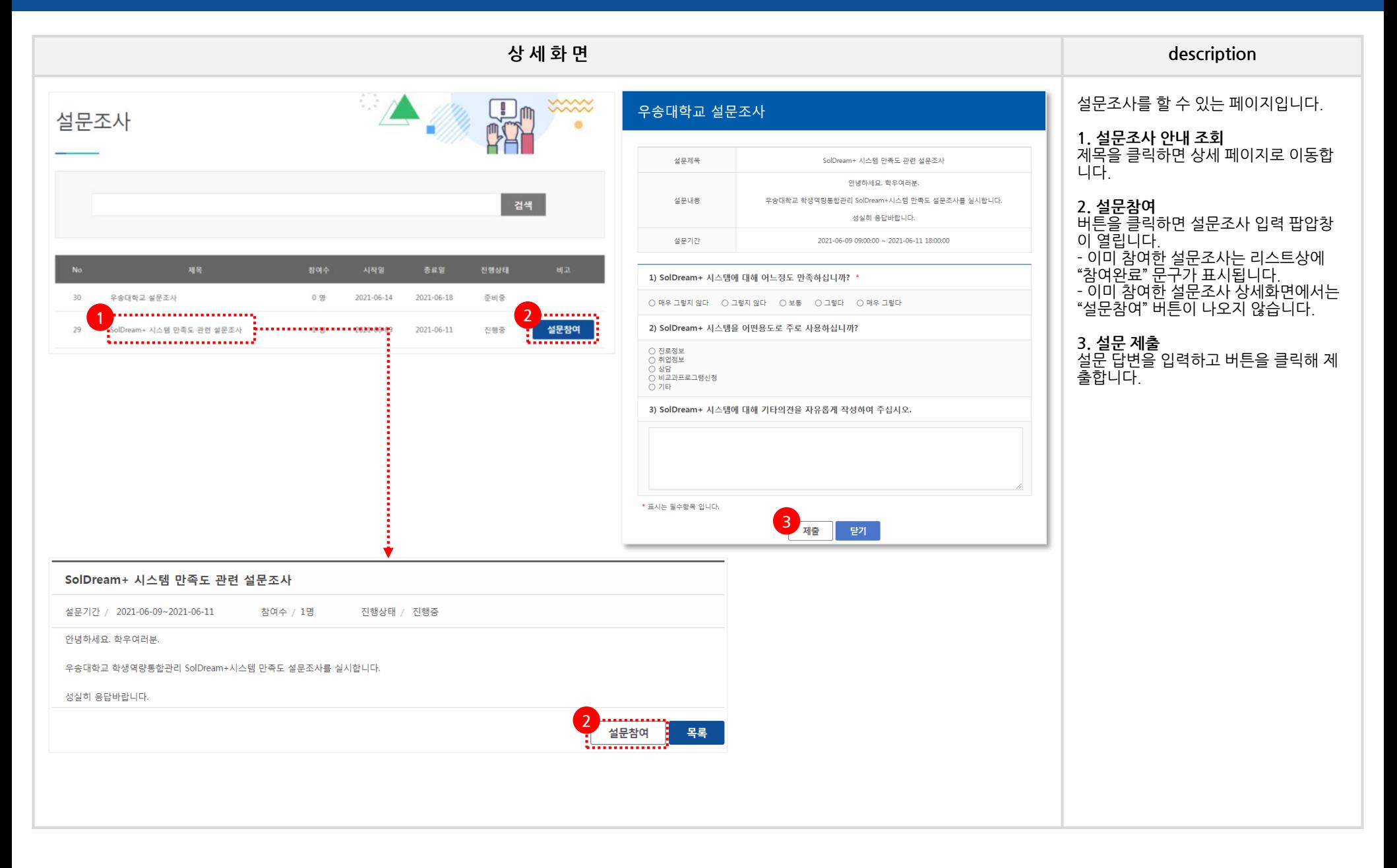

## **MY\_MAIN**

**My Page 메인**

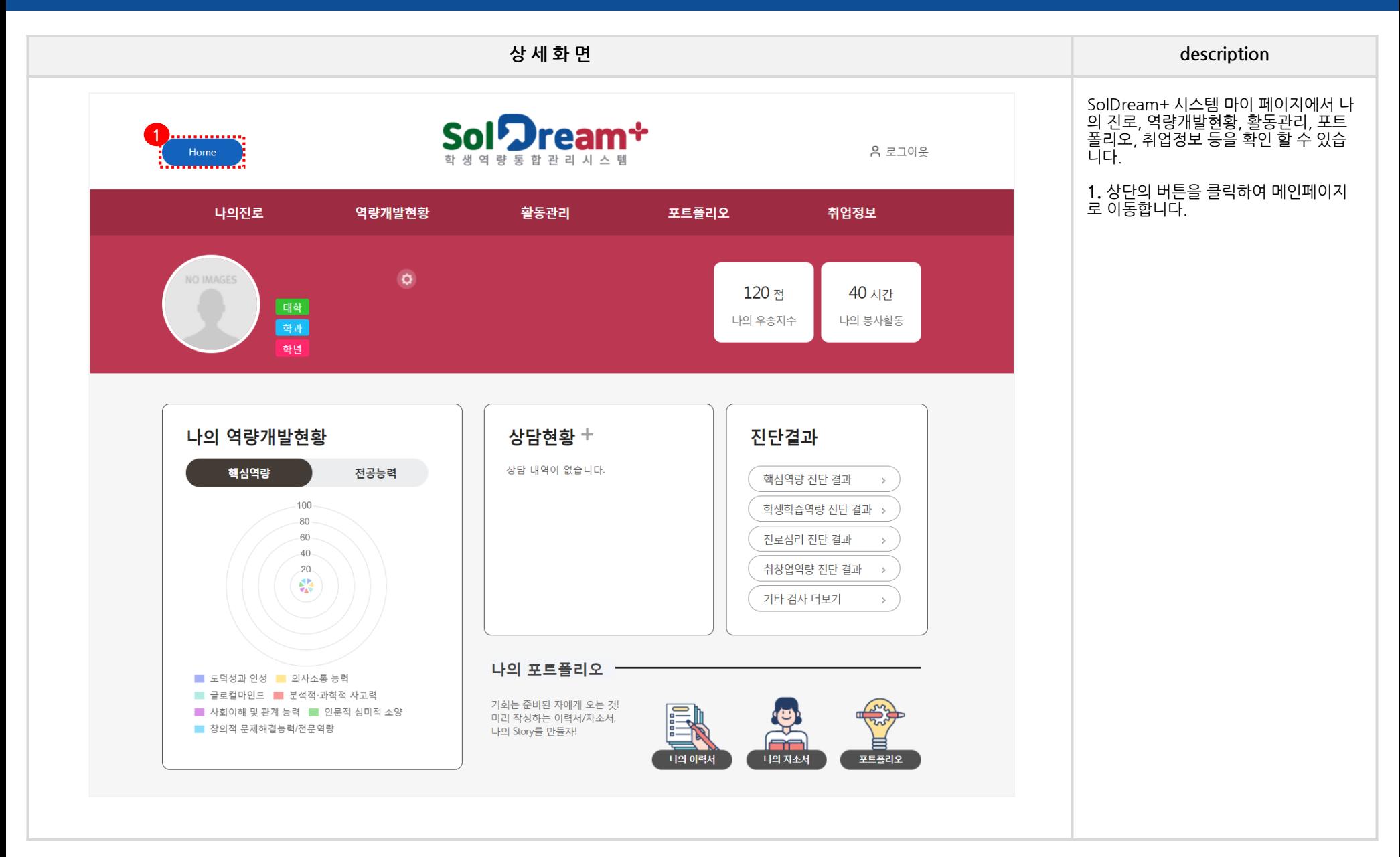

# **MY\_1. 나의 진로**
### **MY 1. 나의진로 – 나의목표 및 계획**

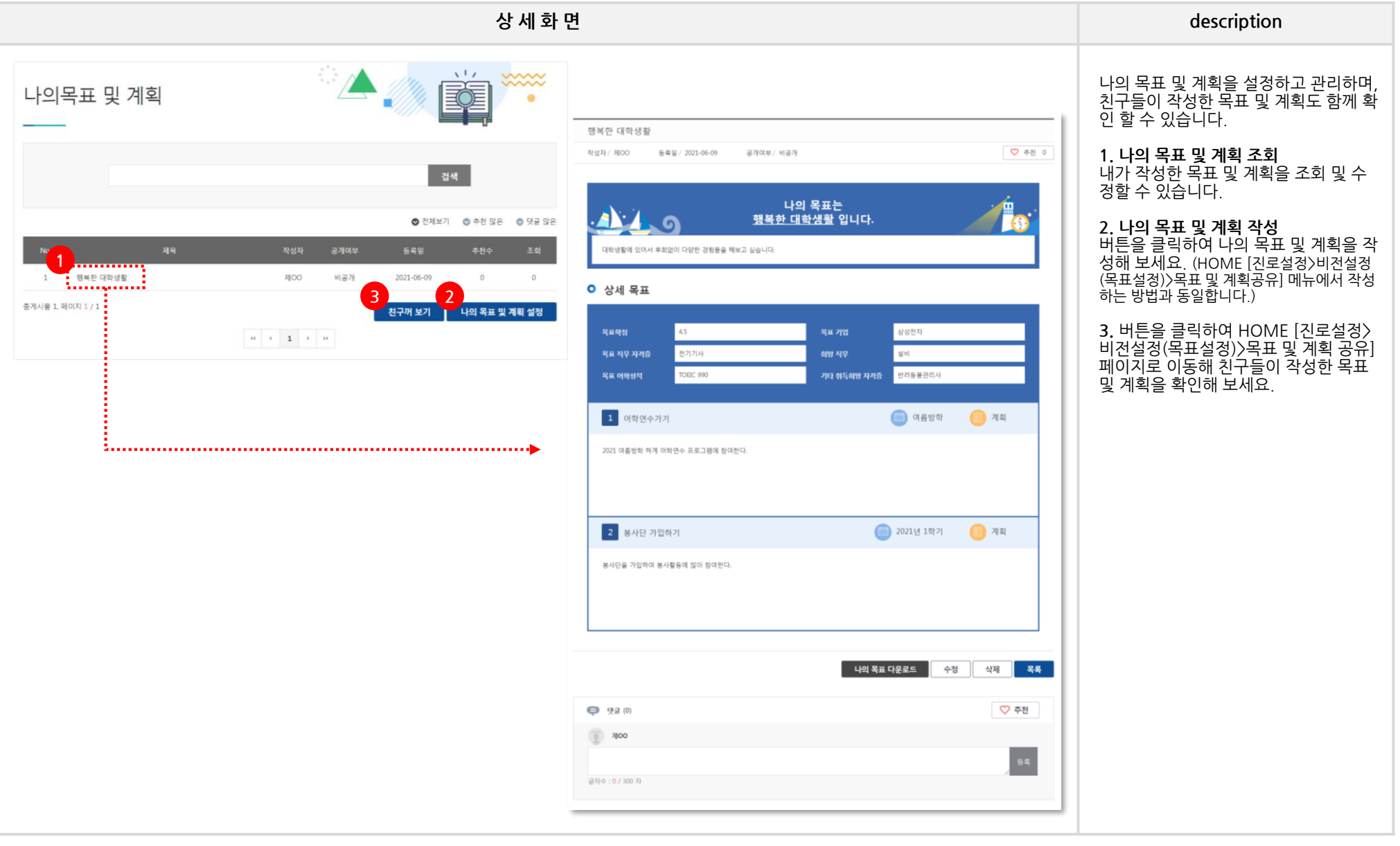

# **MY\_2. 역량개발현황**

### **MY 2. 역량개발현황 – 역량개발현황 – 핵심역량, 전공능력**

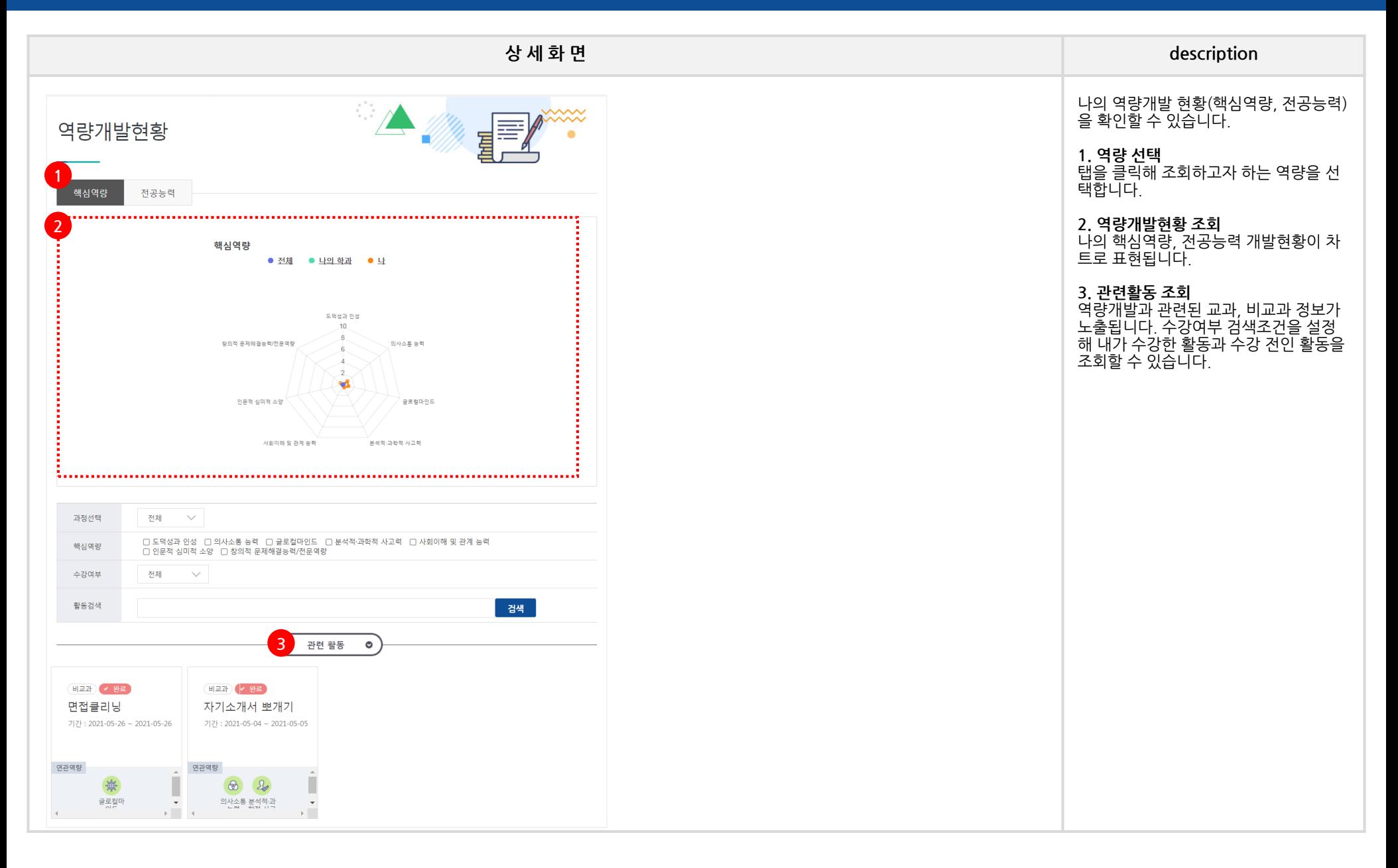

### **MY 2. 역량개발현황 – 역량개발활동 - 교과활동**

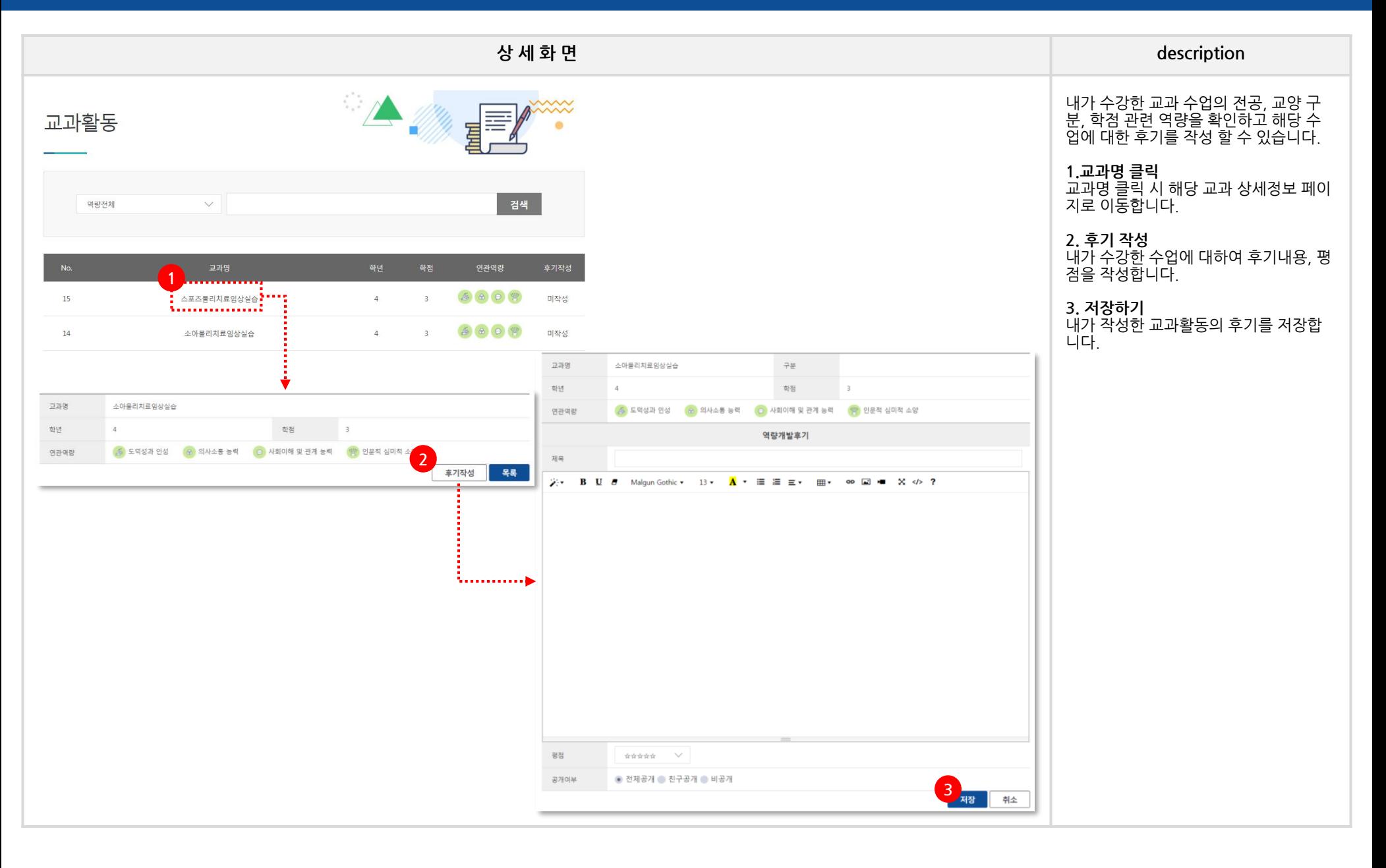

### **MY 2. 역량개발현황 – 역량개발활동 - 비교과활동**

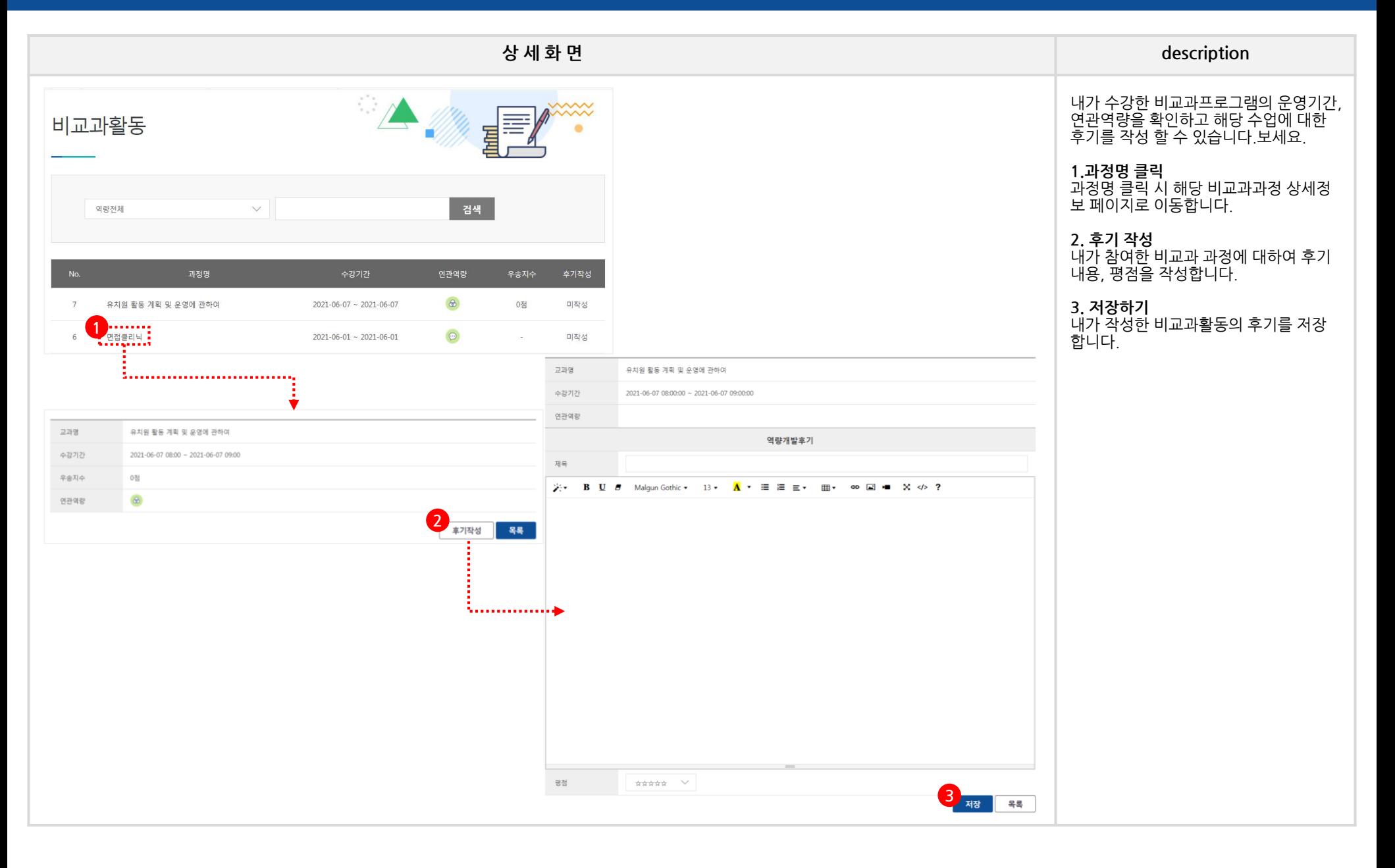

### **MY 2. 역량개발현황 - 역량개발활동 - 우송지수활동**

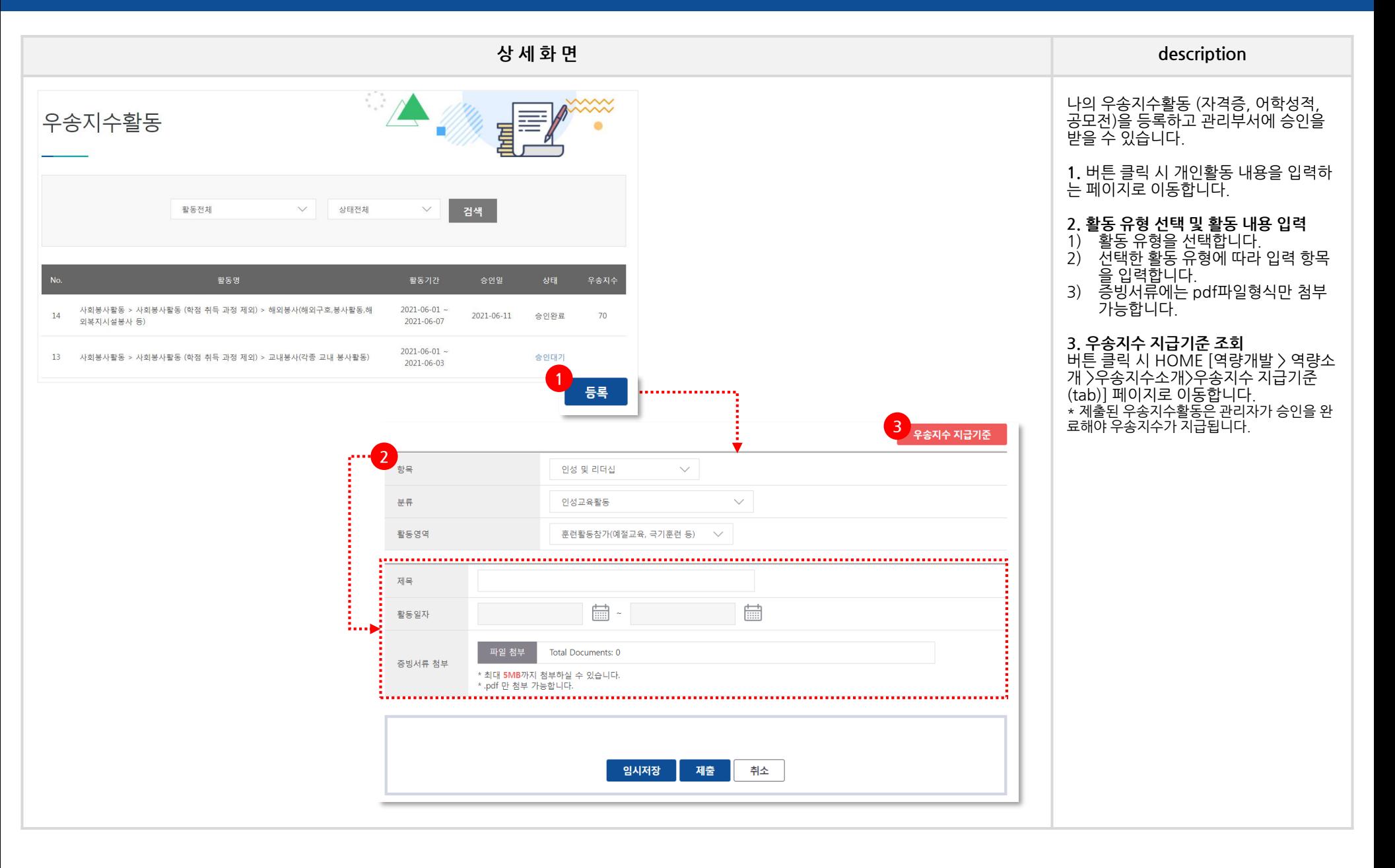

### **MY 2. 역량개발현황 - 나의우송지수 SolDream+시스템 학생매뉴얼**

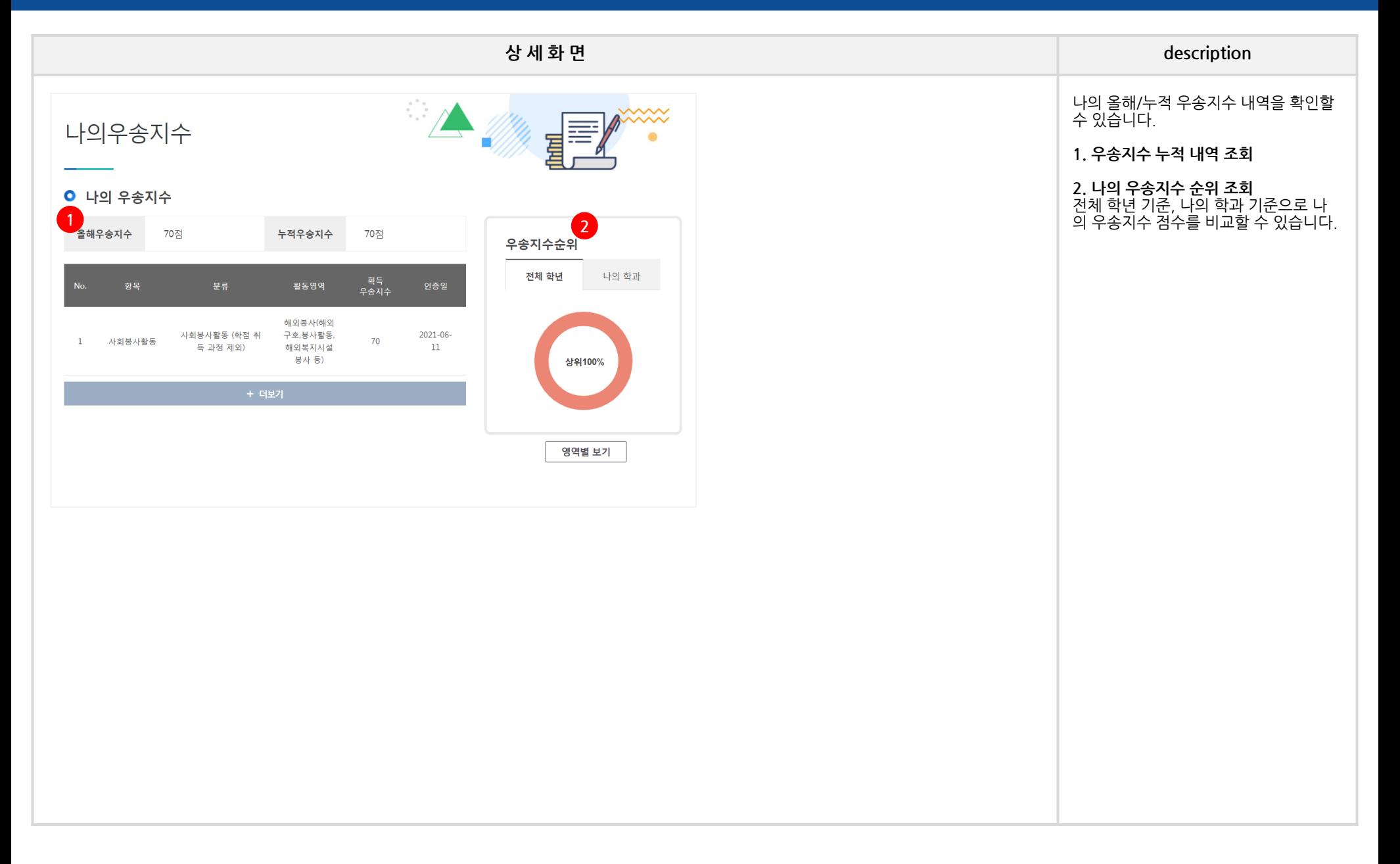

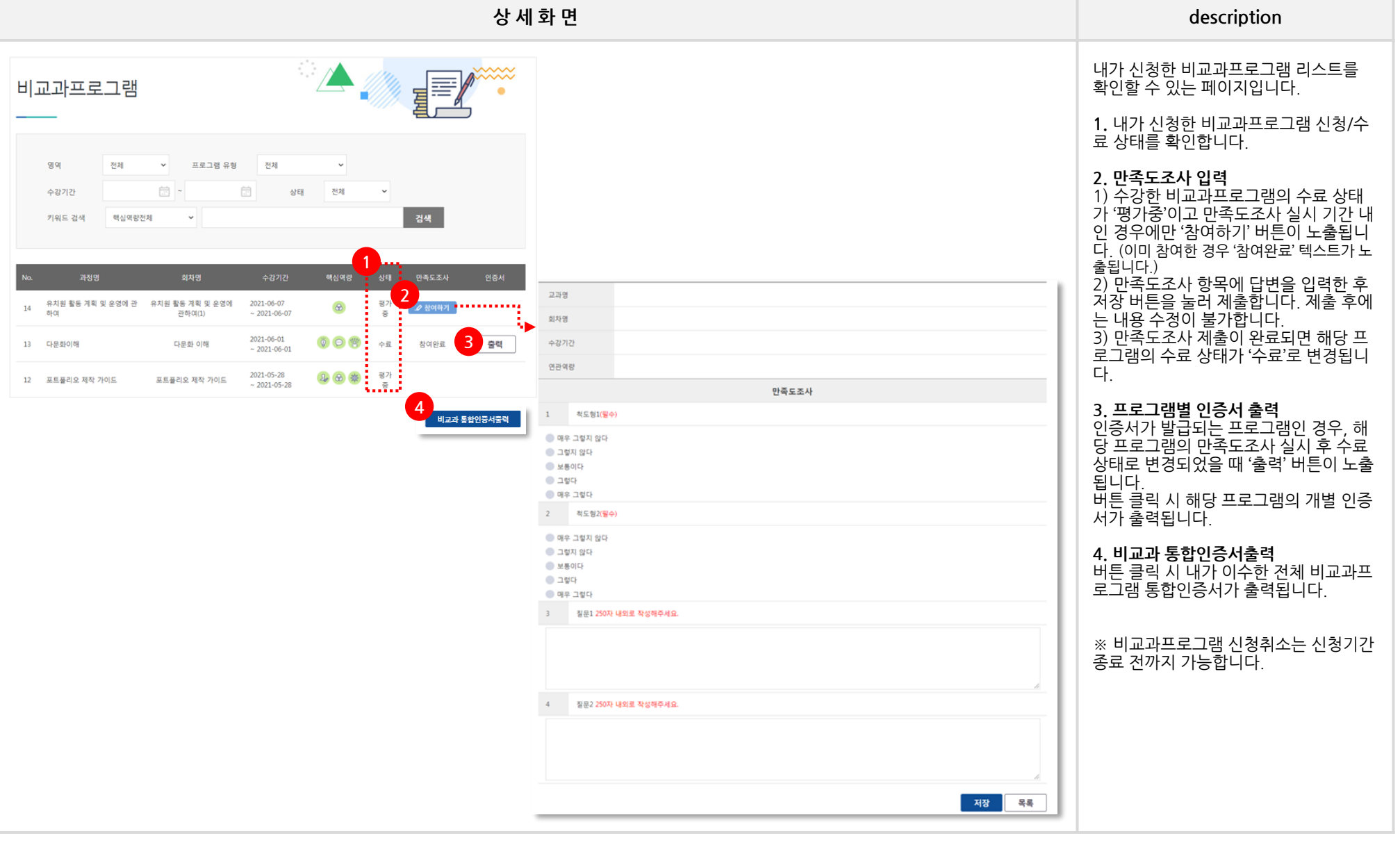

### **MY 2. 역량개발현황 - 상담이력**

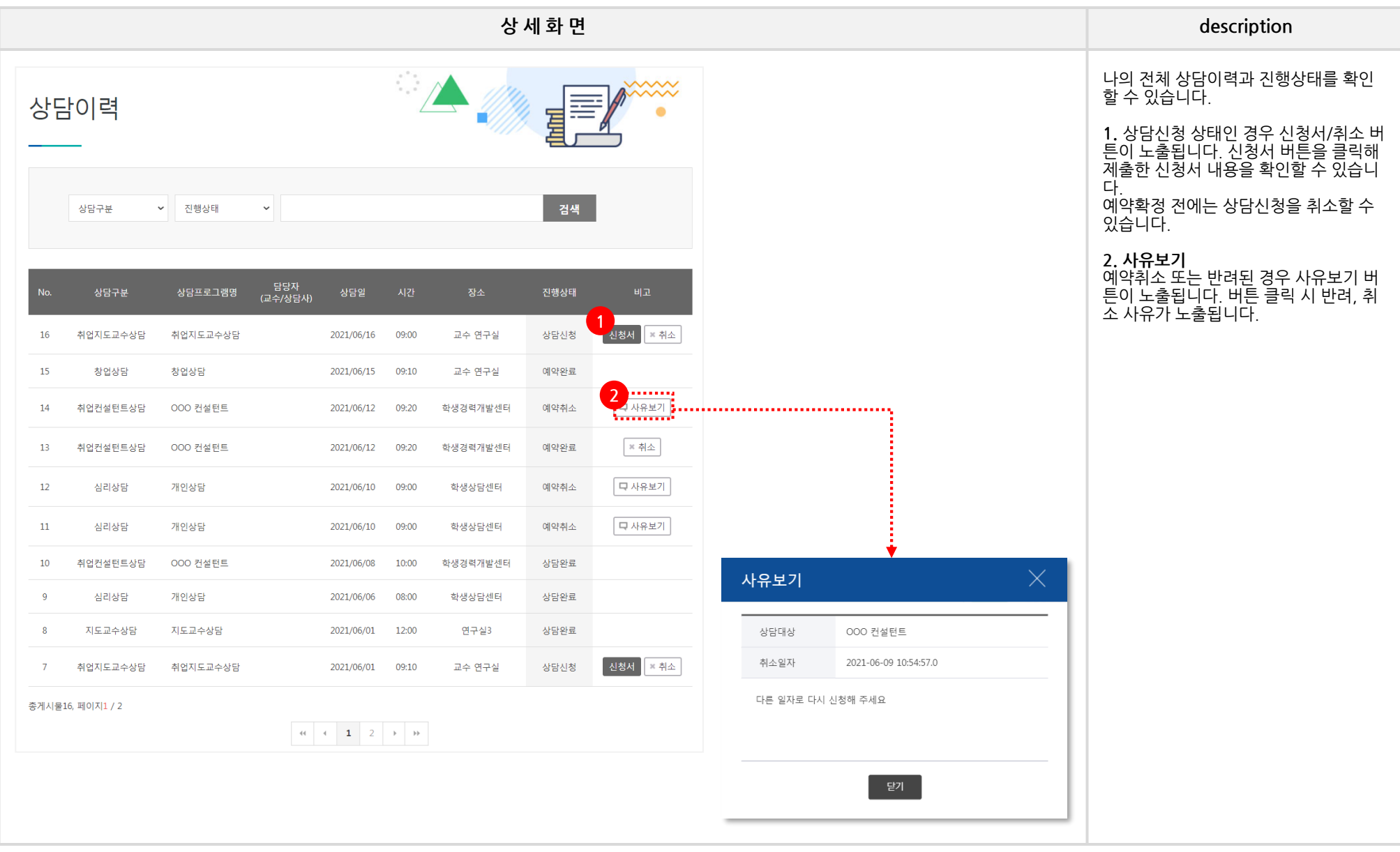

# **MY 2. 역량개발현황 – 진단검사 - 핵심역량진단검사결과**

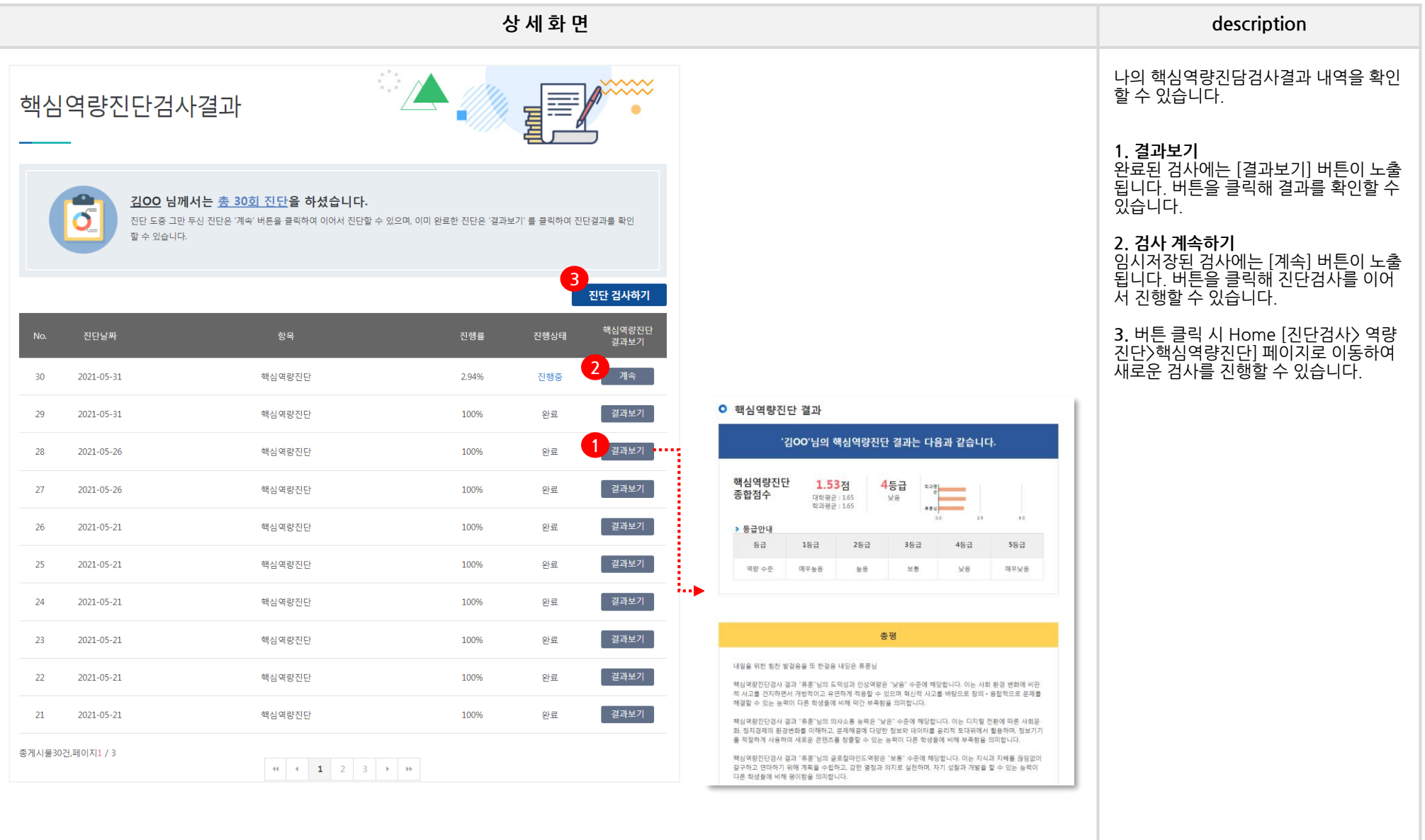

# **MY 2. 역량개발현황 – 진단검사 - 학생학습역량진단결과**

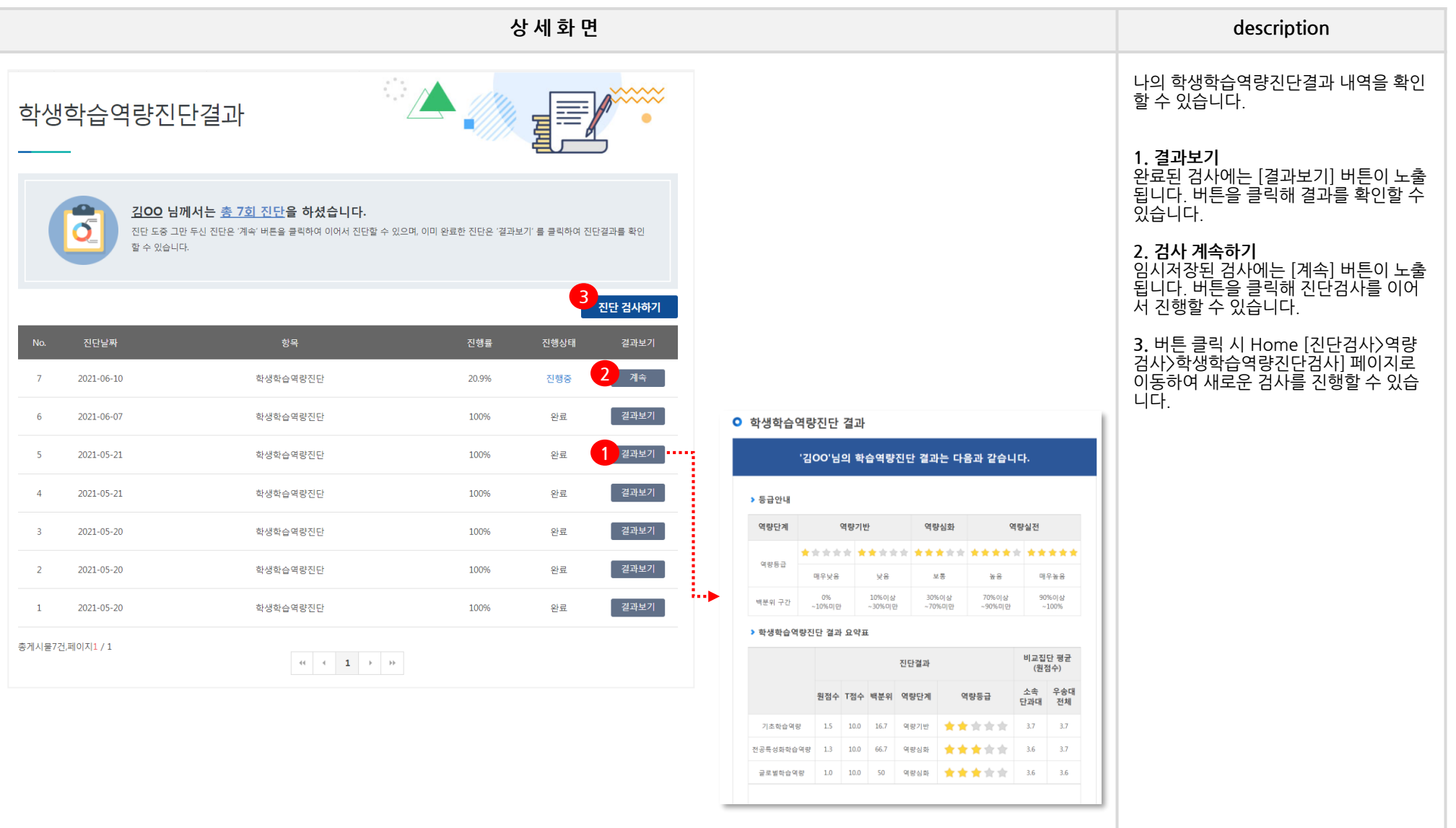

# **MY 2. 역량개발현황 – 진단검사 - 진로심리진단결과**

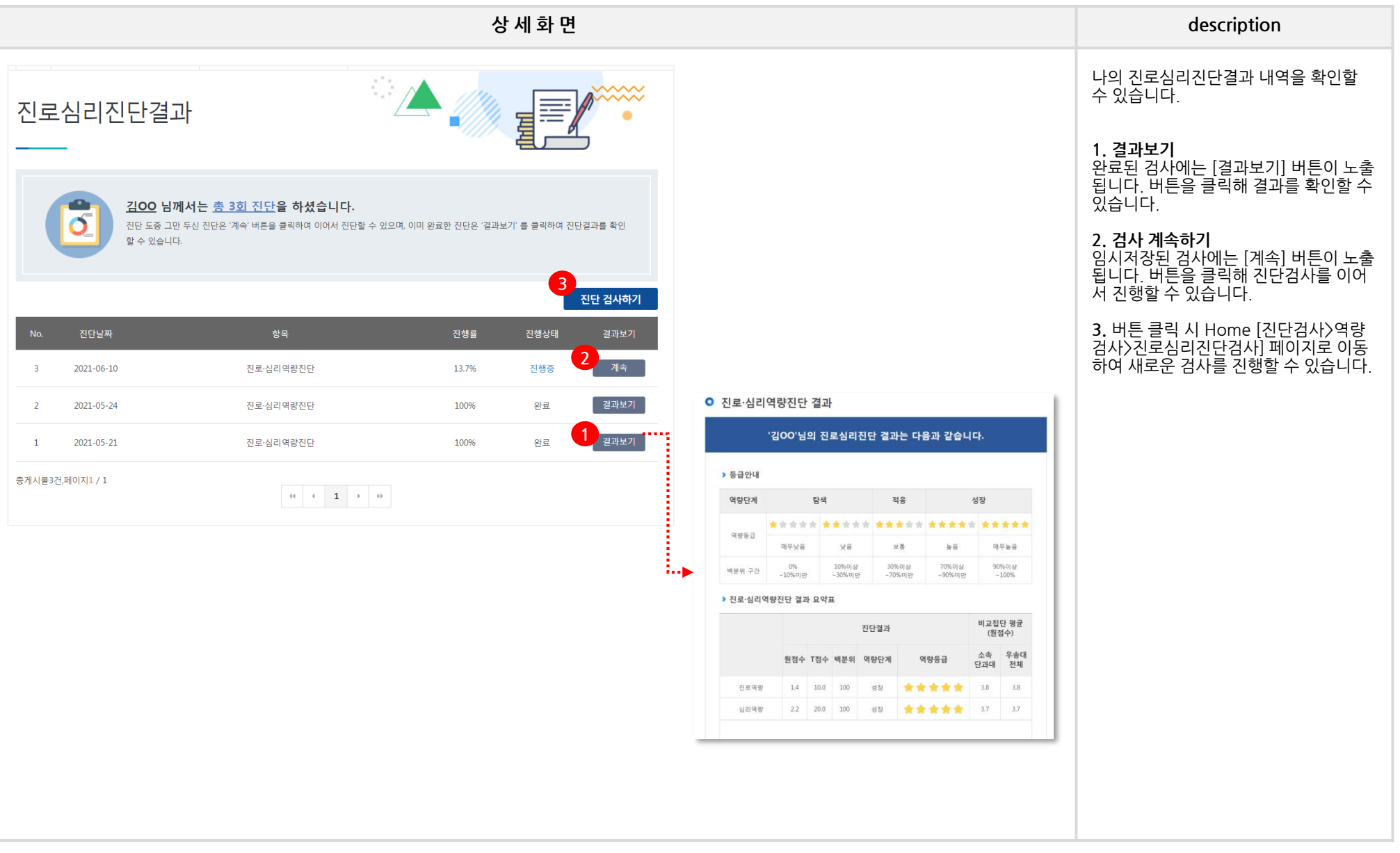

# **MY 2. 역량개발현황 – 진단검사 - 취창업역량진단결과**

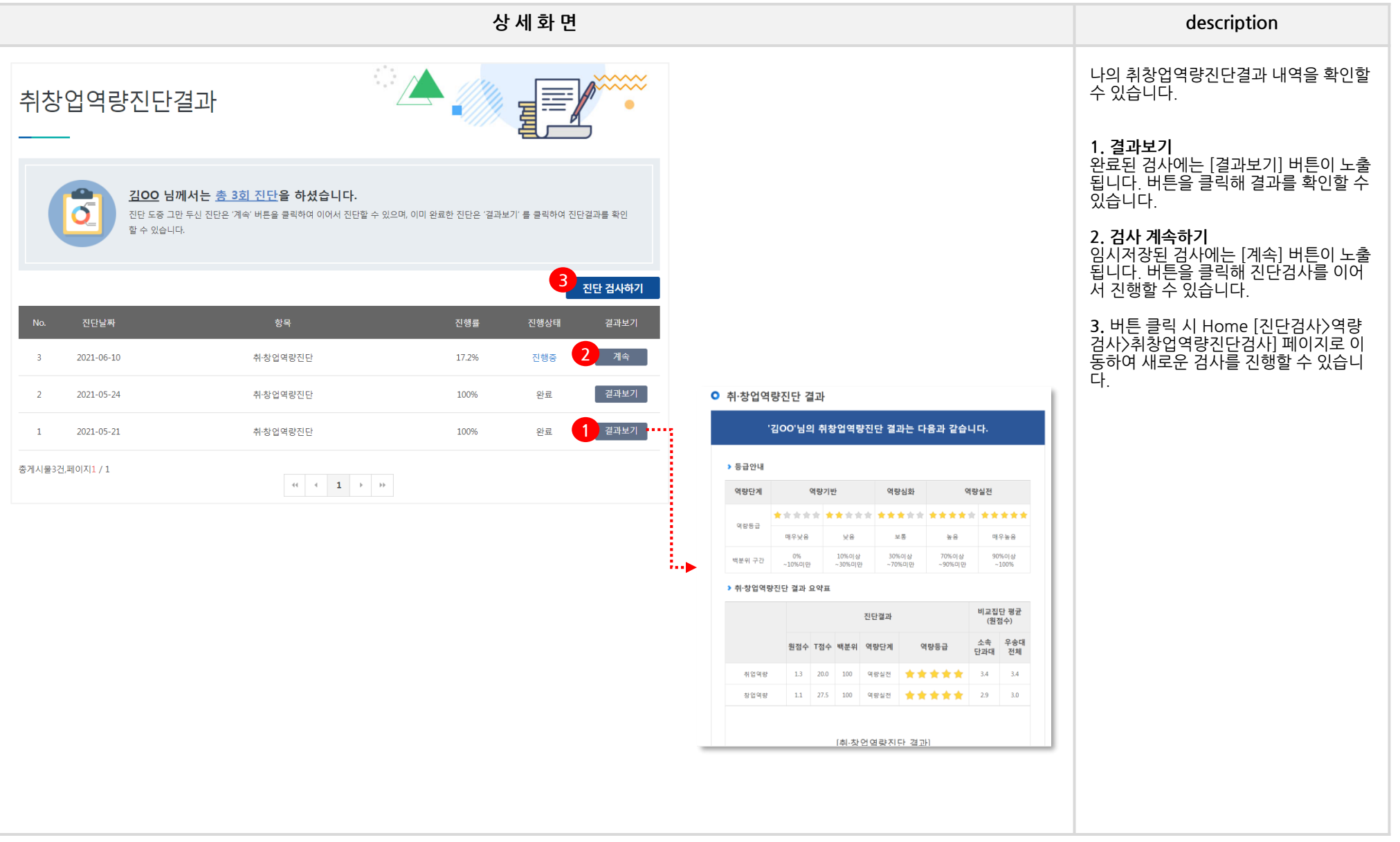

#### **SolDream+시스템 학생매뉴얼**

# **MY 2. 역량개발현황 – 진단검사 - 심리진단검사결과**

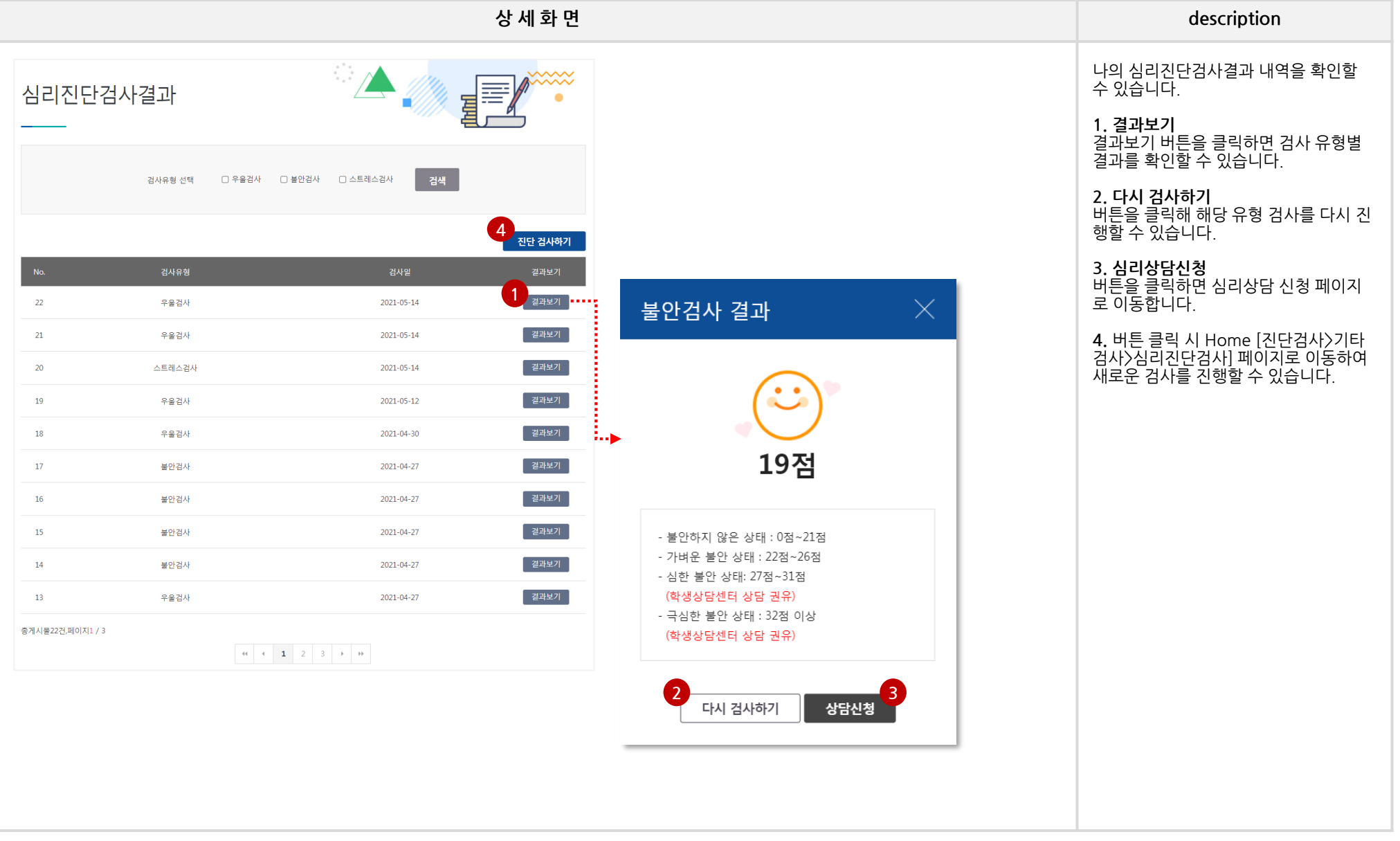

### **MY 2. 역량개발현황 - 직업기초역량진단검사**

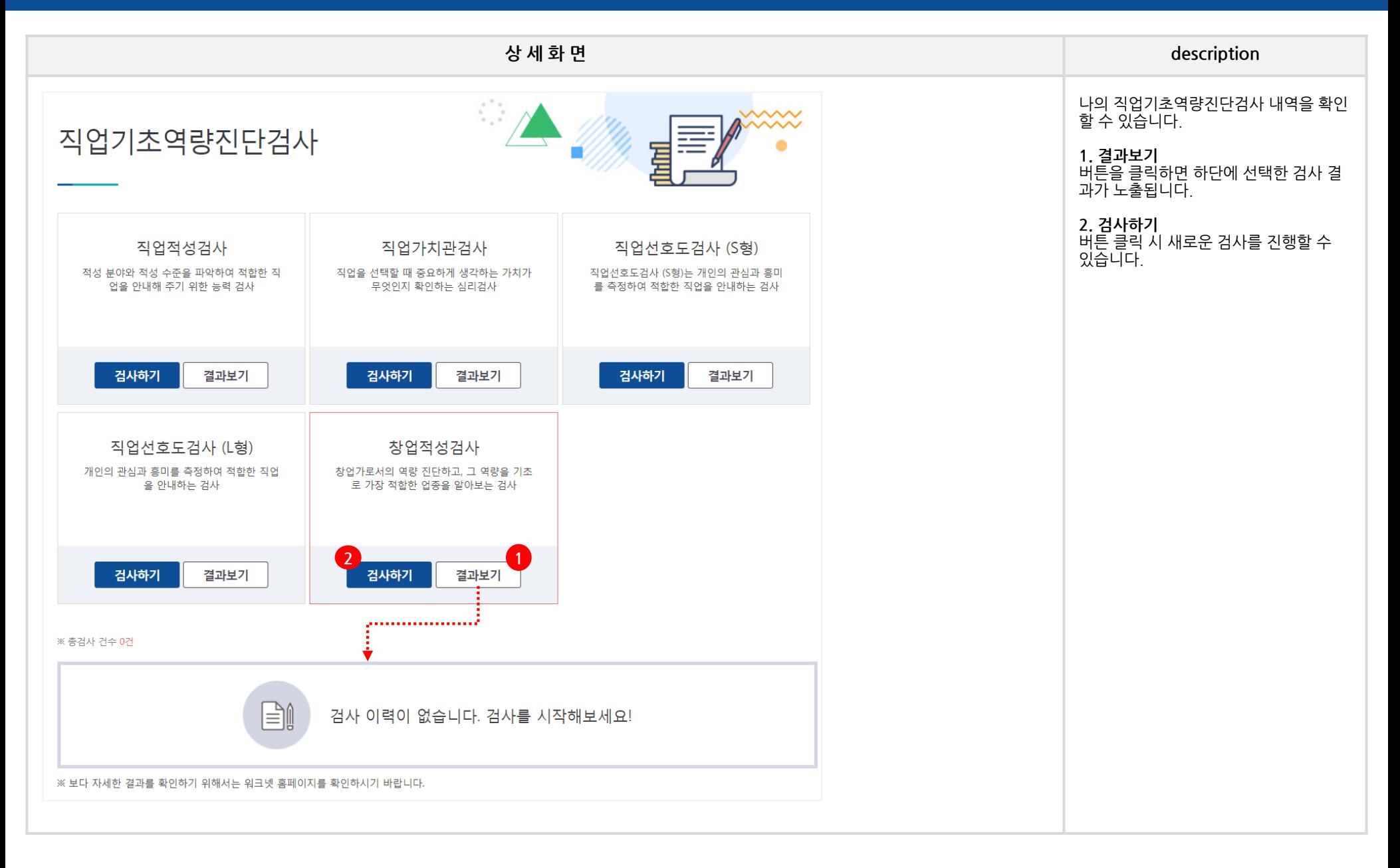

# **MY\_3. 활동관리**

# **MY 3. 활동관리 – 사회봉사 - 사회봉사활동인증**

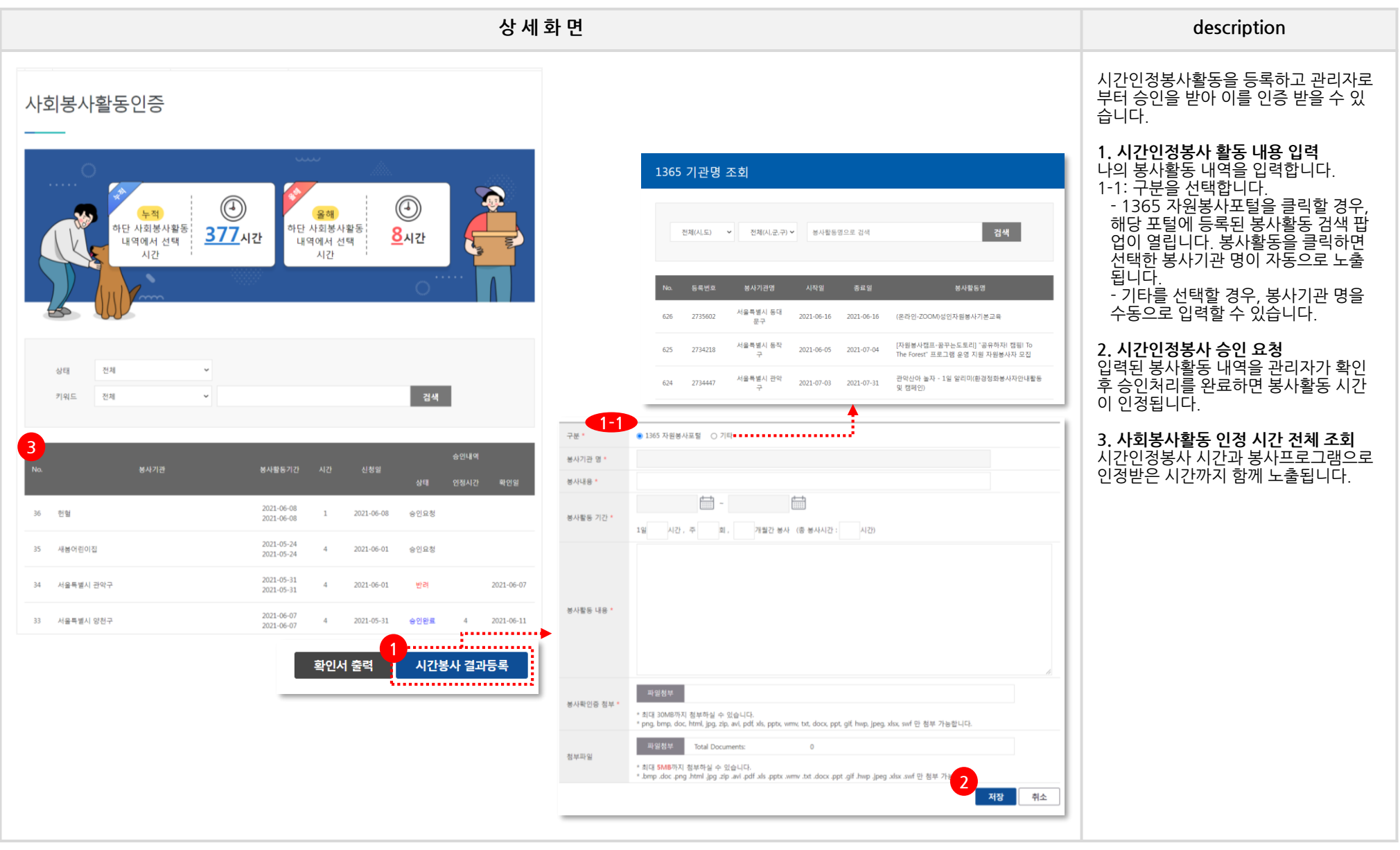

#### **SolDream+시스템 학생매뉴얼**

# **MY 3. 활동관리 – 동아리 – 창업동아리/취업동아리/학술동아리 – [tab] 신청현황**

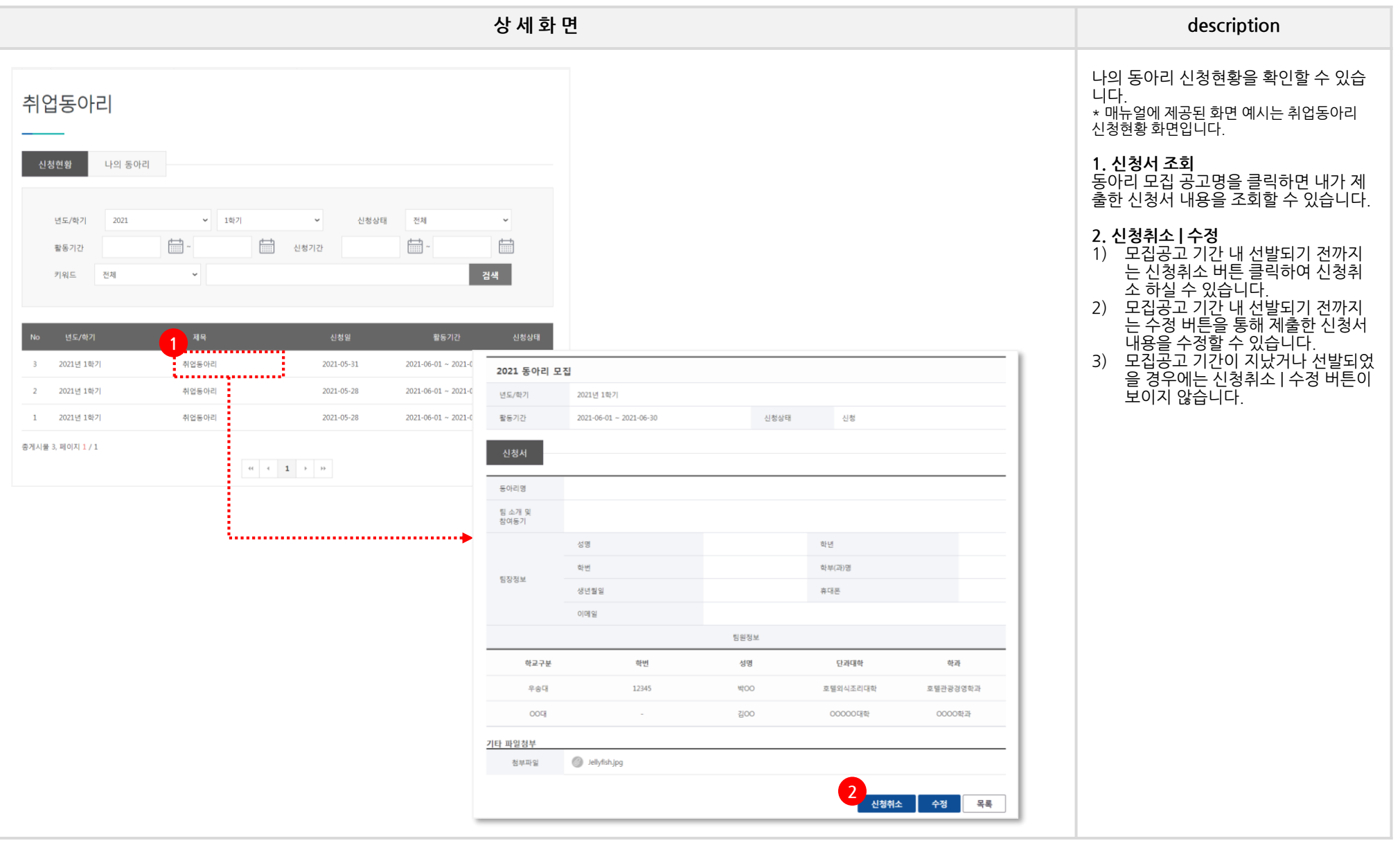

#### **SolDream+시스템 학생매뉴얼**

# **MY 3. 활동관리 – 동아리 – 창업동아리/취업동아리/학술동아리 – [tab] 나의 동아리**

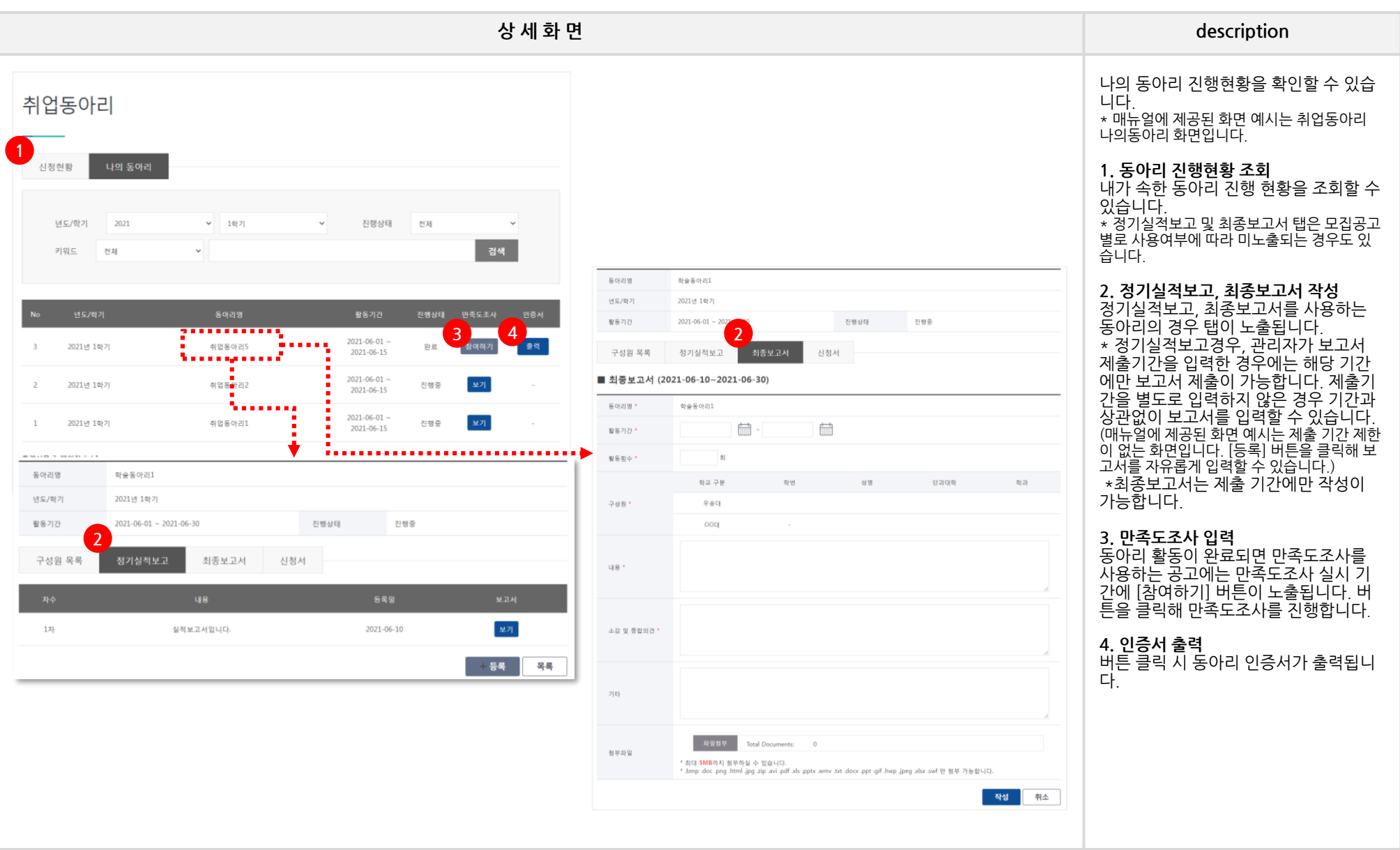

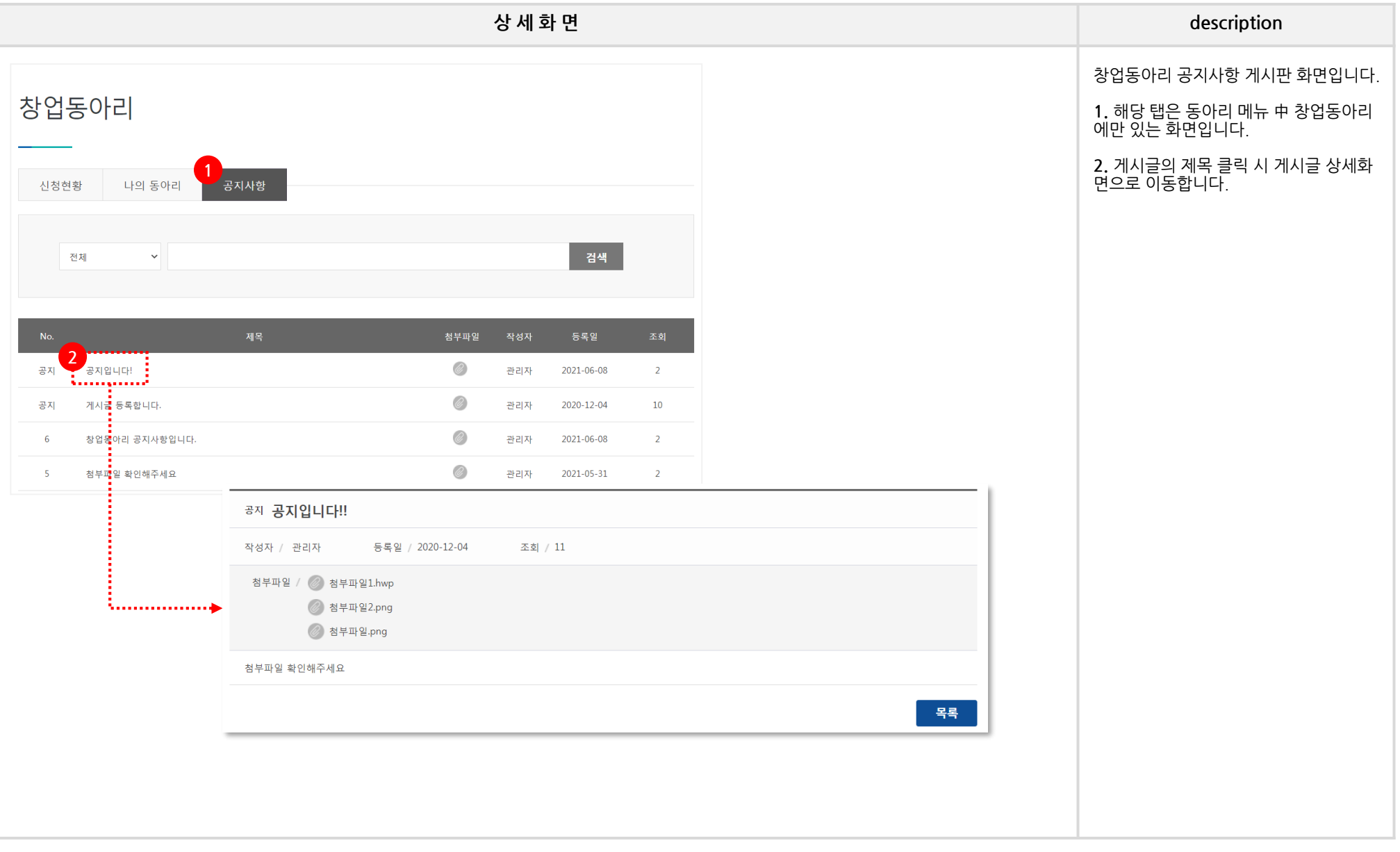

# **MY\_4. 포트폴리오**

# **MY 4. 포트폴리오 – 나의 이력서**

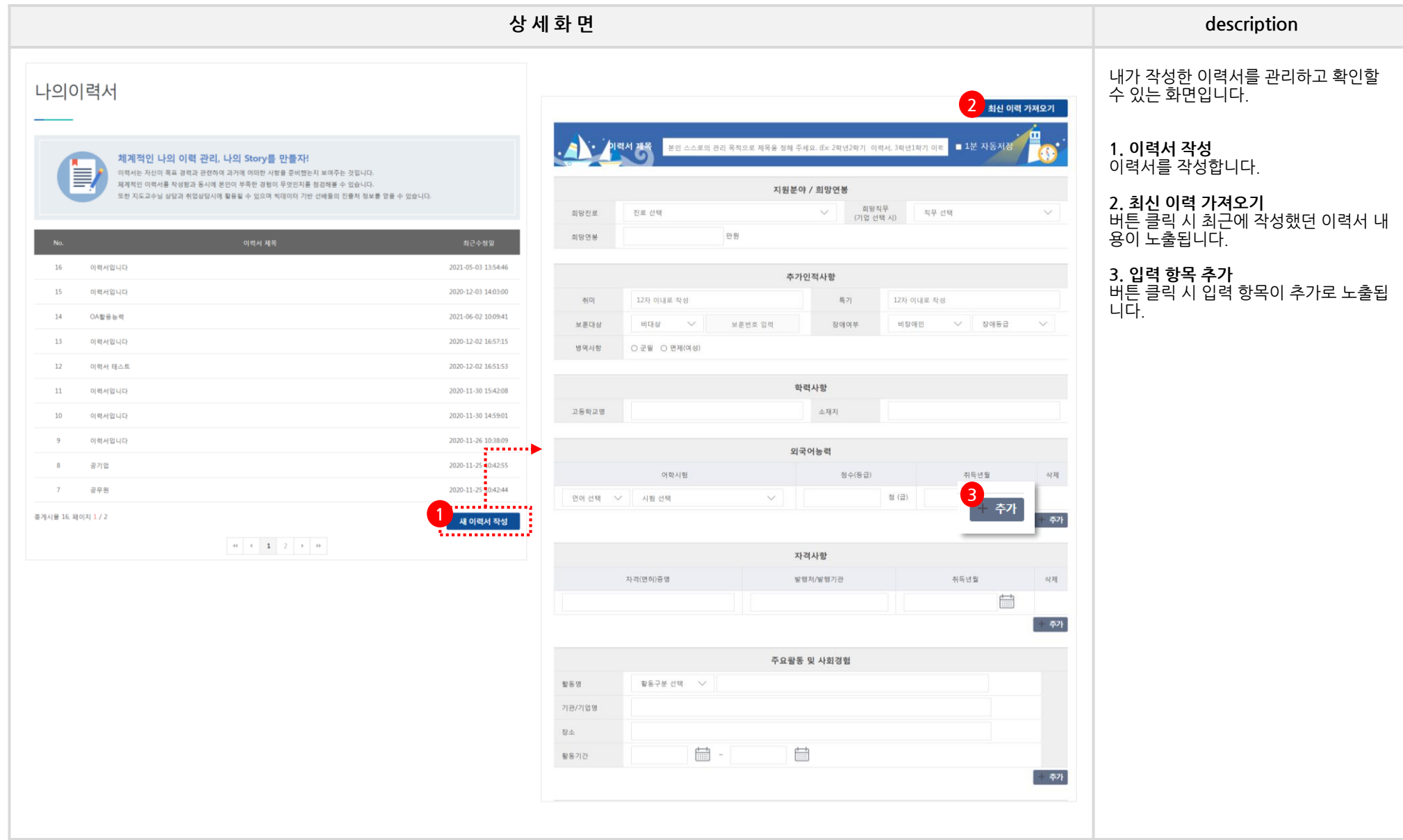

# **MY 4. 포트폴리오 – 나의 자기소개서**

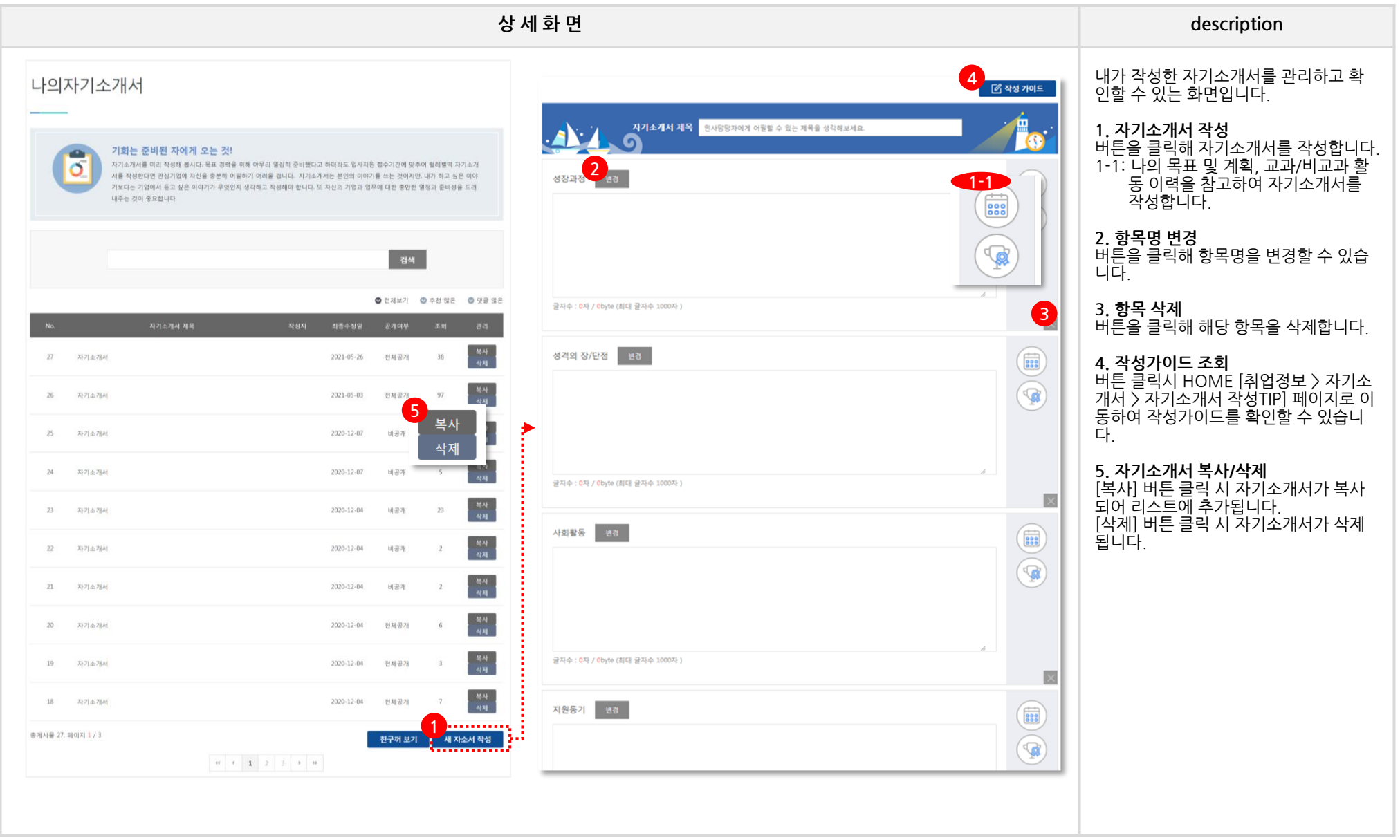

#### **MY 4. 포트폴리오 – 나의 포트폴리오**

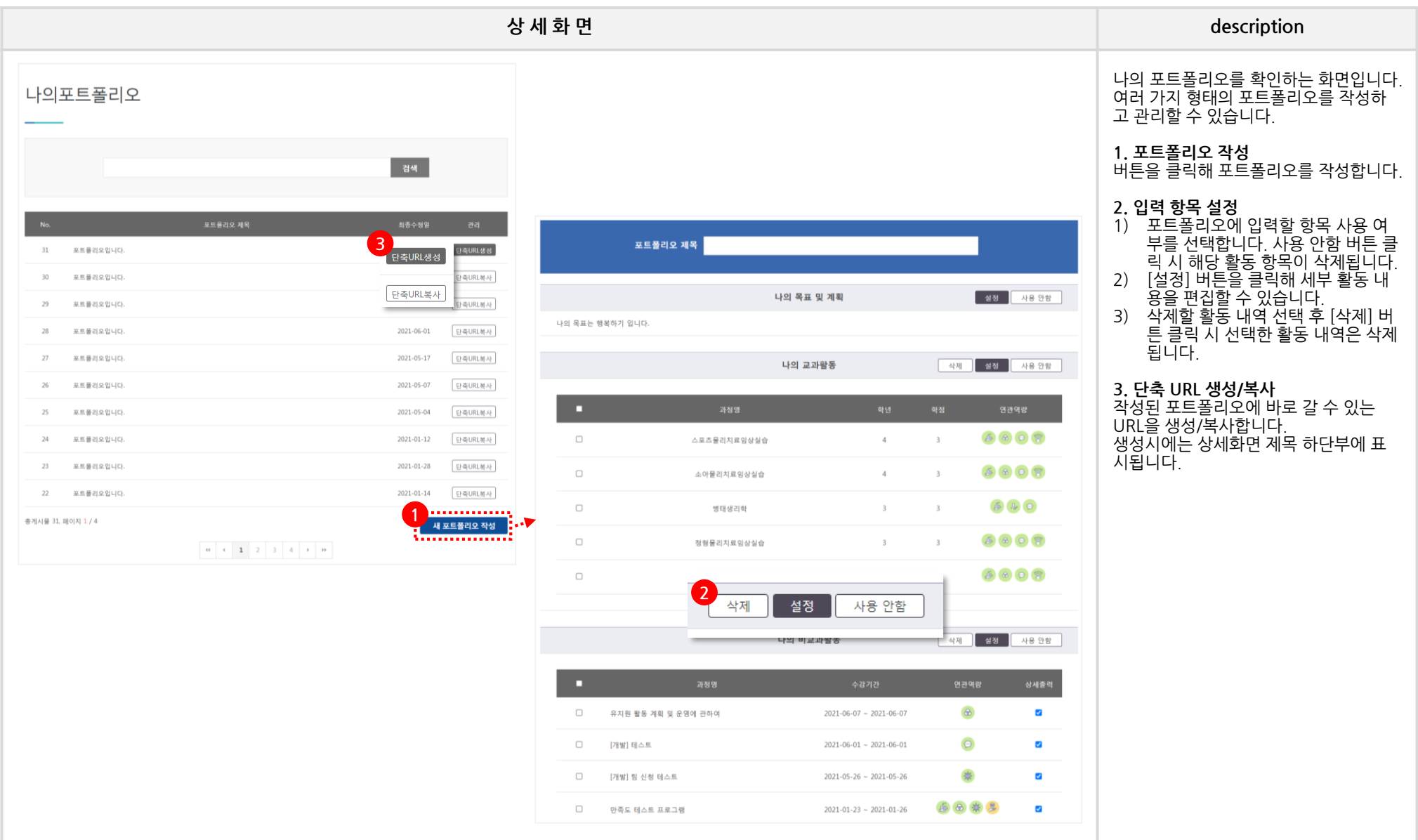

# **MY\_5. 취업정보**

# **MY 5. 취업정보 – 추천채용지원현황**

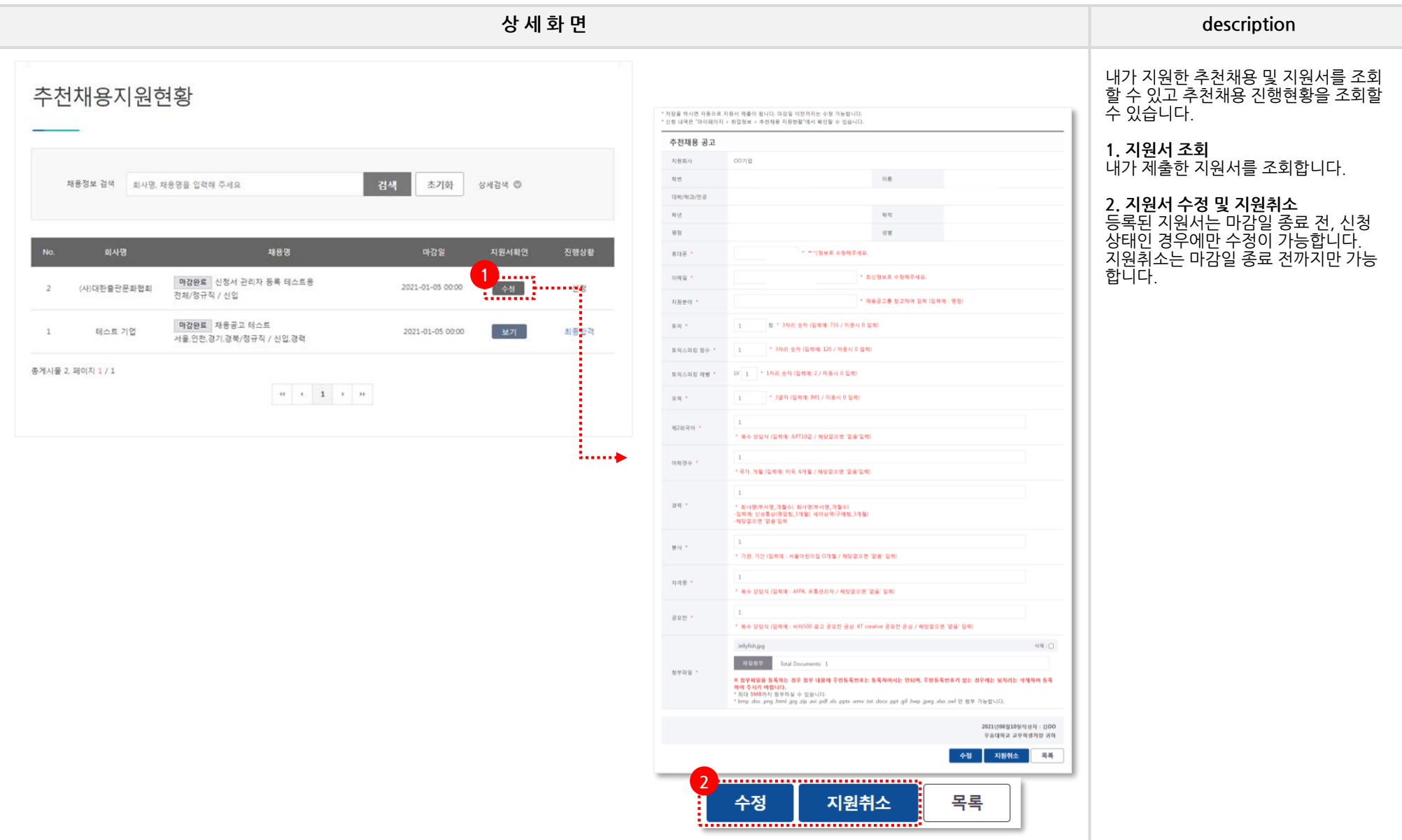

# **MY 5. 취업정보 – 캠퍼스리크루팅지원현황**

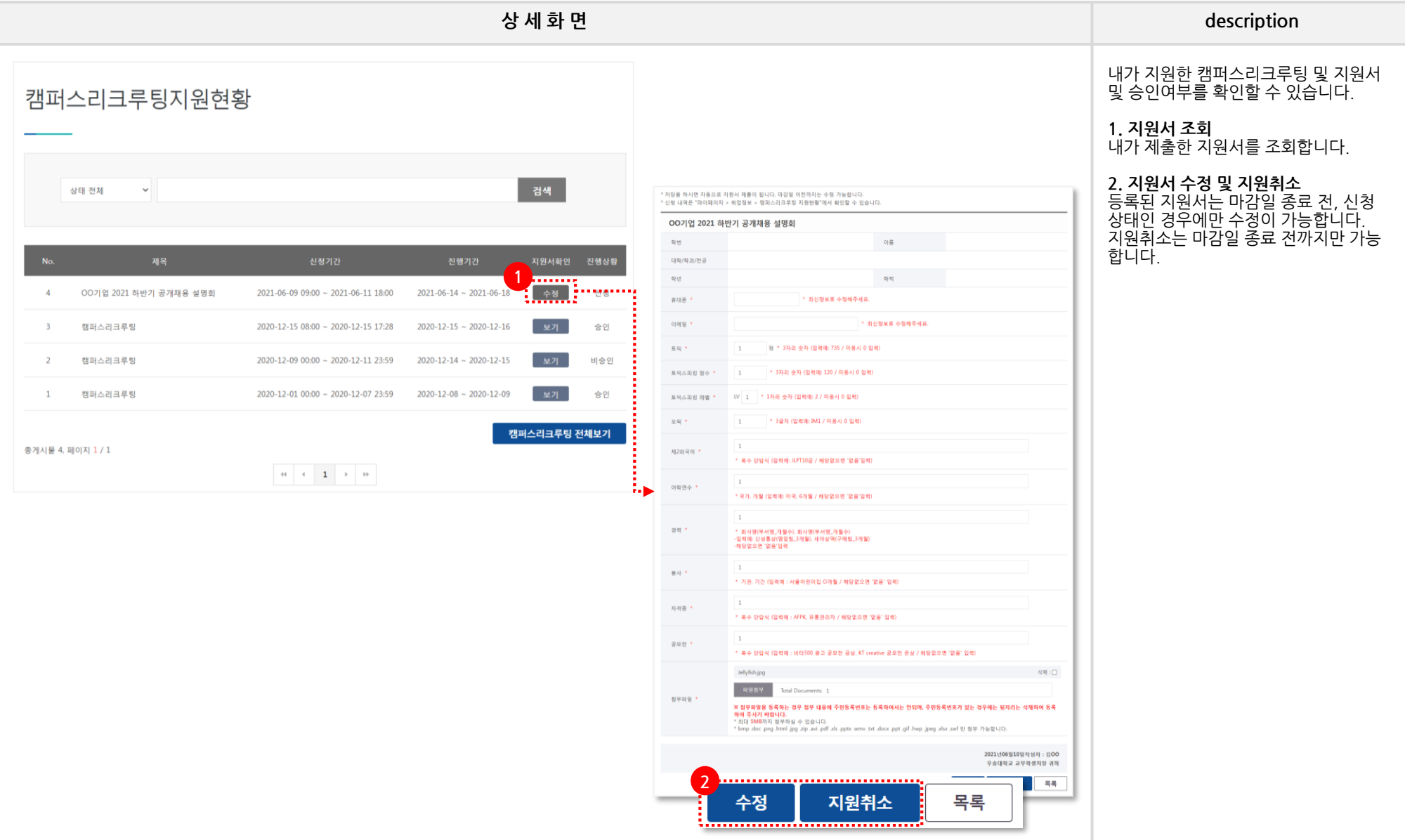

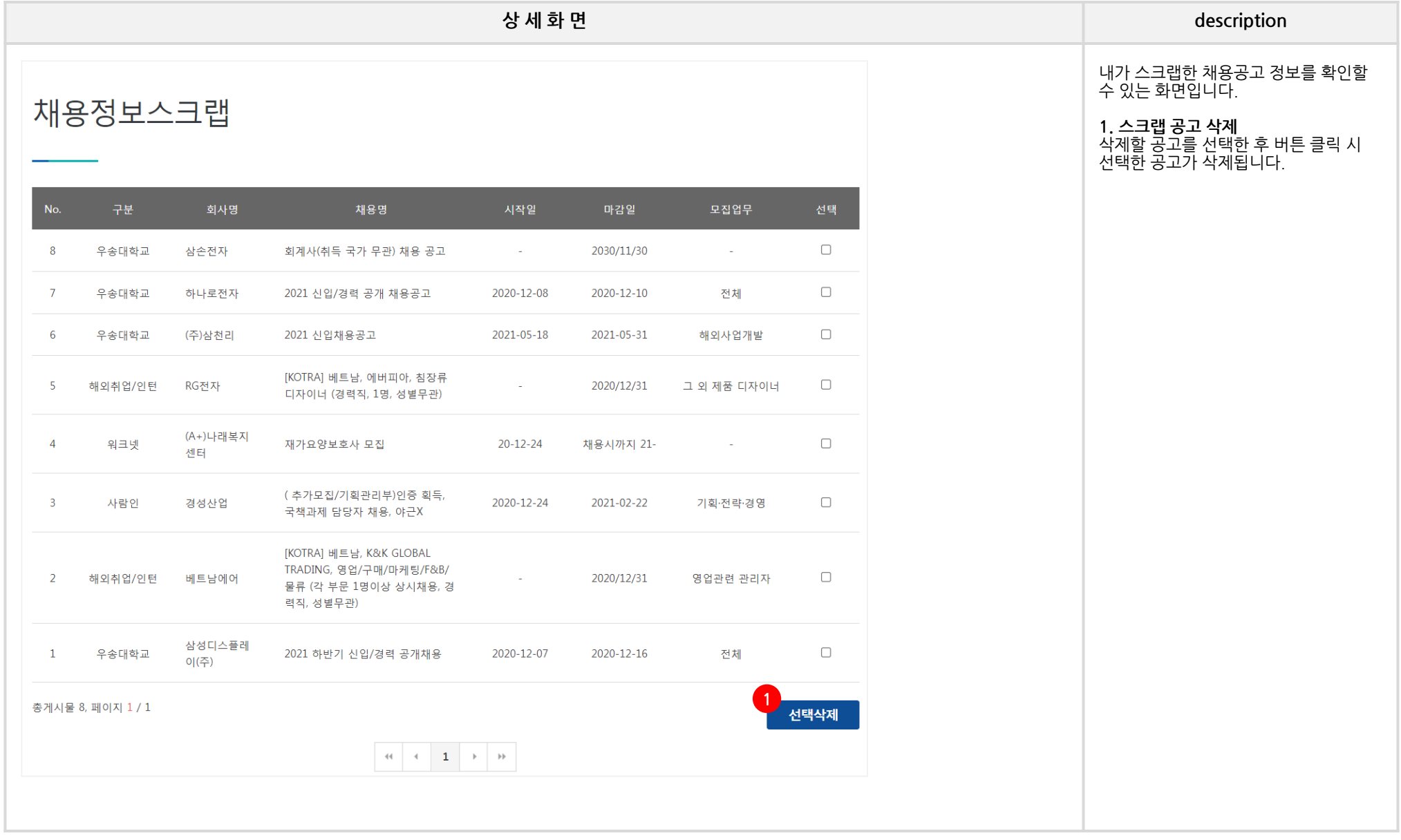

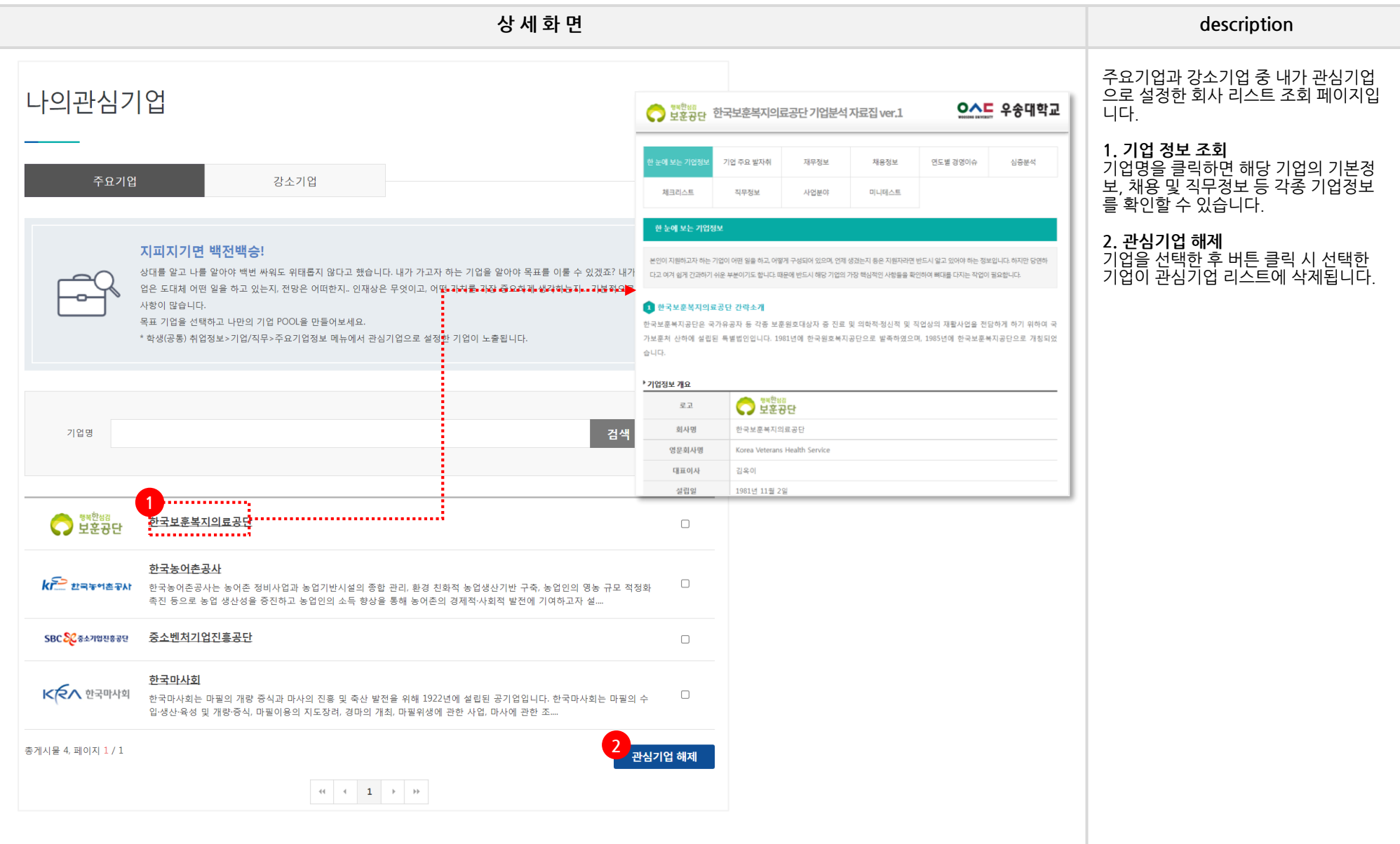

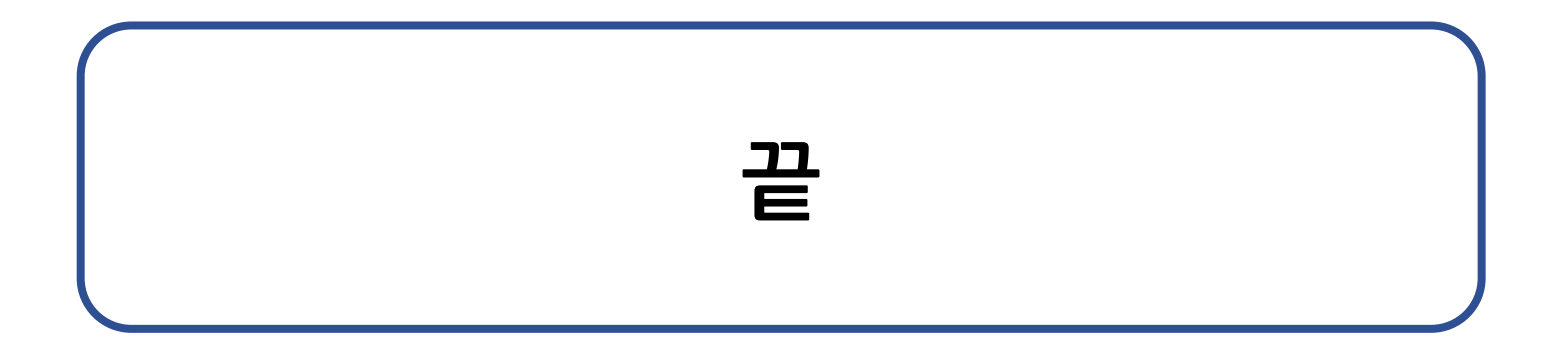